# POLITECNICO DI MILANO

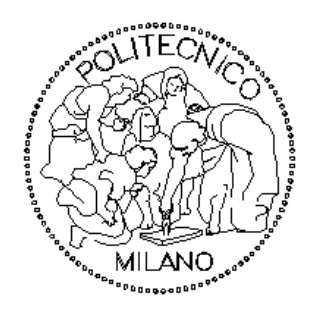

VI Facoltà di Ingegneria – Ingegneria Edile – Architettura Corso di Laurea Specialistica in Ingegneria Edile

# SIMULAZIONE DEL MICROCLIMA URBANO DI MILANO MEDIANTE IL SOFTWARE ENVI-met

Studio degli effetti dell'inserimento di aree verdi sulla sollecitazione termica degli edifici

Relatore: Prof. Luca Pietro GATTONI

Allieva: Marta BISSON - 725544

Anno Accademico 2009-2010

# Sommario

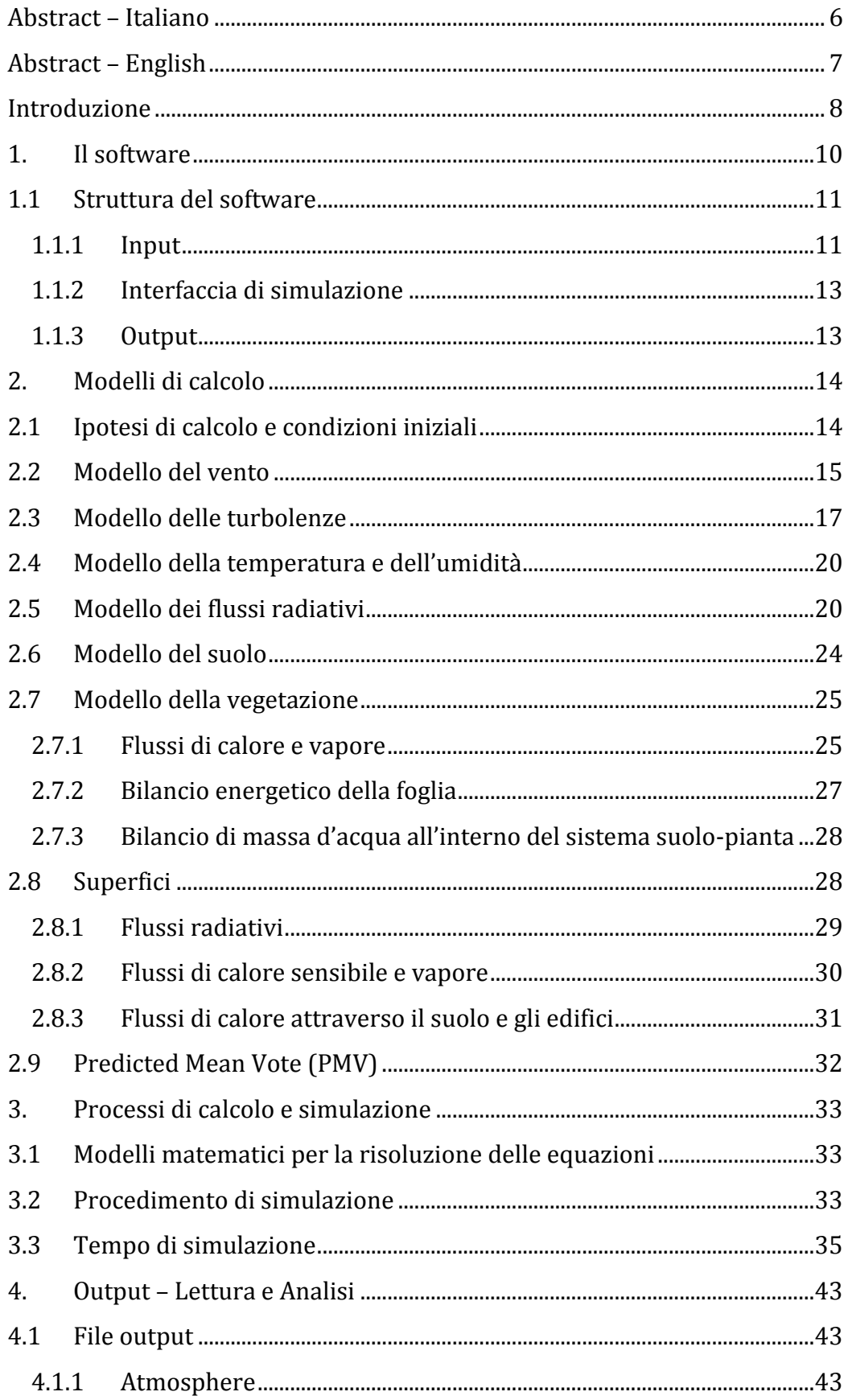

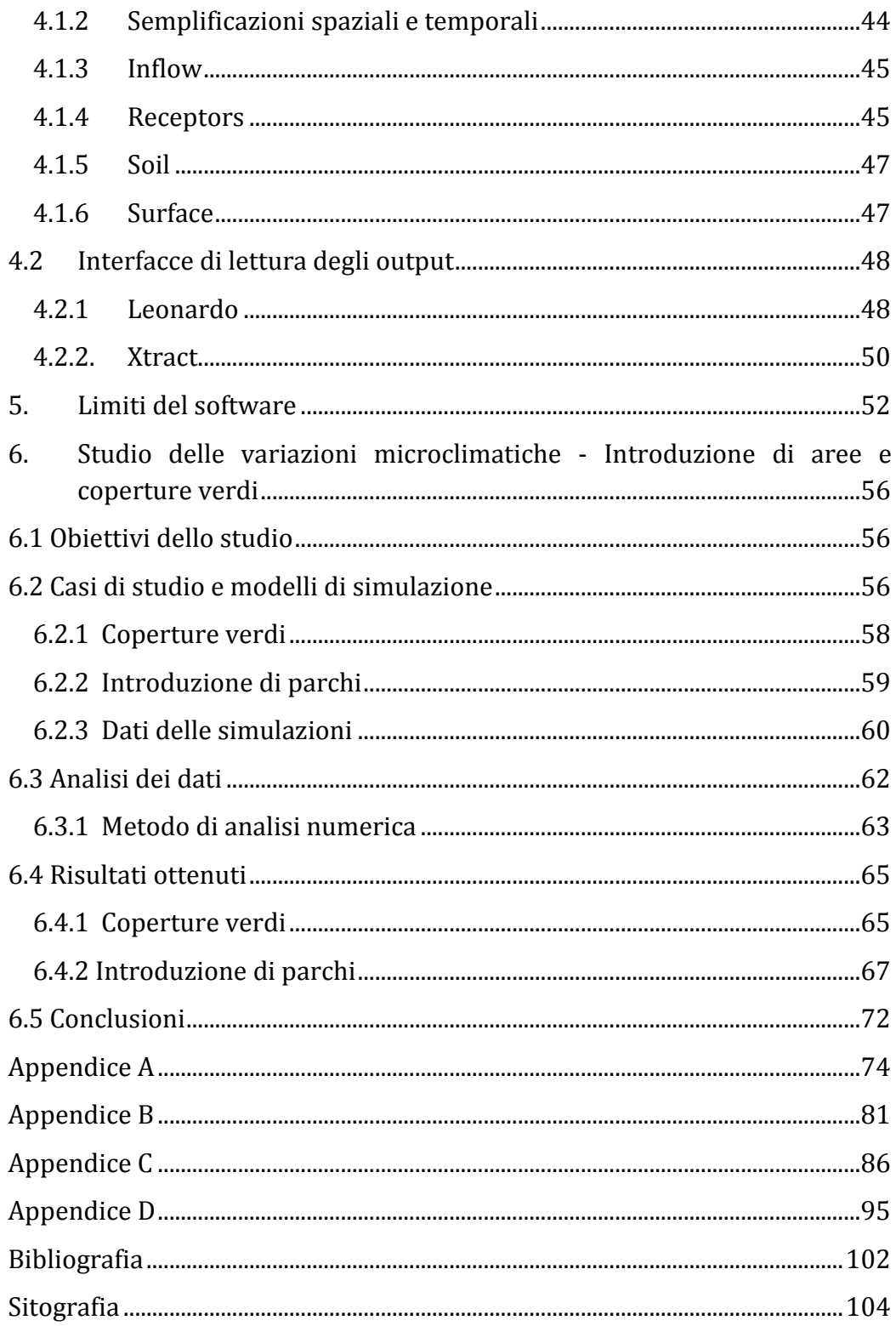

# *Indice delle figure*

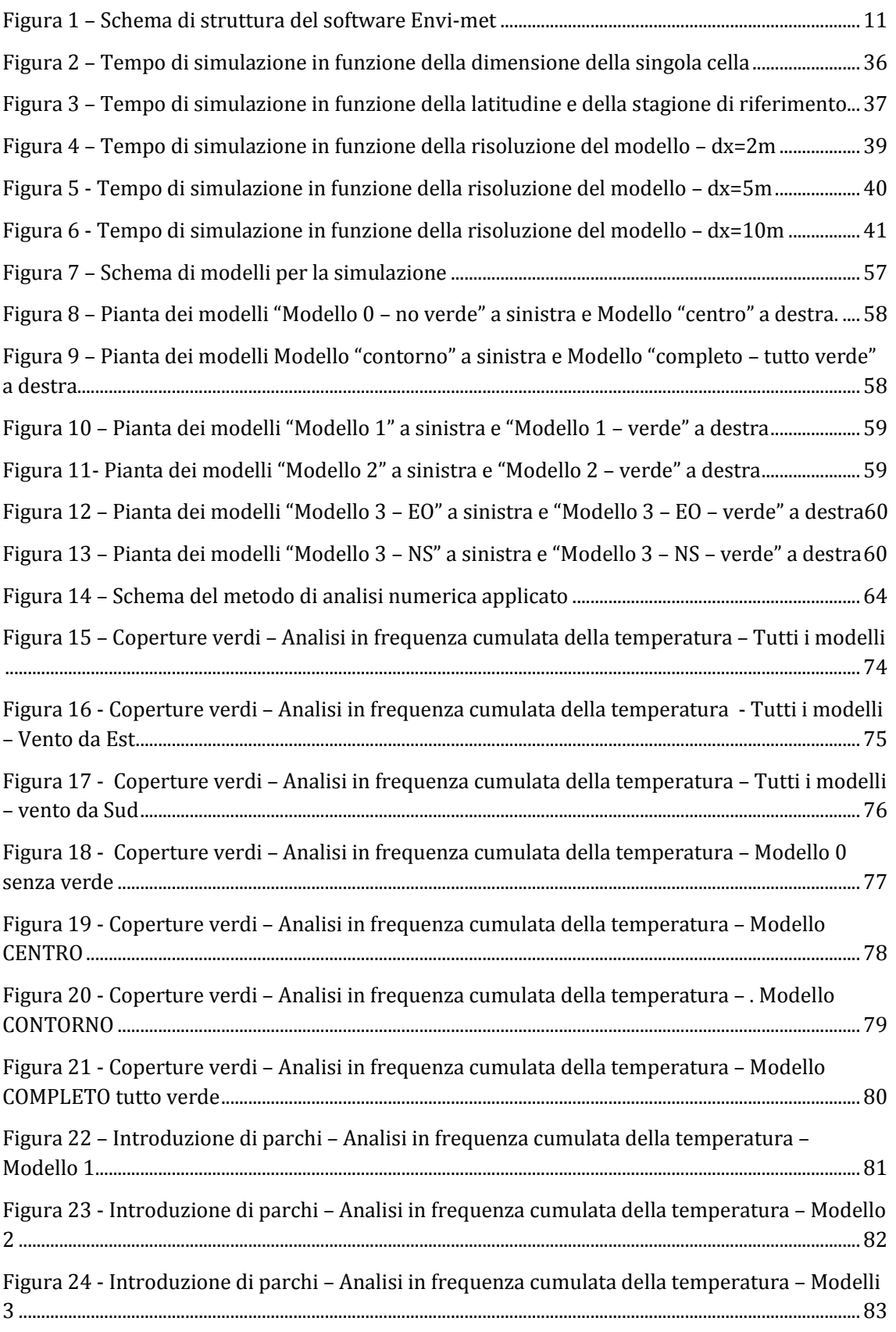

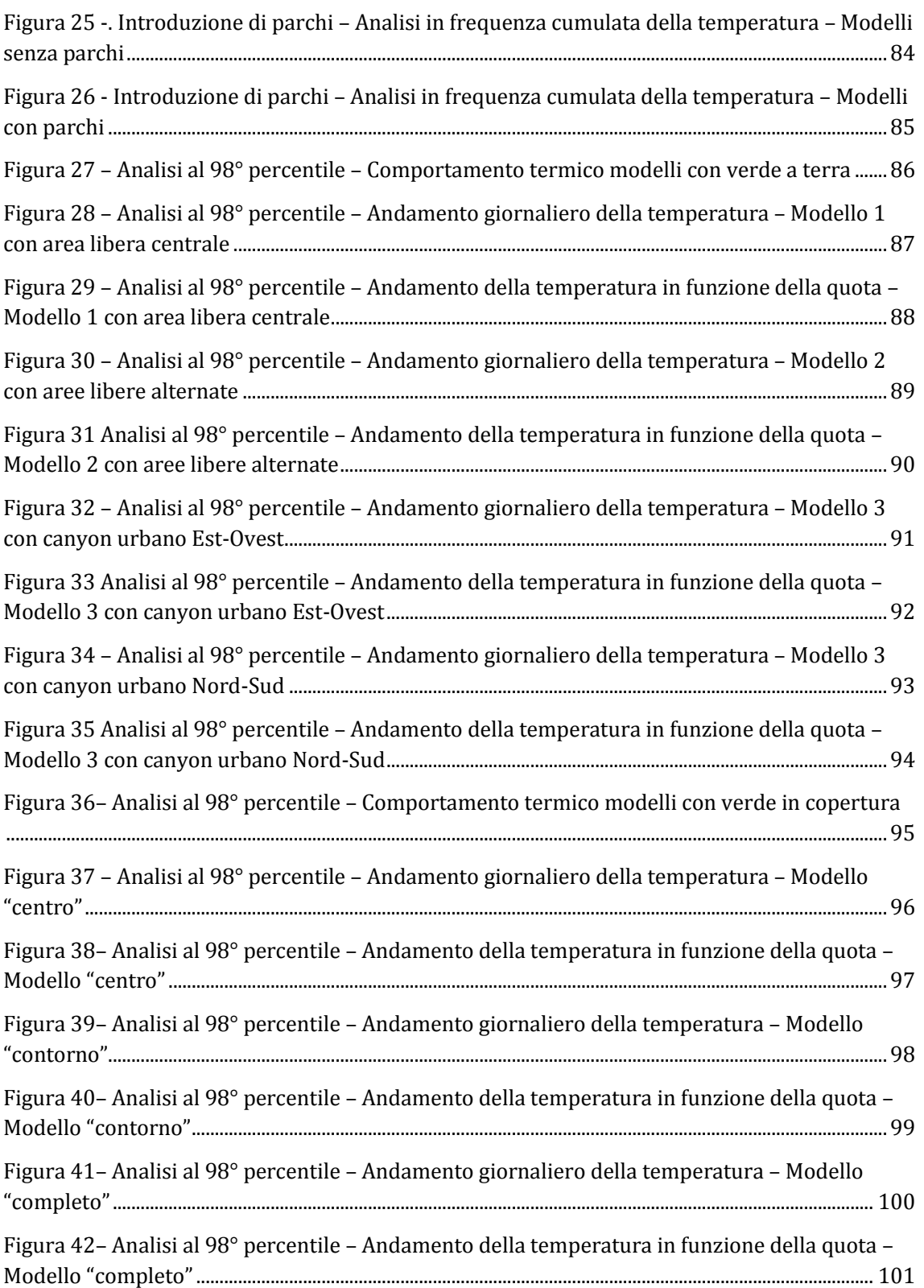

# *Abstract – Italiano*

<span id="page-5-0"></span>Lo svolgimento di questo progetto di tesi si avvale dell'impiego del software di simulazione micro-ambientale ENVI-met. Esso rappresenta il principale supporto di indagine dello studio e permette la modellazione di aree urbane e del loro comportamento fisico, al fine di comprendere le interazioni fra gli elementi presenti all'interno delle stesse.

L'obiettivo è quello di indagare le variazioni microclimatiche legate alle modifiche apportate ai modelli e le loro ricadute sugli edifici.

L'attenzione dell'analisi è stata posta in particolare sulla sostituzione di aree adibite a parcheggio con parchi, e di coperture standard con tetti-giardino.

Per l'approfondimento si è dunque predisposto un sistema di simulazioni modellanti un contesto urbano non reale, ma verosimile e standardizzato, posto a Milano. Il modello base rappresenta un'area di lato pari a 235 metri, suddivisa in 16 moduli identici in modo perfettamente simmetrico. I 16 edifici al suo interno sono alti 30m. Le modifiche fra i modelli vedono la sostituzione delle coperture standard degli edifici con tetti-giardino (in porzione variabile dallo 0 % al 100%) e l'eliminazione di alcuni edifici (il 25%) per lasciare spazio ad aree asfaltate che diventano, in un secondo momento, parchi.

Le indagini effettuate si concentrano principalmente sulla variazione termica del conteso urbano in analisi.

Le modifiche apportate differenziano il comportamento microclimatico dei modelli. Si sottolineano i benefici di raffrescamento legati all'introduzione di aree verdi in luogo dei parcheggi asfaltati (abbassamento di temperatura compreso fra 0,25 e 1,5 °C, localmente anche superiore a 3°C). L'introduzione di tetti-giardino, invece, comporta variazioni termiche sensibilmente inferiori (abbassamento di temperatura massimo alla quota degli edifici 0,5 °C).

Le conclusioni tratte pongono l'attenzione non solo sull'interazione delle aree di vegetazione con la temperatura dell'aria, ma guardano anche alle ricadute di queste variazioni in termini di scelte progettuali e di intervento a livello urbano e del singolo edificio.

# *Abstract – English*

<span id="page-6-0"></span>This thesis project makes use of ENVI-met, an environment and microclimatic simulation software. It represents the main instrument of research: it permits to model urban areas and their physics behavior, so that become possible understanding interactions between different elements in the area.

The goal is to investigate micro-climatic variations linked to modified parameters and their impact on buildings.

The focus of the analysis is, in particular, on the replacement of parking areas with green parks and of standard roofs with green ones.

A packet of simulations has been modeled for the elaboration. They are based on a not real but reliable and plausible, standard contest in Milan.

The base model represents a 235 m square area divided in 16 identical modules perfectly symmetric. The 16 building in the model are 30 m high.

Variations in the models concern the replacement of standard roofs with green ones (from 0 to 100%) and the removal of some buildings (25%) to leave open asphalt areas that become, in a second step, parks.

Investigations are focused on the thermal variation of the urban contest. Variations make the microclimatic behavior of the models different. Introducing parks instead of asphalt areas lead to a fresher air (temperature decreases generally in a range set from 0,25 to 1,5 $\degree$ C, locally the difference can be 3 $\degree$ C). The replacement of standard roofs with green ones does not lead to a significant variations in temperatures; the maximum decrease is of 0,5°C).

Conclusions put attention not only on the interactions between green area and air temperature, but also look at the impacts of these variations on project choices at urban and building level.

# **Introduzione**

<span id="page-7-0"></span>Il progetto di tesi in oggetto rientra all'interno di un più ampio studio sull'effetto dell'isola di calore nell'ambito della città di Milano.

Intraprendere questo percorso di analisi non significa solo quantificare le cause di tale effetto, analizzarne le conseguenze e i fattori incidenti, ma comprendere anche le modalità con le quali intervenire al fine di limitare il riscaldamento urbano.

L'espressione "isola di calore urbana" indica quell'effetto di aumento della temperatura che interessa le aree urbane più densamente edificate rispetto alle zone rurali. Questa differenza di temperatura è influenzata da diversi fattori ambientali e urbani, ed è variabile durante l'arco della giornata e dell'anno. La temperatura all'interno di una zona urbana densamente abitata più raggiungere e superare, sotto determinate circostanze, i 10 °C; a Milano questo effetto viene mediamente indicato intorno ai 6°C.

Gli effetti di questo fenomeno sono molteplici e riguardano diversi aspetti della vita urbana e ambientale. L'aumento di temperatura, soprattutto in estate, porta ad un maggiore consumo energetico per la necessità di raffrescamento interno degli edifici, un discomfort ambientale per i fruitori della città stessa, forme di malessere ed un innalzamento degli effetti delle ondate di calore.

Poter ridurre, o almeno limitare, l'isola di calore all'interno di un'area urbana comporta, dunque, sicuri benefici ed interessa sia il comfort ed il benessere degli abitanti, sia il consumo energetico.

I fattori che influenzano la formazione dell'isola di calore sono molteplici e si distinguono principalmente in tre ambiti:

- $\checkmark$  fattori legati alla struttura urbana (densità e altezza degli edifici, ampiezza delle strade, presenza di vegetazione e acqua, albedo stradale)
- $\checkmark$  fattori legati al contesto ambientale (latitudine e altitudine, irraggiamento, direzione e velocità del vento, vicinanza al mare o laghi)
- $\checkmark$  Fattori legati agli edifici (albedo delle superfici, capacità termica delle chiusure, emissività dei materiali)
- $\checkmark$  Fattori legati alla componente umana (componente antropogenica, traffico urbano, presenza di industrie)

Tutti questi fattori possono concorrere all'accumulo di calore nell'aria e nelle strutture degli edifici, ad una diminuzione dell'umidità presente nell'atmosfera e ad un aumento della temperatura delle singole superfici.

Uno dei principali e diffusi interventi di limitazione e mitigazione dell'effetto dell'isola di calore è l'aumento della porzione verde all'interno dell'area urbana. La presenza di alberi porta zone d'ombra sugli edifici e sulle strade, con la conseguente diminuzione della temperatura superficiale di questi elementi. La presenza di vegetazione raffresca l'aria anche grazie al processo di evapotraspirazione e al fatto che le superfici verdi sono più umide. Il suolo non asfaltato, inoltre, permette un maggiore aumento e smaltimento del calore all'interno del suolo stesso.

Questo progetto di tesi, dunque, prevede di studiare gli effetti termici conseguenti l'introduzione di aree verdi in una zona urbana. La morfologia dell'area, sebbene ridotta e standardizzata permette di constatare le variazioni di comportamento termico dell'ambiente urbano in relazione a diverse tipologie di intervento.

Lo studio si è concentrato sue due modalità di introduzione di aree verdi: in copertura, ed in sostituzione ad ampie aree asfaltate simili a parcheggi. L'analisi delle temperature permette di comprendere quali siano, nei diversi contesti e a seconda dei diversi obiettivi, gli interventi più adeguati al raggiungimento di un obiettivo. Ci si prefigge inoltre di indicare le ricadute che tali interventi possono avere sullo specifico comportamento degli edifici interni all'area analizzata.

Per lo svolgimento di questo studio si è reso necessario l'ausilio informatico di un software in grado di simulare il comportamento micro-ambientale delle zone urbane oggetto dell'analisi e restituire dati attendibili. Tale strumento è stato identificato nel software ENVI-met. Sviluppato all'interno del contesto di ricerca universitaria tedesco, grazie a Michael Bruse, il programma è stato realizzato proprio con la finalità di indagine del comportamento micro-climatico urbano. La sua applicazione in diversi studi in tutto il mondo ha mostrato la sua attendibilità nella simulazione degli effetti della vegetazione in un contesto urbano.

# **1.Il software**

<span id="page-9-0"></span>Envi-met è un software di simulazione ambientale e microclimatica a modello tridimensionale.

Esso è in grado di simulare e riprodurre il comportamento micro-climatico e fisico di aree urbane. La modellazione implementa e studia le interazioni fra edifici, superfici, vegetazione, flussi d'aria e di energia di una porzione di area urbana sollecitata dalle condizioni climatiche di contesto geografico. Il software è inoltre in grado di simulare fattori relativi alla qualità dell'aria.

Il modello di calcolo implementato comprende:

- $\checkmark$  flussi di radiazioni su tutto lo spettro, dall'infrarosso all'ultravioletto, rispettando l'ombreggiamento, la riflessione e l'emissione delle radiazioni dal sistema di edifici e vegetazione;
- $\checkmark$  traspirazione, evaporazione e flussi di calore sensibile dalla vegetazione nell'aria;
- $\checkmark$  simulazione completa dei fattori fisici delle piante, come ad esempio la reazione di fotosintesi ed i suoi effetti;
- $\checkmark$  temperatura delle superfici dell'area di simulazione (edifici e suolo);
- $\checkmark$  scambi di calore e di acqua all'interno del suolo;
- $\checkmark$  calcolo di parametri quali la temperatura media radiante e il PMV (Predicted Mean Vote) dei fruitori dell'area in analisi;
- $\checkmark$  dispersone di gas inerti e particolato e sedimentazione su superfici e foglie;
- $\checkmark$  flussi d'aria e turbolenze, dati relativi al vento.

Proprio in relazione a questo vasto sistema di calcolo in grado di gestire contemporaneamente molti fattori, il software in oggetto è spesso impiegato all'interno di studi sugli effetti dell'isola di calore nelle città, della vegetazione nel contesto urbano, delle variazioni dei flussi d'aria e di calore in relazione alle modifiche del contesto micro-climatico ma anche in studi riguardanti la qualità dell'aria e la diffusione degli inquinanti.

Il software è in grado di simulare microaree urbane con una risoluzione variabile fra gli 0,5 e i 10 metri e per un periodo di tempo compreso fra le 24 e le 48 ore, con un time-step di calcolo massimo di 10 secondi.

Questa combinazione di risoluzioni permette l'analisi a piccola scala delle interazioni fra edifici, superfici e vegetazione all'interno dell'area modellata.

Envi-met applica, per la simulazione, modelli fluidodinamici computazionali (CFD: Computational Fluid Dynamics Models).

# <span id="page-10-0"></span>*1.1 Struttura del software*

Envi-met è composto di diverse interfacce, ognuna delle quali è necessaria alla composizione di una parte della simulazione o alla lettura dei dati di output. La struttura del software vede infatti tre principali componenti di input che vanno a convergere nell'interfaccia che svolge la vera e propria simulazione applicando i modelli di calcolo. I risultati dei calcoli svolti sono raggruppati in numerosi e diversi file output che possono essere letti e analizzati attraverso due ulteriori interfacce di lettura.

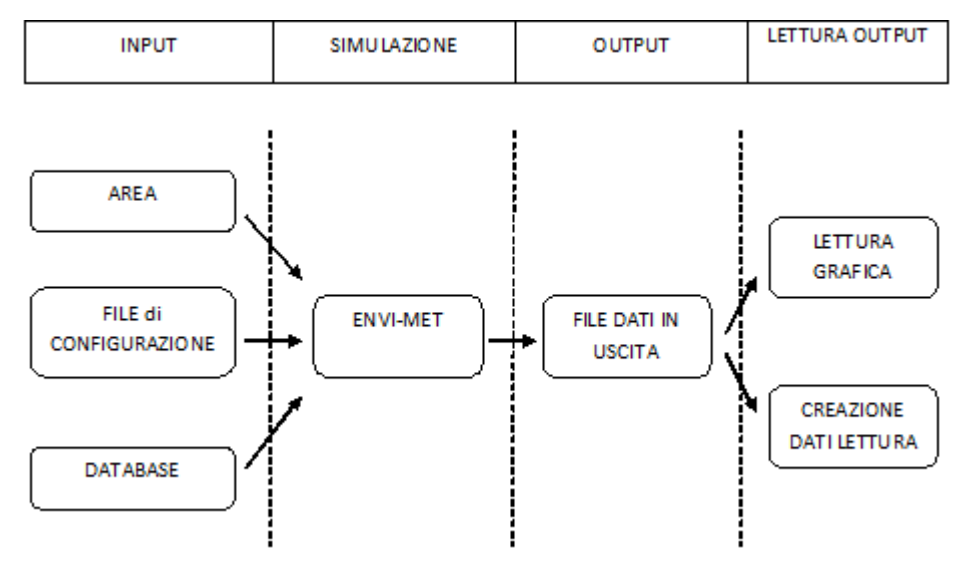

**Figura 1 – Schema di struttura del software Envi-met**

# <span id="page-10-2"></span><span id="page-10-1"></span>*1.1.1 Input*

Gli input della simulazione possono essere suddivisi in tre componenti: "Area", "File di configurazione" e "Database".

Questi tre elementi vengono importati nell'interfaccia che svolge la vera e propria simulazione applicando i modelli di calcolo.

Il file "Area" è creato attraverso l'interfaccia grafica del software. Esso contiene primariamente i dati geometrici del modello simulato:

- $\checkmark$  Dimensione dell'area
- $\checkmark$  Edifici (altezza, sporgenze e rientranze)
- $\checkmark$  Spazi verdi (a terra ed in quota)
- $\checkmark$  Tipo di vegetazione
- $\checkmark$  Strade
- $\checkmark$  Tipologie di suolo
- $\checkmark$  Presenza di specchi d'acqua.

E' attraverso questa interfaccia che si identifica la zona geografica in cui l'area di modello è posta e l'orientamento cardinale della stessa.

La determinazione dell'area geografica avviene attraverso la scelta di una città cui associare l'area, oppure mediante l'indicazione delle coordinate di latitudine e longitudine del sito.

È possibile porre all'interno del modello anche dei punti di recezione speciale, detti recettori, cui viene associato un file output che raccoglie i dati relativi allo spazio sovrastante il punto stesso.

I "file di configurazione" contiene tutti quelli che sono i parametri iniziali di calcolo e le condizioni a contorno della simulazione e alcuni altri dati aggiuntivi relativi all'area modellata.

Il file contiene le seguenti informazioni:

- $\checkmark$  Data solare relativa alla simulazione
- $\checkmark$  Durata relativa alla simulazione (ore oggetto della simulazione)
- $\checkmark$  Ora di inizio della simulazione (nel giorno indicato al primo punto)
- $\checkmark$  Time-step di calcolo (ovvero l'intervallo di tempo al quale il programma associa la risoluzione delle equazioni)
- $\checkmark$  Dati relativi agli edifici (albedo e trasmittanze delle chiusure)
- $\checkmark$  Dati relativi al suolo (albedo, temperatura e umidità relativa superficiale e a diverse profondità)
- $\checkmark$  Dati relativi al vento (direzione di provenienza, velocità a 10m dal suolo, rugosità del suolo)
- $\checkmark$  Presenza di nuvole in cielo
- $\checkmark$  Eventuali sorgenti di gas inerti o particolato (l'anidride carbonica è trattata insieme alla vegetazione)
- $\checkmark$  Opzioni relative al tipo di condizioni a contorno per il calcolo
- $\checkmark$  Modelli e condizioni di calcolo per le turbolenze dell'aria
- $\checkmark$  Informazioni strettamente legate all'organizzazione dei file relativi alla simulazione (collegamento col file area, nomi della simulazione e dei file output).

I "database" associati ad ogni modello di simulazione (a sua volta formato da una coppia file "area" e file "configurazione") sono tre: uno relativo alla vegetazione, uno alla stratigrafia del suolo, uno contenente dati relativi ad ogni strato del suolo.

Ognuno di questi file contiene dati e parametri che vengono poi impiegati nelle equazioni dei modelli fisico-matematici implementati dal software. Si tratta di dati legati alla tipologia specifica di piante o terreno: contenuto d'acqua, conducibilità termica, caratteristiche fisiologiche delle foglie e delle radici.

### <span id="page-12-0"></span>*1.1.2 Interfaccia di simulazione*

L'interfaccia di simulazione è la parte centrale del software in cui si associano i file di input relativi al modello e si può fare partire lo svolgimento dei calcoli.

Essa non necessita di un ampio utilizzo, ma rappresenta il motore del software attraverso cui controllare l'avanzamento dei calcoli, mediante l'indicazione istantanea del tempo simulato, e gli eventuali errori che portano al blocco dello svolgimento.

A questa parte è dedicato un intero capitolo in cui verranno affrontati i metodi ed i modelli applicati e tutti gli aspetti riguardanti la fase di calcolo.

# <span id="page-12-1"></span>*1.1.3 Output*

Envi-met genera moltissimi output e li suddivide in file e cartelle a seconda dei datafield cui sono associati i dati. Alcuni sono file di testo leggibili ed importabili in programmi di calcolo per eventuali analisi; altri sono file non codificabili se non mediante le interfacce allegate al software.

Le interfacce sono due: una è grafica e selezionando i datafield è possibile avere una rappresentazione in scala cromatica, con isolinee o con rappresentazione vettoriale del dato; l'altra interfaccia permette invece di "tagliare" il modello tridimensionale con piani orizzontali o verticali ed estrarre solo i dati relativi alla sezione su di un file di testo importabile in programmi di calcolo.

# <span id="page-13-0"></span>**2.Modelli di calcolo**

Per svolgere la simulazione il software implementa dei modelli fisici teorici tradotti in sistemi di equazioni molto complessi, solitamente non lineari e li risolve attraverso modelli matematici.

Tali sistemi sono ingigantiti e maggiormente complessi a causa della tridimensionalità del modello cui vengono applicati. Il rischio di divergenza nello svolgimento dei calcoli è molto alto, per questo il programma ha bisogno di parametri di calcolo e di espedienti di controllo che impediscano di arrivare a punti critici nello svolgimento delle equazioni.

Di seguito sono esplicati i modelli, le ipotesi di calcolo e le condizioni iniziali che il programma applica, ed i rischi di errore o divergenza che essi comportano o elidono.

# <span id="page-13-1"></span>*2.1 Ipotesi di calcolo e condizioni iniziali*

Per modellare l'area di lavoro e svolgere i calcoli associati ad equazioni di bilancio, lo spazio del modello di simulazione viene discretizzato in volumi finiti. Per questo il file "Area" è costituito da celle tridimensionali scelte ed impostate in fase iniziale. In questo modo le condizioni forzanti il singolo volume sono quelle calcolate per i volumi adiacenti.

Le equazioni di bilancio associate da questo sistema ai volumi finiti non sempre sono lineari. Il gran numero di equazioni da risolvere e l'iteratività delle stesse porta a lunghi tempi di simulazione del modello e ad un grande rischio di divergenza dei parametri inseriti nei calcoli.

Per risolvere questo enorme ammontare di equazioni il sistema necessita di semplificazioni e condizioni a contorno forti ed in grado di limitare la possibilità di divergenza, senza tuttavia rischiare di perdere informazioni importanti o precisione nei dati. Con questo fine la modellizzazione in elementi finiti avviene in modo differenziato.

Nel file "Area" i volumi discreti sono impostati liberamente con lunghezza variabile nelle tre dimensioni dello spazio, in moduli compresi fra gli 0,5 e i 10 metri. L'altezza risultante dalle celle del modello, tuttavia, non è sufficiente ed alcuni dati di calcolo sono necessari fino ad un'altezza pari a 2500 metri. Poiché non risulta sensato modellare tridimensionalmente fino a tale quota, a causa della mole di calcoli che ogni singolo volume comporta, al modello di area tridimensionale si associa un sistema monodimensionale. Esso ha inizio oltre il modello tridimensionale, a quote alle quali non si risente più dell'influenza degli elementi presenti nell'area e fornisce dati fino a quote pari a 2500 metri.

Le celle interne al modello prendono come condizioni a contorno forzanti i dati calcolati per i volumi adiacenti, tuttavia è necessario stabilire condizioni a contorno influenti sui bordi.

Come in tutti i programmi che impiegano metodi numerici, i bordi dell'area rappresentano un problema poiché le equazioni non possono essere risolte in quei punti ed è quindi necessario imporre delle ipotesi per permettere lo svolgimento dei calcoli.

Envi-met permette di scegliere tre ipotesi per le condizioni a contorno:

- $\checkmark$  Open Boundary Conditions: alle celle sul bordo vengono assegnati gli stessi valori dei parametri delle celle adiacenti interne all'area di simulazione;
- $\checkmark$  Closed (o Forced) Boundary Conditions: ai punti sul bordo vengono associati i valori dei parametri calcolati per il modello mono-dimensionale;
- $\checkmark$  Cyclic Boundary Conditions: ai punti sul bordo vengono associati i valori dei parametri calcolati imponendo all'esterno dei bordi gli stessi valori interni.

La scelta delle ipotesi relative alle condizioni a contorno è importante per l'incidenza dei bordi sui dati calcolati all'interno dell'area. Per limitare questo effetto è dunque necessario scegliere l'ipotesi più adatta in funzione dei dati da analizzare. Allo stesso fine vengono introdotte nell'area le "Nesting Grids" che rappresentano una fascia di celle attorno all'area da analizzare e per cui il programma svolge i calcoli senza inserire i risultati nei file in uscita. Questa fascia assorbe l'incidenza delle condizioni a contorno e la scarsa attendibilità dei dati iniziali.

Le condizioni a contorno e le "nesting grids" permettono anche di limitare o controllare le possibili divergenze di calcolo.

# <span id="page-14-0"></span>*2.2 Modello del vento*

Il calcolo dei dati relativi al vento è uno dei processi più complessi dal punto di vista numerico: il rischio di divergenza di uno dei fattori è elevato, a causa delle numerose iterazioni di risoluzione, e la possibilità che il bilancio di massa all'interno del volume della singola cella non risulti è altrettanto comune.

Il software è stato studiato con preferenza dell'ottenimento di dati completi ed attendibili, e dunque perchè il calcolo giunga al termine senza divergenza, piuttosto che con l'obiettivo di una minuziosa precisione del risultato. I dati relativi al vento sono dunque attendibili, ma non accurati come quelli che si otterrebbero applicando un programma di simulazione dedicato.

Per la soluzione del problema del vento il programma implementa le equazioni di Navier-Stokes e l'equazione di Boussinesq.

Le equazioni di Navier-Stokes rappresentano un sistema di equazioni differenziali alle derivate parziali descriventi il comportamento di un fluido dal punto di vista macroscopico, per questo una delle condizioni necessarie per la risoluzione è la continuità del fluido fra le diverse interfacce di calcolo e fra i volumi in cui il modello è discretizzato.

Il sistema è il seguente:

$$
\frac{\partial u}{\partial t} + u_i \frac{\partial u}{\partial x_i} = -\frac{\partial p}{\partial x} + Km \left(\frac{\partial^2 u}{\partial x_i^2}\right) + f(V - Vg) - Su
$$
\n
$$
\frac{\partial v}{\partial t} + u_i \frac{\partial v}{\partial x_i} = -\frac{\partial p}{\partial y} + Km \left(\frac{\partial^2 v}{\partial x_i^2}\right) + f(U - Ug) - Sv
$$
\n
$$
\frac{\partial w}{\partial t} + u_i \frac{\partial u}{\partial x_i} = -\frac{\partial p}{\partial z} + Km \left(\frac{\partial^2 w}{\partial x_i^2}\right) + g \frac{\partial (z)}{\partial ref(z)} - Sw
$$
\n
$$
\frac{\partial u}{\partial x} + \frac{\partial v}{\partial y} + \frac{\partial w}{\partial z} = 0
$$

dove  $f$  è il parametro di Coriolis, pari a  $10^{-4}$  (1/sec), p rappresenta la pressione locale della perturbazione,  $\theta$  la temperatura dell'aria a quota z,  $\theta ref$  la temperatura metereologica del sistema, ovvero la temperatura media delle celle sovrastanti la quota z, escluse quelle occupate dagli edifici. Si aggiunge al sistema un'ulteriore equazione, quella di continuità rappresentata dall'ultima espressione scritta. Quest'ultima deve essere verificata in ogni istante di calcolo in modo da rispettare la conservazione della massa.

Per sintetizzare l'equazione si ricorda che:

$$
ui = (u, v, w), con i = 1, 2, 3
$$
  
 $xi = (x, y, z), con i = 1, 2, 3$ 

Il sistema di equazioni deriva da tre principi fisici di base: conservazione della massa (equazione di continuità), secondo principio della dinamica (bilancio della quantità di moto) e primo principio della termodinamica (conservazione dell'energia).

La seconda equazione è di tipo vettoriale e con essa entrano in gioco i vettori delle forze di pressione e gli sforzi viscosi. Envi-met elide il gradiente delle pressioni dal sistema di equazioni (ipotesi di in comprimibilità), al fine di stabilizzare la risoluzione ed evitare divergenze numeriche che bloccherebbero i calcoli. Tuttavia non è possibile proseguire nella risoluzione senza considerare le pressioni che vengono dunque approssimate tramite l'equazione di Boussinesq.

 $Su, Sv, Sw$  rappresentano il fattore aggiuntivo o sottrattivo che descrive la perdita di velocità del vento dovuto all'opposizione rappresentata dalla vegetazione presente. Seguendo Liu e Yamada, questo effetto è parametrizzato come:

$$
S_{u(i)} = C_{d.f} \cdot LAD(z) \cdot W \cdot u_i
$$

Dove  $W = \sqrt{u^2 + v^2 + w^2}$  rappresenta la velocità media del vento a quota z,  $LAD(z)[m^2/m^3]$  è la densità d'area delle foglie (leaf area density) relativa alla pianta, a quota z;  $C_{d,f}$  è il coefficiente di attrito in corrispondenza della pianta, pari a 0,2.

Attraverso il calcolo della distribuzione del flusso d'aria il programma calcola anche una prima distribuzione delle temperature e dei flussi di umidità. La superficie del suolo e la presenza di vegetazione vengono considerate nell'equazione mediante i termini Su,Sv e Sw, mentre le superfici degli edifici sono incluse come termini influenti solo sulla temperatura.

#### Condizioni a contorno

Una condizione di "no slip" è imposta per tutte le superfici solide. Il profilo di vento è ottenuto dal modello monodimensionale di riferimento. Una condizione "zero-gradient" di Neumann è usata per il flusso di vento esterno e le zone laterali del modello. Per l'estremità superiore del modello si impone una condizione speciale relativa alla pressione e al flusso di vento uscente in modo da conservare la massa d'aria all'interno del modello.

# <span id="page-16-0"></span>*2.3 Modello delle turbolenze*

Si genera una turbolenza quando il flusso d'aria è tagliato ed ostacolato dalla presenza di un corpo fermo quale la parete di un edificio o un elemento della vegetazione. Sotto le condizioni del profilo di vento, la portata della turbolenza prodotta localmente può superare la dissipazione; in questo modo i vortici vengono trasportati dalla corrente d'aria principale che li investe. A seconda del profilo di vento si possono avere turbolenze che aumentano e vengono trasportate anche lontano dalla sorgente principale di tale variazione di flusso d'aria.

Per simulare questo effetto viene applicato il cosiddetto "1.5 order turbulence closure model". Esso è applicato sul lavoro di Mellor e Yamada e si basa su due variabili: la turbolenza locale (E) e il suo tasso di dissipazione (ε).

L'energia cinetica in questo caso rappresenta una misura dell'intensità delle turbolenze dell'aria; essa risulta direttamente legata al trasporto locale di calore e umidità.

Il sistema implementato è di due equazioni di cui la prima descrive la distribuzione di energia cinetica nell'aria in funzione della produzione dei moti convettivi e la seconda esprime la dissipazione dell'energia stessa.

$$
\frac{\partial E}{\partial t} + u_i \frac{\partial E}{\partial x_i} = K_E \left( \frac{\partial^2 E}{\partial x_i^2} \right) + Pr - Th + Q_E - \varepsilon
$$

$$
\frac{\partial \varepsilon}{\partial t} + u_i \frac{\partial \varepsilon}{\partial x_i} = K_{\varepsilon} \left( \frac{\partial^2 E}{\partial x_i^2} \right) + C_1 \frac{\varepsilon}{E} Pr - C_3 \frac{\varepsilon}{E} Th + Q_{\varepsilon} - C_2 \frac{\varepsilon^2}{E}
$$

I termini Pr e Th rappresentano la produzione e la dissipazione di energia relativa alle turbolenze d'aria dovute al flusso di vento e alla stratificazione termica. Pr è parametrizzato usando la deformazione tridimensionale del vettore del vento descritto localmente.

$$
Pr = Km \cdot \left(\frac{\partial i_i}{\partial j_j} + \frac{\partial u_j}{\partial u_i}\right) \frac{\partial u_i}{\partial x_j} \text{ con i,j= 1,2,3}
$$

$$
Th = \frac{g}{\theta ref(z)} \cdot Kh \cdot \frac{\partial \theta}{\partial z}
$$

 $Q_E$  e  $Q_{\varepsilon}$  sono i termini rappresentanti le sorgenti e le dissipazioni relative alla vegetazione che si aggiungono al sistema secondo le teorie di Liu e Wilson; essi servono per considerare le turbolenze addizionali o gli ostacoli alle stesse prodotte dalla vegetazione sia nei confronti di piccoli che di grandi turbini.

$$
Q_E = C_{d,f} \cdot LAD(z) \cdot W^3 - 4C_{d,f} \cdot LAD(z) \cdot |W| \cdot E
$$
  

$$
Q_{\varepsilon} = 1.5 C_{d,f} \cdot LAD(z) \cdot W^3 - 6C_{d,f} \cdot LAD(z) \cdot |W| \cdot \varepsilon
$$

L'ultimo termine descritto rappresenta la sorgente di dissipazione ed è basato sulla relazione di Kolmogorov.

Le costanti C1=1,44, C2=1,92, C3=1,44 sono state usate da Launder e Spalding. Va sottolineato che l'applicazione del modello appena descritto alle condizioni atmosferiche ha un margine d'incertezza, questo a causa del fatto che a quote più alte si hanno comportamenti del vento diversi dovuti alla diversa distribuzione degli effetti di dissipazione.

Nel calcolo del modello i coefficienti di scambio sono calcolati assumendo le turbolenze come localmente isotrope attraverso le seguenti relazioni:

$$
Km = C\mu \frac{E^2}{\varepsilon};
$$
  
\n
$$
Kh, Kq = 1,35Km;
$$
  
\n
$$
K_E = \frac{Km}{\sigma_E};
$$
  
\n
$$
K_{\varepsilon} = \frac{Km}{\sigma_{\varepsilon}};
$$

$$
\text{con C}\mu=0.09;\,\sigma_E{=}1;\,\sigma_{\epsilon}{=}1.3
$$

Condizioni a contorno

 $E$  e ε sono calcolate come una funzione della velocità tangenziale sulla singola superficie. All'interno di questo calcolo entra la rugosità della superficie stessa che svolge la funzione di attrito nei confronti dell'aria.

Il sistema di equazioni riesce a descrivere l'andamento delle turbolenze dell'aria, ma la sua risoluzione risulta complessa, non lineare ed iterativa, con ampio rischio che durante lo svolgimento dei calcoli uno dei fattori diverga impedendone il proseguimento. Poiché questo rappresenta il principale rischio di blocco della simulazione, Envi-met implementa diversi meccanismi di controllo all'interno della risoluzione.

Tale sistema di controllo vede una risoluzione delle equazioni tramite il metodo di rilassamento. Tenendo presente che le equazioni vengono risolte in modo iterativo, con il metodo di rilassamento il nuovo risultato non viene direttamente reinserito nell'equazione per il calcolo, ma viene "rilassato", ovvero pesato con il risultato precedente attraverso un coefficiente compreso tra 0 e 1. (il metodo di rilassamento va spiegato meglio?)

Il metodo impiegato per il calcolo delle turbolenze può portare ad un irrealistico accumulo di turbolenze negli strati più alti dell'atmosfera, dove le forze dissipative sono minori. Per evitare questo problema il programma impone un limite alla velocità di dissipazione attraverso il modello monodimensionale.

Il modello di simulazione applicato al problema dell'energia cinetica e delle turbolenze permette di calcolare questi parametri in modo continuo, ovvero per ogni time-step di simulazione, non fermandosi una volta trovata una soluzione

stazionaria, come invece avveniva nelle versioni precedenti del software. In questo modo le turbolenze tengono conto in ogni momento anche della temperatura e dell'umidità relativa dell'aria, ed anche questi parametri sono disponibili in maniera continua.

#### <span id="page-19-0"></span>*2.4 Modello della temperatura e dell'umidità*

Temperature e umidità sono strettamente legate fra loro e vengono calcolate attraverso il seguente sistema che include anche apporti e assorbimenti interni di calore e vapore d'acqua.

$$
\frac{\partial \theta}{\partial t} + u_i \frac{\partial \theta}{\partial x_i} = Kh \left( \frac{\partial^2 \theta}{\partial x_i^2} \right) + \frac{1}{Cp \cdot \rho} \cdot \frac{\partial R_{n, lw}}{\partial z} + Qh
$$

$$
\frac{\partial q}{\partial t} + ui \frac{\partial q}{\partial xi} = Kq \left( \frac{\partial^2 q}{\partial x_i^2} \right) + Qq
$$

 $Qh e Qq$  rappresentano il calore e il vapore scambiati dalla vegetazione con l'atmosfera e vengono calcolati attraverso i modelli matematici descriventi la vegetazione e che saranno descritti più avanti.

 $\partial Rn$  ,lw  $\frac{h,uv}{dz}$  Rappresenta la divergenza della radiazione a bassa frequenza (longwave) che computa l'effetto di raffreddamento e raffrescamento legato al flusso radiativo.

#### Condizioni a contorno

Le condizioni a contorno sono principalmente rappresentate dalle stesse superfici del suolo, dei muri e dei tetti che rappresentano barriere fisiche; accanto a queste, per il profilo dei flussi, possono essere imposte le condizioni a contorno di base del software. I valori dell'estremità superiore del modello sono ottenuti attraverso il modello monodimensionale che calcola valori di base di temperatura, umidit{ e vento fino ad un'altezza di 2500 metri dal suolo.

# <span id="page-19-1"></span>*2.5 Modello dei flussi radiativi*

I flussi radiativi entranti nel modello sono necessari come condizioni a contorno. Essi sono calcolati attraverso un modello che approssima i flussi di radiazione a bassa frequenza, mentre per lo spettro ad alta frequenza viene applicato il modello astronomico empirico di Taessler e Andersson.

L'effetto dei flussi radiativi, nello spettro a bassa frequenza, è considerato sia nei confronti del suolo, sia della vegetazione, dell'aria, delle superfici degli edifici. Il calcolo di tale flusso all'interno dell'ambiente urbano è molto complesso perché vede flussi in direzione orizzontale e verticale.

Come noto dal paragrafo precedente, Envi-met include il flusso termico radiativo nel calcolo della temperatura dell'aria attraverso una componente additiva nell'equazione.

Le equazioni dei flussi energetici radiativi sono risolte attraverso bilanci interni al volume della cella o ad elementi del modello. Per la soluzione di queste equazioni si rendono necessarie delle semplificazioni; una di queste è l'assunzione di un comportamento isotropo dell'aria, in modo tale che, per la risoluzione, siano necessarie solo tre temperature: quella dell'aria della cella considerata, quella della superficie del terreno e quella dell'atmosfera al di sopra della cella.

In questo modo il problema del flusso radiativo viene ridotto ad un calcolo di emissività.

Questa formulazione non computa l'effetto dei flussi radiativi orizzontali, né quello della presenza di vegetazione, che sono inclusi indirettamente tramite il calcolo delle temperature e dell'umidità relativa dell'aria e delle superfici.

All'interno del modello rappresentato i flussi di radiazione solare sono modificati, alterati, schermati, assorbiti e riemessi dagli elementi presenti quali vegetazione ed edifici, oltre che dal suolo stesso. Per stimare l'effetto di tali flussi, si introduce il concetto di coefficiente di riduzione del flusso; tali coefficienti variano da 1 (flusso indisturbato) a 0 (flusso completamente assorbito).

In totale sono impiegati 5 diversi coefficienti di riduzione che computano i diversi tipi di schermatura o interferenza con il flusso radiativo incidente, a seconda anche della lunghezza d'onda del flusso stesso.

- I)  $\sigma_{sw,dir}(z) = exp(-F^*LAI'(z))$
- II)  $\sigma_{sw,diff}(z) = exp(-F^*LAI(z,zp))$
- III)  $\sigma_{\text{lw.down}}(z) = \exp(-F^*LAI(z,zp))$
- IV)  $\sigma_{\text{lw,up}}(z) = \exp\left(-F^*LAI(0,z)\right)$
- V)  $\sigma_{\text{svf}}(z) = 1/360 \sum_{\pi=0}^{360} \cos \lambda(\pi)$

Questi coefficienti descrivono l'influenza della vegetazione sulla radiazione shortwave diretta e diffusa (I e II) e sul flusso radiativo longwave diretto verso il basso e verso l'alto (III e IV). Il coefficiente V è il fattore di vista del cielo (sky view factor); come gli altri coefficienti varia fra 1 (cielo libero) e 0 (cielo completamente oscurato). Nel calcolo del fattore di vista del cielo entrano in gioco λ che rappresenta l'angolo massimo di schermatura calcolato attraverso lo studio del cammino dei raggi solari e delle ombre. LAI è invece l'indice di area delle foglie della vegetazione (leaf area index) calcolato nei diversi range di quota a cui si riferisce il coefficiente di riduzione

$$
LAI(z, z + \Delta z) = \int_{z}^{z + \Delta z} LAD(z)dz
$$

Per il calcolo del coefficiente di riduzione della radiazione diretta viene utilizzato LAI' ovvero il LAI calcolato tridimensionalmente invece del LAI che rappresenta un parametro monodimensionale. LAI' è calcolato rispettando l'angolo d'incidenza dei raggi solari incidenti e del loro percorso analizzando l'interazione geometrica con gli oggetti presenti nel modello.

Se non viene trovato alcun edificio che ostacoli il cammino del raggio solare verso il punto che si sta analizzando,  $\sigma_{sw,dir}(z)=1$ , in caso contrario il coefficiente è posto uguale a 0; se ad interferire sul raggio solare è invece un elemento della vegetazione, allora il coefficiente viene calcolato come visto.

La radiazione shortwave diretta e diffusa incidente in ogni punto del modello è calcolata come:

$$
R_{sw,dir}(z) = \sigma_{sw,dir}(z)^* R^0_{sw,dir}
$$
  

$$
R_{sw,diff}(z) = \sigma_{sw,diff}(z)^* \sigma_{svf}(z)^* R^0_{sw,diff} + (1 \cdot \sigma_{sw,dir}(z))^* a'^* R^0_{sw,dir}
$$

Dove  $R^0$ <sub>sw,dir</sub> e  $R^0$ <sub>sw,diff</sub> sono la radiazione shortwave diretta e diffusa entrante nel modello, senza alcun tipo di oscuramenti, deviazioni o alterazioni.

La seconda componente nel calcolo della radiazione diffusa rappresenta la riflessione diffusa della radiazione diretta incidente sugli elementi dell'ambiente interni al modello; questa componente viene computata attraverso un albedo (a') fittizio che rappresenta la media degli albedo di tutti gli elmenti presenti nel modello.

Nella trattazione della radiazione longwave, rappresentata per la maggior parte da flussi di radiazione emessa dai componenti dell'ambiente, si suppone che gli elementi presenti in ambiente, che assorbono porzione della radiazione incidente, la sostituiscano emettendo un flusso radiativo a bassa frequenza.

I flussi radiativi orizzontali emessi dai muri degli edifici sono calcolati pesando la radiazione emessa con il fattore di vista del cielo.

Secondo queste considerazioni, i flussi radiativi a bassa frequenza sono:

$$
R_{\text{lw,down}}(z) = \sigma_{\text{lw,down}}(z)^* R^0_{\text{lw}} + (1 \text{-} \sigma_{\text{lw,down}}(z))^* \epsilon_F^* \sigma_B^* T^4_{\text{F}+}
$$

 $\text{R}_{\text{lw,up}}(\text{z}) = \sigma_{\text{lw,up}}(\text{z})^* \varepsilon_s^* \sigma \text{B}^* \text{T}_0^4 + (1 - \sigma_{\text{lw,up}}(\text{z}))^* \varepsilon_r^* \sigma_{\text{B}}^* \text{T}_1^4$ 

$$
R_{\text{lw},\text{wall}}(z) = (1 - \sigma_{\text{svf}}(z))^* \epsilon_w^* \sigma_B^* T'^4_w
$$

Dove:

- $T_{f+}^4$  e  $T_{f-}^4$  rappresentano la temperatura media delle foglie nella parte sovrastante e sottostante la quota z di riferimento.
- ${\sf T'}^4_{\rm\ w}$  rappresenta invece la temperatura media delle superfici degli edifici.
- $\varepsilon$ <sub>F</sub>,  $\varepsilon$ <sub>S</sub>,  $\varepsilon$ <sub>w</sub> rappresentano le emissività delle foglie, del suolo e delle superfici degli edifici.

 $σ<sub>B</sub>$  è la costante di Bolzman.

La radiazione longwave incidente il sistema viene così suddivisa in 3 componenti funzione della quota relativamente alla quale si vogliono analizzare i flussi radiativi. In realtà questi 3 flussi comprendono al loro interno diverse componenti che è meglio analizzare singolarmente per poter meglio interpretare gli output che il software restituisce.

Le componenti del flusso radiativo presenti nelle tre equazioni precedenti sono:

- 1)  $\sigma_{\text{lw},\text{down}}(z)^*$  R<sup>0</sup><sub>lw</sub> = flusso longwave proveniente dal cielo e incidente sul punto analizzato a quota z, al netto delle ostruzioni
- 2)  $\sigma_{\text{lw,up}}(z) * \varepsilon_s * \sigma B * T_o^4 =$  flusso emesso dal suolo che ha assorbito parte della radiazione incidente e la riemette secondo l'ipotesi descritta in precedenza
- 3)  $(1 \sigma_{\text{svf}}(z))^* \epsilon_w^* \sigma_B^* T'^4 w =$  flusso radiativo emesso dagli edifici
- 4)  $(1 \sigma_{lw,down}(z))^* \epsilon_F^* \sigma_B^* T^4 F_+ + (1 \sigma_{lw,up}(z))^* \epsilon_F^* \sigma_B^* T^4 F_+ =$  rappresentano la radiazione emessa dalla vegetazione: porzione emessa dalla vegetazione sovrastante la quota z e da quella sottostante.

Si comprendono dunque gli output in uscita dal software:

$$
Q_{sky}(z)=\,\sigma_{lw,down}(z)^*\,R^0{}_{lw}
$$

$$
Q_{envir}(z) = \sigma_{lw,up}(z) * \varepsilon_s * \sigma B * T_0^4 + 1 \cdot \sigma_{svf}(z)) * \varepsilon_w * \sigma_B * T'{}^4_w
$$

$$
Q_{\text{leafs}}(z) = (1 - \sigma_{\text{lw},\text{down}}(z))^* \epsilon_F^* \sigma_B^* T^4_{F+} + (1 - \sigma_{\text{lw},\text{up}}(z))^* \epsilon_F^* \sigma_B^* T^4_{F-}
$$

Per quanto riguarda invece la componente di radiazione shortwave, il flusso incidente è suddiviso in due componenti che vengono mantenute identiche negli output del software:

$$
Q_{kw,dir}(z) = R_{sw,dir}(z)
$$
  

$$
Q_{kw,diff}(z) = R_{sw,diff}(z)
$$

### <span id="page-23-0"></span>*2.6 Modello del suolo*

Dati gli input relativi al suolo e ai suoi componenti il software è in grado di calcolare la distribuzione di temperature ed acqua nel terreno. Per fare questo sono implementate le formule di Clapp e Hornberger capaci di descrivere la conducibilità termica del terreno in funzione del suo contenuto d'acqua.

L'equazione idraulica include anche un termine sottrattivo che computa l'acqua assorbita dalla radici delle piante.

I bacini d'acqua sono rappresentati con speciali tipi di suolo. Fra i processi calcolati all'interno dell'acqua sono presenti la trasmissione e l'assorbimento di radiazione ad alta frequenza.

Il modello non include invece eventuali moti turbolenti dell'acqua; non è inoltre possibile simulare la presenza di elementi particolari come ad esempio le fontane.

Il modello del suolo è organizzato in 14 strati che giacciono fra la superficie del suolo, fino a 2 metri di profondità. La risoluzione verticale varia da 0,01m per gli strati più vicini alla superficie, fino a 0,5m per quelli più profondi.

I processi di scambio fra strati vengono simulati in termini di calore e trasferimento d'acqua. Fatta eccezione per lo strato più superficiale in cui il lo scambio di calore è calcolato in 3-D, il suolo è trattato come un sistema verticale monodimensionale.

La distribuzione di calore (T) e di umidità (contenuto d'acqua in volume) (μ) sono dati dalle equazioni monodimensionali:

$$
\frac{\partial T}{\partial t} = Ks \frac{\partial^2 T}{\partial z^2}
$$

$$
\frac{\partial \mu}{\partial t} = D\mu \frac{\partial^2 \mu}{\partial z^2} + \frac{\partial K\mu}{\partial z} - S\mu
$$

Dove: Ks = diffusività termica Kμ = conduttività idraulica Dμ = diffusività idraulica

Tutti i coefficienti sono calcolati usando le equazioni fornite dal modello di Clapp e Hornberger. Nel caso di suolo naturale, la diffusività termica è funzione del contenuto di acqua ed è calcolato seguendo le indicazioni di Tjernstrom.

Il fattore aggiuntivo Sμ rappresenta la porzione d'acqua assorbita dalle radici delle piante presenti nello strato di suolo in analisi e viene calcolato nel modello della vegetazione. Il termine relativo all'acqua evaporata dal suolo è

esplicitato solo nel caso si effettui un bilancio del primo strato di suolo, così come la componente aggiuntiva che computa la condensazione d'acqua sul suolo.

# <span id="page-24-0"></span>*2.7 Modello della vegetazione*

La vegetazione è trattata come una colonna monodimensionale di altezza  $z_p$ in cui il profilo della densità d'area delle foglie (LAD) è usato per descrivere la densità e la distribuzione delle foglie.

Lo stesso concetto è usato, all'interno del suolo, fino ad una profondità  $-z_r$ , per descrivere la distribuzione delle radici, attraverso il RAD (Root Area Density).

Questo schema universale può essere applicato sia alle piante ad alto fusto, sia ai cespugli, sia all'erba, semplicemente associando ad ogni tipo di pianta i proprio valori di z<sup>p</sup> e zr.

La temperatura media delle foglie all'interno di un volume singolo del modello è calcolata risolvendo il bilancio energetico della superficie della foglia stessa, rispettando le condizioni climatiche e fisiologiche della pianta.

I flussi turbolenti di calore e vapore sono ottenuti in funzione del campo di vento calcolato in precedenza e in funzione della geometria della pianta.

Il calcolo del flusso radiativo include l'ombreggiamento, l'assorbimento, eventuali schermi alla radiazione e la porzione di energia re-irradiata dalle altre parti della pianta.

Gli scambi di gas e di calore fra la vegetazione e l'atmosfera sono controllati mediante un bilancio locale funzione della temperatura e della porosità delle piante. La traspirazione delle foglie, direttamente legata alla porosità della foglia stessa è una funzione complessa dipendente da parametri climatici esterni quali temperatura dell'aria e radiazione solare disponibile, e da altri parametri più strettamente legati alla fisiologia della pianta quali il processo di fotosintesi e la domanda di anidride carbonica.

Per il calcolo di questi fattori e anche per la determinazione della forma e dell'altezza delle piante, Envi-met impiega delle funzioni standard e normalizzate: LAD e RAD, rispettivamente Leaf Density Area e Roots Density Area.

#### <span id="page-24-1"></span>*2.7.1 Flussi di calore e vapore*

L'interazione fra le foglie delle piante e l'aria circostante è espressa attraverso tre flussi:

$$
J_{f,h}=1,1\cdot\frac{1}{ra}\cdot(Tf-Ta)
$$

$$
J_{f,evap} = \frac{1}{ra} \cdot \Delta q \cdot \delta c \cdot f_w + \frac{1}{ra} (1 - \delta c) \Delta q
$$

$$
J_{f,trans} = \delta c \cdot \frac{1}{(ra + rs)} \cdot (1 - f_w) \Delta q
$$

Jf,h rappresenta il flusso di calore sensibile dalle foglie, Jf,evap rappresenta il flusso di acqua liquida evaporata dalla foglia, Jf,trans è invece il flusso di calore sensibile e latente legato alla traspirazione della foglia.

Δq è la differenza di umidità assoluta fra foglia e aria

Ta e qa sono la temperatura e l'umidità assoluta dell'aria

Tf è la temperatura delle foglie

Ra rappresenta la resistenza aerodinamica all'aria della foglia, è funzione della sue geometria e della velocità del vento. Il diametro delle foglie è un valore parametrizzato in funzione del tipo di pianta. Tale valore è calcolato in modo da non incorrere in divergenze o valori non validi anche in caso di velocità del vento molto basse.

Il valore δc è posto pari a 1 se evaporazione e traspirazione possono avvenire (ovvero per Δq>0), in caso contrario è posto pari a 0 e risulta possibile solo il fenomeno di condensazione.

Si assume che solo la parte bagnata della foglia possa evaporare e, dall'altro lato, che solo la parte asciutta della foglia possa traspirare; per questo è necessario parametrizzare la porzione di foglia bagnata, rappresentata nelle equazioni da  $f_w$ :

$$
f_w = \sqrt[3]{\left(\frac{Wdew}{Wdew,max}\right)^2}
$$

Dove Wdew rappresenta la quantità di rugiada presente sulla foglia.

All'interno delle equazioni relative al calcolo dei flussi energetici delle foglie appare anche la resistenza del pori della foglia (stomatal resistance rs). Essa rappresenta la resistenza del poro alla traspirazione ed è funzione della radiazione solare ad alta frequenza che incide sulla foglia, ed è influenzata anche dalla reazione di fotosintesi della foglia stessa.

Il modello di Deardorff calcola la resistenza dei pori in funzione della radiazione shortwave incidente la foglia, della radiazione massima che potrebbe incidervi e del contenuto d'acqua nella porzione di suolo interessata dalla presenza delle radici. Naturalmente entra in gioco anche un parametro funzione del tipo di pianta.

#### <span id="page-26-0"></span>*2.7.2 Bilancio energetico della foglia*

Trascurando l'energia immagazzinata dalla foglia, il bilancio energetico della stessa può essere scritto come:

$$
0 = R_{sw,net}(z) + R_{lw,net}(z) - C_p^* \rho^* J_{f,h} - \rho^* L^* (J_{f,evap} + J_{f,trans})
$$

e da esso viene ricavata la temperatura della foglia Tf. All'interno dell'equazione di bilancio Cp rappresenta il calore specifico dell'aria, ρ la densità dell'aria e L il calore latente di vaporizzazione.

La radiazione shortwave netta assorbita dalla superficie delle foglie è rappresentata da:

$$
R_{sw,net}(z) = (F^*R_{sw,dir}(z) + R_{sw,diff}(z))^*(1-a_f+tr_f)
$$

In cui F è un parametro adimensionale che descrive l'orientamento delle foglie rispetto al sole;  $a_f$  è l'albedo delle foglie e tr $_f$  è il fattore di trasmissione delle foglie, posto uguale a 0,3. L'equazione rappresenta anche il bilancio energetico della foglia relativamente ai flussi shortwave.

La radiazione longwave netta assorbita relativa alla temperatura Tf dalle foglie è espressa come

$$
R_{\text{lw},\text{net}}(z,Tf) = \epsilon_F * R_{\text{lw},\text{down}}(z) + R_{\text{lw},\text{wall}}(z) + \epsilon_F * R_{\text{lw},\text{up}}(z) + 2\epsilon_F * \sigma_B * Tf^4 - (1 - \sigma_{\text{svf}}(z))^* \sigma_B * Tf^4
$$

L'equazione esprime anche il bilancio energetico radiativo delle foglie per flussi a bassa frequenza.

I termini di sorgente o assorbimento interno di energia per il modello atmosferico vengono infine conteggiati in funzione dei flussi fra foglie ed aria:

$$
Q_h = LAD(z)^*J_{f,h}
$$

$$
Q_q(z) = LAD(z)^*(J_{\text{f,trans}} + J_{\text{f,evap}})
$$

L'equazione assume come ipotesi che solamente una parte di foglia partecipi allo scambio di calore e vapore con l'aria ed assorba la radiazione relativa allo spettro shortwave; per quanto riguarda invece la radiazione longwave entrambe le facce della foglia partecipano allo scambio radiativo.

#### <span id="page-27-0"></span>*2.7.3 Bilancio di massa d'acqua all'interno del sistema suolo-pianta*

Per assicurare una simulazione realistica del meccanismo di traspirazione di acqua dalle piante e l'acqua intrisa nel terreno, la quantità d'acqua evaporata dalla pianta deve essere sottratta prima al suolo attraverso le radici. Ovvero la traspirazione ed evaporazione della pianta si traduce in un bilancio con l' assorbimento d'acqua della pianta dal terreno.

Se il suolo non fornisce l'acqua necessaria, la resistenza dei pori alla traspirazione aumenta facendo diminuire il flusso d'acqua traspirata.

La quantità totale di acqua (Mtrans) traspirata dalla pianta è data dall'integrale sulla verticale, per tutta l'altezza della pianta, del flusso di traspirazione locale definito a quota Z.

$$
M_{trans} = \rho \int_0^{Zp} LAD(z) * J_{f,trans}(z) dz
$$

Seguendo le indicazioni del modello di Prekels, l'acqua viene assorbita dal suolo in diversi strati attraverso le radici presenti nella zona di suolo ed è funzione della quantità di radici presenti in ogni strato di sottosuolo (RAD(-z)) e della diffusività idraulica dello strato (Dμ(-z)).

$$
S_{\mu}(-z) = \frac{M_{trans}}{\rho w} (RAD(-z) \cdot D\mu(-z)) \cdot \frac{1}{\left[\int_{-Zr}^{0} RAD(-z) \cdot D\mu(-z)dz\right]}
$$

# <span id="page-27-1"></span>*2.8 Superfici*

Un primo bilancio energetico è eseguito sulla superficie del suolo, da qui vengono calcolate la temperatura, l'umidit{ e i flussi di calore sensibile e latente relativi alla superficie stessa.

I muri degli edifici e il suolo rappresentano le condizioni a contorno del modello atmosferico e del modello del suolo per i volumi discreti ad essi adiacenti.

Le temperature dei muri e dei tetti degli edifici sono calcolate per ogni cella, rispettando l'orientamento della superficie, l'albedo, l'ombreggiamento e lo scambio termico con l'interno dell'edificio. Gli scambi termici fra le superfici degli edifici sono invece calcolati precedentemente attraverso il flusso di vento e le turbolenze dell'aria.

La temperatura del suolo, in regime di equilibrio, può essere ricavata dal bilancio energetico della superficie stessa.

$$
0=R_{\text{sw,net}}+R_{\text{lw,net}}-Cp^*\rho^*J^0{}_{\text{h}}-\rho^*L^*J^0{}_{\text{V}}-G
$$

Nell'equazione di bilancio J<sup>o</sup>h e J<sup>o</sup>v rappresentano i flussi di calore e vapore che verranno descritti in maniera completa in seguito; G è invece il flusso di calore assorbito/trasmesso dal suolo, che verrà anch'esso trattato in maniera esplicita più avanti nell'analisi.

#### <span id="page-28-0"></span>*2.8.1 Flussi radiativi*

 $R_{sw,net}$  e  $R_{lw,net}$  a quota z=0 rappresentano i flussi shortwave e longwave netti assorbiti dalla superficie del suolo e calcolati rispettando la temperatura della superficie stessa e degli altri elementi "visti" dal punto del suolo in analisi e con cui esso scambia energia radiativa.

Usando lo schema dei flussi radiativi descritto nel paragrafo relativo al modello atmosferico, i flussi netti possono essere descritti come:

$$
R_{sw,net}=(r_{sw,dir}(z)^*cos\beta+R_{sw,diff}(z=0))^*(1\text{-}a_s)
$$

L'equazione può essere letta come il bilancio energetico radiativo shortwave della superficie del suolo; semplificando il significato dei termini essa può essere interpretata osservando che la radiazione netta assorbita è uguale alla differenza fra la radiazione incidente, diretta e diffusa, e la radiazione riflessa (calcolata in funzione dell'albedo a<sup>s</sup> della superficie stessa). Si ricorda che all'interno del calcolo delle radiazioni incidenti sono presenti anche i coefficienti di riduzione, dunque il risultato ottenuto  $R_{sw,net}$  è al netto delle ostruzioni al flusso proveniente dall'alto.

La radiazione diretta incidente è calcolata in funzione del cosβ che rappresenta l'angolo d'incidenza della radiazione con la superficie e il suolo.

Il calcolo della radiazione netta longwave, invece, deve tenere conto dell'influenza della vegetazione e degli edifici, delle loro ostruzioni al flusso radiativo diretto e dei flussi emessi dagli stessi elementi. Per semplicità il bilancio della radiazione longwave è suddiviso in due fattori: la radiazione non schermata dagli edifici  $(R_{lw.net,unkh}$  ovvero unshielded) e quella invece schermata  $(R_{lw.net,sh}$ ovvero shielded). La porzione non schermata comprende i flussi radiativi scambiati fra il suolo e la vegetazione, la porzione di radiazione schermata invece rappresenta gli scambi energetici fra suolo ed edifici.

$$
R_{lw,net} = \sigma_{svf}^* R_{lw,net,unsh} + (1 - \sigma_{svf})^* R_{lw,net,sh}
$$

$$
R_{\text{lw, net,unsh}} = \sigma_{\text{lw,down}}(z=0)^{*} (R^{0}_{\text{lw}} - \varepsilon_{s}^{*}\sigma_{B}^{*}T_{o}^{4}) + (1 - \sigma_{\text{lw,down}}(z=0))^{*} (\sigma_{B}^{*}T_{f}^{4} - \sigma_{B}^{*}T_{o}^{4})^{*} \frac{\varepsilon_{F}\varepsilon_{S}}{\varepsilon_{F} + \varepsilon_{S} - \varepsilon_{F}\varepsilon_{S}}
$$

$$
R_{\text{lw,net,sh}} = \frac{\varepsilon_{W}\varepsilon_{S}}{\varepsilon_{W} + \varepsilon_{S} - \varepsilon_{W}\varepsilon_{S}} [MAX(\sigma_{B}T^{4}{}_{o}; \sigma_{B}T^{4}{}_{W}) - \sigma_{B}T^{4}{}_{o}]
$$

Il fattore di vista del cielo entra nell'equazione per pesare le due radiazioni in funzione della parte di cielo, e dunque di radiazione, che può incidere sul punto di suolo analizzato; tale coefficiente non entra infatti nel calcolo delle componenti del flusso schermata e non schermata.

Nell'equazione della Rlw,net,sh i pedici "w" sono posti per indicare emissività e temperatura dei muri degli edifici.

I calcoli dei flussi radiativi includono alcune ipotesi e semplificazioni che devono essere descritte.

Per la componente non schermata della radiazione si assume che il flusso emesso dagli edifici sia rilevante solo se i muri emettenti hanno una temperatura maggiore di quella del suolo. In caso contrario, la riflessione del flusso radiativo della superficie sul muro è l'effetto prevalente.

Nel caso in cui si stiano effettuando analisi relative ad una superficie di un muro, lo schema radiativo è più semplice di quello generico appena descritto. In tal caso, infatti, il contributo della vegetazione è semplificato , infatti sono disponibili informazioni insufficienti riguardo i flussi radiativi orizzontali cui partecipa anche la vegetazione.

Per muri verticali si assume che la frazione non schermata di radiazione sia composta per il 50% da radiazione a bassa frequenza proveniente dal cielo, e per il restante 50% da radiazione proveniente dal suolo. Per la porzione schermata, invece, si assume che 2/3 della radiazione sia proveniente dal suolo e riflessa dagli edifici.

Per i tetti le componenti radiative sono le stesse del suolo ma con parametri calcolati per Z≠0 e gli strati di vegetazione eventualmente presenti sul tetto non vengono considerati ulteriormente.

#### <span id="page-29-0"></span>*2.8.2 Flussi di calore sensibile e vapore*

I flussi di calore sensibili e vapore uscenti dal suolo sono calcolati come:

$$
J^0{}_h = -Kh \frac{\partial T}{\partial z_{z=0}} = -Kh \frac{\theta(k=1) - T_o}{0,5\Delta z(k=1)}
$$

$$
J^0{}_v = -Kv \frac{\partial q}{\partial z_{z=0}} = -Kv \frac{q(k=1) - q_o}{0,5\Delta z(k=1)}
$$

Dove K=1 indica il primo strato di calcolo sovrastante o adiacente la superficie del suolo di cui si stanno analizzando i flussi; Kv e Kh sono invece i coefficienti di scambio per il vapore e per il calore fra la superficie del suolo e l'aria. Entrambi sono calcolati nel rispetto degli effetti della stratificazione termica fra la superficie del suolo e gli strati d'aria sovrastanti.

Nel caso le analisi vengano effettuate non sulla superficie del suolo ma sulla superficie di un muro di uno degli edifici presenti nel modello, i flussi di vapore e calore devono essere riadattati in funzione del'orientamento del muro.

#### <span id="page-30-0"></span>*2.8.3 Flussi di calore attraverso il suolo e gli edifici*

Il flusso di calore che viene trasmesso attraverso il suolo viene calcolato fra la superficie del suolo e il primo strato di suolo sottostante, in funzione delle differenze di temperatura.

$$
G = \lambda_s (k = 1) \cdot \frac{T_o - T(k = -1)}{0.5 \Delta z (k = -1)}
$$

Dove  $\lambda_s$  rappresenta la conduttività termica del primo strato di suolo e dipende dal materiale e dal contenuto d'acqua dello strato stesso.

Per gli edifici G è sostituito da  $Q_w$ , calcolato come

$$
Q_w = k^*(T_w - T_a)
$$

Con K che indica il coefficiente di scambio termico per trasmissione (conduttività termica) del muro dell'edificio e  $T_a$  la temperatura interna all'edificio.

Questo modello di calcolo semplifica notevolmente l'analisi poiché non tiene conto della capacit{ termica della chiusura dell'edificio e dunque l'accumulo di calore che può essere poi ritrasmesso all'esterno con sfasamento di tempo e lunghezza d'onda.

A seguito di questa ultima analisi delle componenti dei flussi radiativi, soprattutto quello relativo al suolo, è possibile interpretare il significato fisico degli altri output forniti dal software:

$$
Qlw, surf = Cp \cdot \rho \cdot J^0{}_h + \rho \cdot L \cdot J^0{}_v + Rlw, net
$$

 $Qlw, budg = G(suolo)$  oppure  $Qlw, budg = Qw(muro)$ 

Il bilancio vede termini tutti positivi, il segno diventa funzione del verso del flusso. In questo modo il bilancio energetico del suolo (e di qualsiasi altra superficie) può essere chiuso e l'interpretazione degli output del software raggiunge una chiara interpretazione fisica.

<span id="page-31-0"></span>La radiazione netta R<sub>sw,net</sub> non corrisponde a nessun output del software.

# *2.9 Predicted Mean Vote (PMV)*

Il PMV viene calcolato mediante un bilancio energetico del corpo umano e del comfort termico della persona.

Envi-met è in grado di eseguire questo bilancio e stabilire statisticamente il valore del PMV di una persona presente all'interno del modello simulato.

In questo genere di simulazione il PMV non risulta sempre compreso fra -4 e +4, come dovrebbe essere da normativa, ma può vedere valori inferiori o superiori che identificano dunque maggiore discomfort ambientale per l'utente.

# <span id="page-32-0"></span>**3.Processi di calcolo e simulazione**

# <span id="page-32-1"></span>*3.1 Modelli matematici per la risoluzione delle equazioni*

Tutti i modelli fisici e matematici cui Envi-met fa riferimento per la simulazione sono composti da sistemi di equazioni differenziali che, nella maggior parte dei casi, non ammettono una soluzione analitica, ma solo approssimata, ottenuta da una risoluzione iterativa attraverso metodi numerici.

I principale metodo risolutivo impiegato è quello alternativo diretto implicito (Alternating Direction Implicit Method: ADI) tramite il quale vengono svolte le equazioni tridimensionali in modo iterativo, con un time-step massimo di 10 secondi. Questo metodo porta a instabilità della soluzione molto raramente.

Nel calcolo dei flussi d'aria e delle turbolenze il programma applica anche il metodo di risoluzione detto SOR (Successive Over-Relaxation method) o metodo di rilassamento. Questo sistema permette di risolvere iterativamente le equazioni e controllarne la divergenza perché il nuovo risultato ottenuto non viene identicamente inserito nell'equazione successiva, ma viene pesato con il risultato precedente.

# <span id="page-32-2"></span>*3.2 Procedimento di simulazione*

I processi di calcolo e simulazione che il programma svolge possono essere suddivisi in tre principali fasi:

- $\checkmark$  fase preliminare
- $\checkmark$  fase di inizializzazione
- $\checkmark$  circuito principale (main loop).

Nella fase preliminare il programma legge i file caricati per la simulazione e li analizza da un punto di vista puramente sintattico. Il software legge e raccoglie i file associati alla simulazione, prepara la memoria per la simulazione, crea le cartelle per gli output.

In questa fase crea anche la griglia di simulazione, ovvero i punti e le superfici di interfaccia dei volumi finiti cui poi verranno applicati i modelli di calcolo.

Viene anche svolto un primo calcolo della radiazione solare massima che potrà essere raggiunta durante il periodo simulato.

Nella fase di inizializzazione vengono invece svolti i calcoli che permettono di ottenere tutti i dati che poi verranno utilizzati come condizioni a contorno, dati iniziali o forzanti principali all'interno del modello (consideriamo condizioni a contorno secondarie quelle agenti sul singolo volume finito o cella).

Per prima cosa il software crea il modello monodimensionale. Segue la creazione del modello tridimensionale che prevede la raccolta delle informazioni relative al terreno ed il calcolo delle principali proprietà come, ad esempio, l'esposizione e il fattore di vista del cielo.

Segue il calcolo del campo di vento e dei flussi d'aria: il flusso di vento indisturbato impostato come input, ovvero come forzante, viene tradotto in un flusso che agisce attorno alle strutture. Il processo avviene attraverso tre fasi successive mediante le quali l'edificio "diventa solido", ovvero acquisisce, fase dopo fase, le caratteristiche fisiche.

Inizialmente la velocità del vento sulla superficie verticale dell'edificio uguaglia la velocità della corrente libera; in una seconda fase essa è pari alla metà della velocità del flusso libero; solo nella terza fase la velocità del vento diventa nulla a contatto con la superficie dell'edificio.

Calcolato un primo gradiente ed andamento del vento, il programma inizia a calcolare tutti i parametri tridimensionali relativi all'interno modello tridimensionale anche sulla base delle condizioni termiche iniziali, della stratificazione delle temperature e delle temperature delle superfici presenti.

Il calcolo iniziale del campo di vento assicura che la maggior parte delle componenti e delle dinamiche del flusso d'aria risulti ben sviluppato prima di cominciare con la simulazione vera e propria. Normalmente, per raggiungere questo obiettivo, il campo di vento viene calcolato per 10 successivi secondi di simulazione e solo gli ultimi risultati sono inseriti nei calcoli successivi: dopo tale tempo di simulazione, infatti, i risultati sono attendibili con un errore del 1% massimo.

La terza fase, quella del main loop, rappresenta in realtà un ciclo di simulazioni in successione, svolte per ogni cella del modello, per ogni time-step. Per aumentare la stabilità del sistema di calcolo è consigliato ridurre il time-step di simulazione rispetto ai 10 secondi di default, soprattutto nelle fasi di simulazione in cui i flussi energetici sono più elevati. Questo perché le turbolenze dei flussi aumentano con l'incremento della radiazione solare, e dunque ridurre il time-step è l'unico modo per controllare il valore dei flussi e avere maggior precisione, evitando così possibili divergenze.

In uno dei cicli di calcolo il programma risolve il calcolo dei flussi radiativi in funzione dell'altezza del sole sull'orizzonte, direttamente legata alla radiazione solare, e della distribuzione di temperature e vapore nel modello.

Prosegue con il calcolo del campo di vento, dei moti convettivi e della diffusione in tutto il modello tridimensionale e in quello monodimensionale; sono poi calcolate le temperature del suolo e la distribuzione di acqua al suo interno, le temperature

e l'umidità relative sulla superficie del suolo e si tutte le superficie presenti nel modello. Il software prosegue con l'aggiornamento dei dati relativi alla vegetazione e alla sua fisiologia in funzione dei risultati climatici ottenuti. In ultima istanza il software scrive gli output.

Questo iter di calcolo vede la completa risoluzione di tutte le equazioni dei modelli, in modo iterativo o analitico, per tutte le celle del modello tridimensionale e viene ripetuto per ogni intervallo per cui si è deciso di salvare i dati ed il modello.

# <span id="page-34-0"></span>*3.3 Tempo di simulazione*

Le numerose equazioni che il software deve risolvere all'interno del processo di simulazione influenzano notevolmente il tempo necessario per completare lo svolgimento del lavoro.

I fattori che influenzano il tempo di simulazione sono principalmente quattro:

- $\checkmark$  Numero di celle componenti il modello Area
- $\checkmark$  Dimensioni della singola cella (dx-dy-dz)
- $\checkmark$  Time-step di simulazione
- $\checkmark$  Stagione dell'anno simulata

All'inizio di ogni simulazione Envi-met richiede un file Area in cui vengono definite le caratteristiche della zona riguardo alla quale si vogliono ottenere risultati. Tale area viene definita attraverso un modello grafico discretizzato in celle (volumi finiti). È possibile decidere non solo il numero di celle componenti il proprio modello, ma anche la dimensione, ovvero la risoluzione, con cui si può rappresentare tale area.

È dunque possibile rappresentare un'area di 100x100 metri con un modello di 100x100 celle di dimensione dx x dy=1x1 metro, oppure con un modello di  $10x10$  celle con  $dx$  x  $dy = 10x10$  metri ciascuna. Naturalmente lo stesso principio si applica anche alla terza dimensione.

Il software permette di differenziare le tre dimensioni dei volumi finiti in dx, dy e dz; tuttavia la dimensione stabilita è identica per tutte le celle del modello.

Per ogni cella tridimensionale componente l'area, il software deve svolgere un numero elevato di equazioni e sistemi, perciò il parametro che maggiormente influisce sul tempo di simulazione è proprio il numero di volumetti componenti il modello. All'aumentare della risoluzione del modello e del numero di celle della simulazione, il tempo necessario per lo svolgimento dei calcoli aumenta.

È importante sottolineare come il tempo di simulazione sia indipendente dal contenuto del modello di area: non importa la porzione di edifici e verde o spazio aperto, né il tipo di suolo o nessuna delle altre caratteristiche proprio della morfologia dell'area simulata.

In realtà anche la dimensione della cella stessa influisce sul tempo di simulazione, ma in maniera significativamente minore. Aumentando la dimensione della singola cella il tempo di simulazione, a parità di parametri, risulta minore, come si vede in figura 2.

![](_page_35_Figure_2.jpeg)

**Figura 2 – Tempo di simulazione in funzione della dimensione della singola cella**

<span id="page-35-0"></span>Il grafico in figura si riferisce a simulazione effettuate variando il numero delle celle e i rapporti dimensionali del modello simulato. A restare costanti sono stati la località (Milano), la data di simulazione (23 giugno), il time step di simulazione (10, 5 e 3 secondi in funzione dell'altezza del sole sull'orizzonte, valori di default del software).

Ad influenzare notevolmente il tempo di simulazione entra in gioco anche il time-step di calcolo. Esso è strettamente legato alla dimensione della cella, infatti su volumi ampi (dx=10 metri) è possibile imporre time-step maggiori di 10 secondi. Tuttavia più aumenta il grado di risoluzione del modello, ovvero più diminuisce la dimensione della singola cella, tanto più deve aumentare il grado di
precisione delle equazioni ad essa legate, e dunque deve diminuire il time-step di calcolo.

Si può dunque intuire l'aumento del tempo legato alla maggior precisione di calcolo, poiché ridurre il time-step equivale ad imporre al programma un numero maggiore ci calcoli da svolgere nell'intervallo di tempo orario.

Effettuando la simulazione dello stessi modello di area e variando la stagione o il luogo geografico, si riscontrano delle piccole variazioni di tempo di simulazione.

In particolare, ponendo il modello in zone a diversa latitudine, il tempo impiegato non varia in maniera sensibile, ma si osserva un lieve aumento del tempo di simulazione con la diminuzione della latitudine.

Modificando invece la stagione dell'anno si distinguono variazioni maggiori nel tempo di simulazione.

In particolare, passando da simulazioni effettuate nel giorno del solstizio d'estate al giorno di equinozio di primavera, il tempo impiegato dal software per effettuare i calcoli diminuisce sensibilmente.

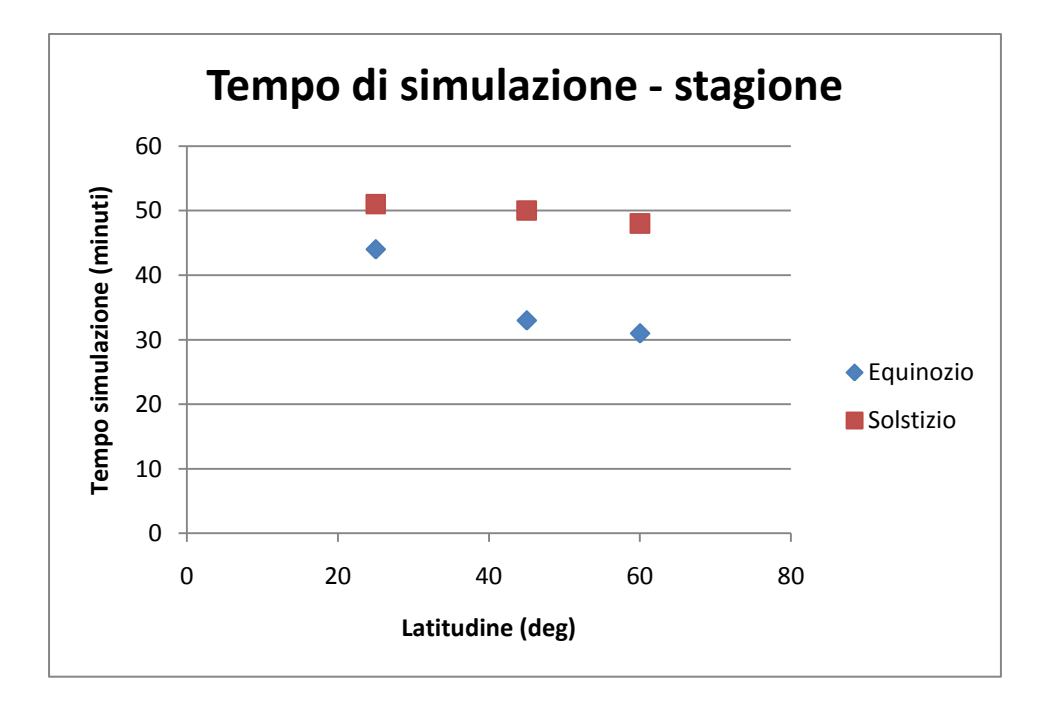

**Figura 3 – Tempo di simulazione in funzione della latitudine e della stagione di riferimento**

Il motivo di tali variazioni può essere legato all'aumento della radiazione solare in estate che comporta maggiori calcoli. La latitudine influenza l'altezza del sole sull'orizzonte, cui sono legati i time-step di simulazione: durante le ore del giorno in cui il sole è più alto sull'orizzonte, il time-step di simulazione diminuisce per migliorare la precisione dei calcoli e per evitare errori di divergenza.

Alla diminuzione del time-step è associato il maggiore numero di equazioni da svolgere e dunque un aumento del tempo di simulazione.

Alla luce di queste analisi relative al tempo di simulazione, si può dedurre un legame fra l'area che si desidera simulare, la relativa risoluzione ed il tempo necessario per lo svolgimento di tale lavoro. Questa previsione ha naturalmente valenza puramente pratica e a favore dell'utente che si approccia al lavoro, ma permette di comprendere, data l'area, fino a che punto ci si può spingere nella risoluzione del modello in relazione al tempo disponibile o necessario.

Per semplificare questo legame si prende in esame la zona del Politecnico di Milano, polo Leonardo. Il quadrilatero universitario racchiuso fra Piazza Leonardo da vinci, via Ponzio, via Bonardi e viale Celoria ha un'estatenzione di circa 330x300 metri, con edifici alti meno di 20 metri. Volendo effettuare una simulazione con Envi-met di tale zona è necessario innanzitutto scegliere la risoluzione con cui si desidera ottenere i risultati. Questa scelta viene però influenzata dal tempo di simulazione che il modello richiede.

Se si impiega una risoluzione che vede celle con dx=2 metri risulta necessario un modello 165x150x25 celle, per un totale di quasi 620.000 volumetti. Una simulazione di questo tipo potrebbe richiedere più di 24 ore di tempo. Riducendo la risoluzione, ovvero aumentando la dimensione delle celle e imponendo dx=5 metri si rendono necessarie circa 40.000 celle in un modello di 66x66x10 celle, che corrisponde ad un tempo di simulazione di circa 4 ore.

Sulla base di queste considerazioni si deducono alcuni grafici attraverso i quali poter stimare a priori la durata della simulazione. I fattori che influenzano la scelta sono puramente pratici: tempo e strumentazioni a disposizione, oltre che la precisione dei risultati desiderata.

Si sottolinea inoltre come questo tipo di analisi e previsione sia strettamente legato anche allo strumento impiegato, e dunque alle potenzialità del computer che supporta il software; le analisi di seguito sono quindi riferite al computer impiegato in questo specifico lavoro di tesi.

I dati relativi alla figura 2 hanno permesso di stabilire l'andamento del tempo per simulazioni con celle di dimensioni dx=10 metri e dx=2 metri. Tale andamento viene approssimato in modo lineare. Per migliorare la precisione di analisi della stima della durata della simulazione, attraverso un'interpolazione lineare, si è dedotto l'andamento del tempo di simulazione per le celle con dx=5 metri.

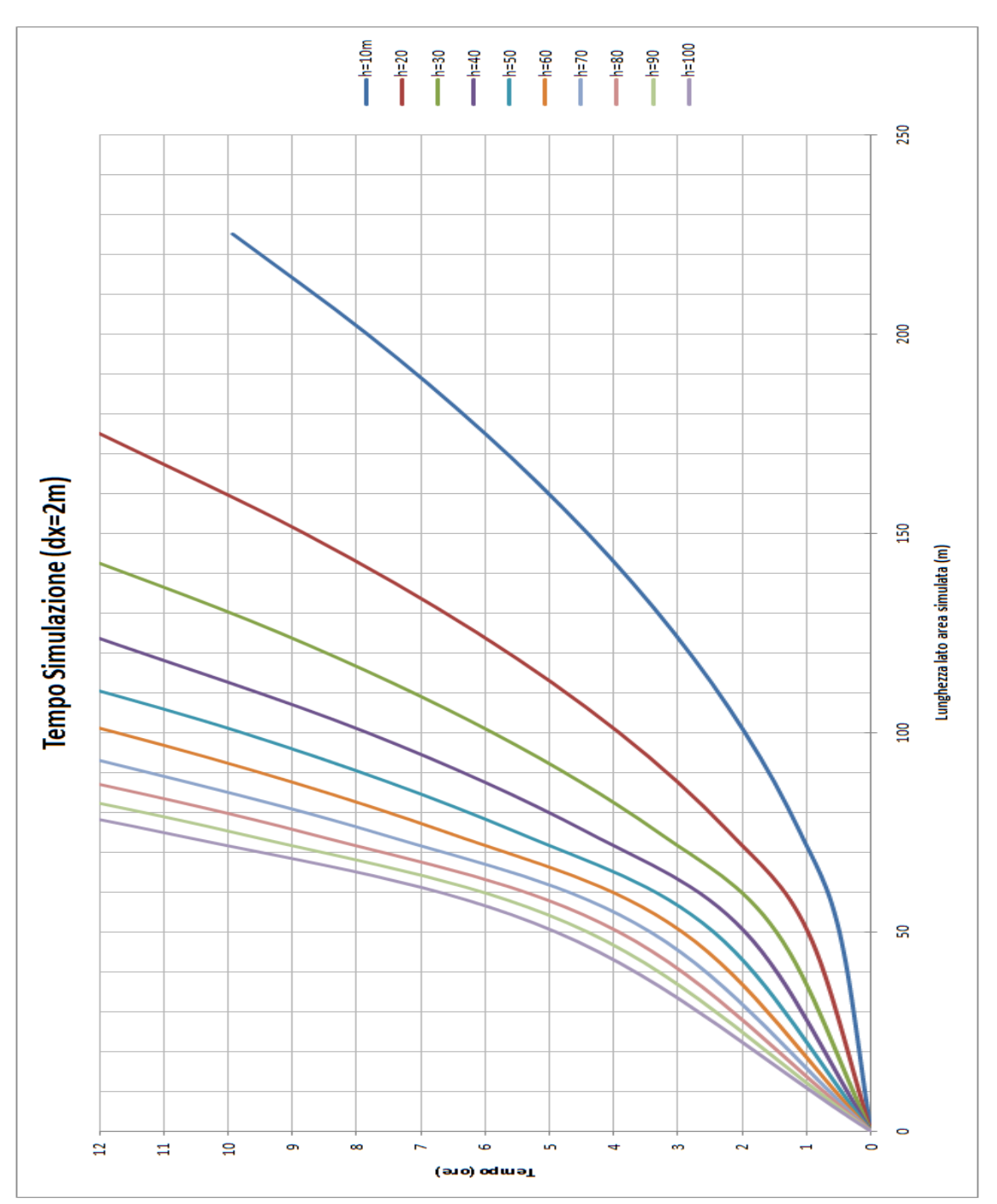

**Figura 4 – Tempo di simulazione in funzione della risoluzione del modello – dx=2m**

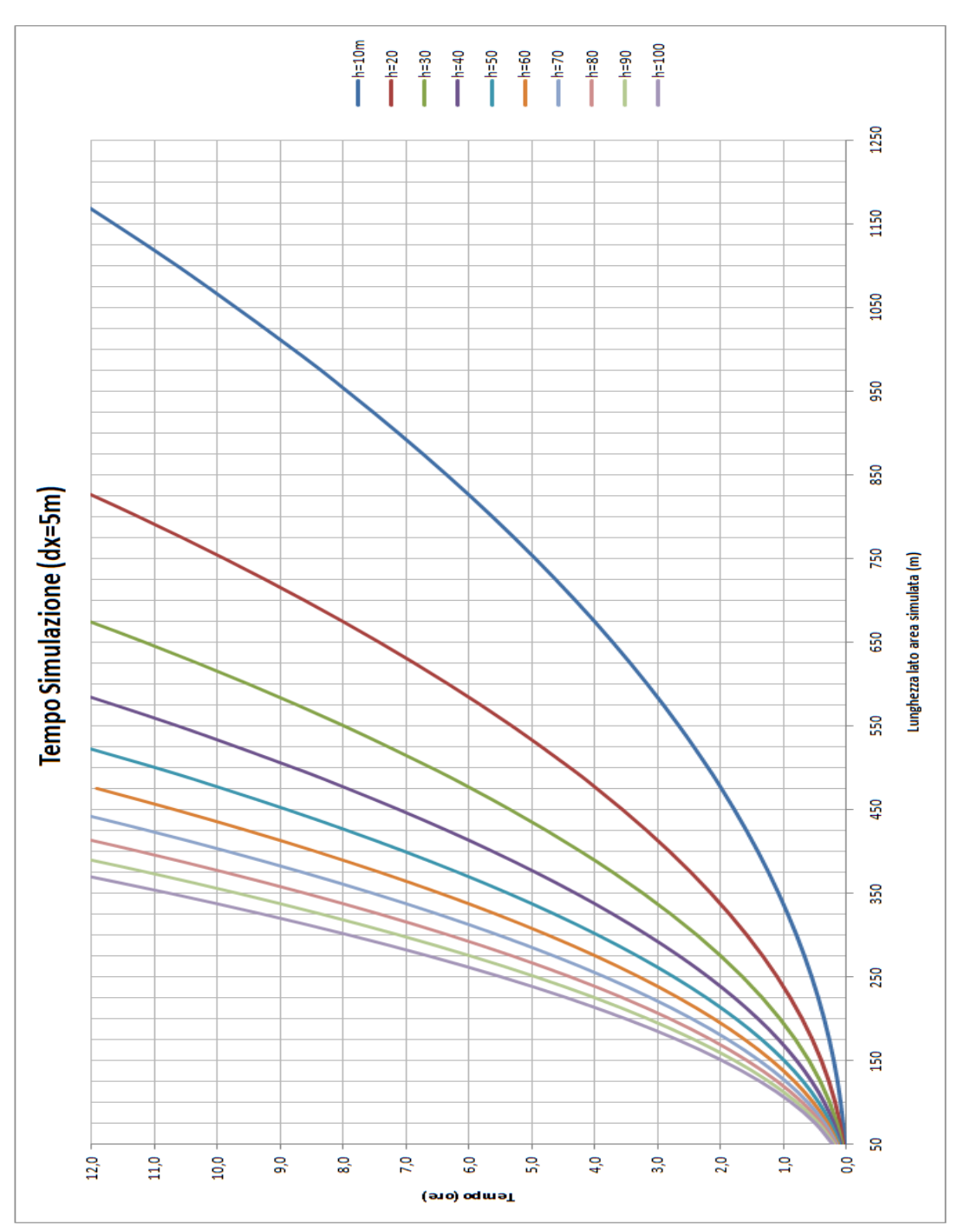

**Figura 5 - Tempo di simulazione in funzione della risoluzione del modello – dx=5m**

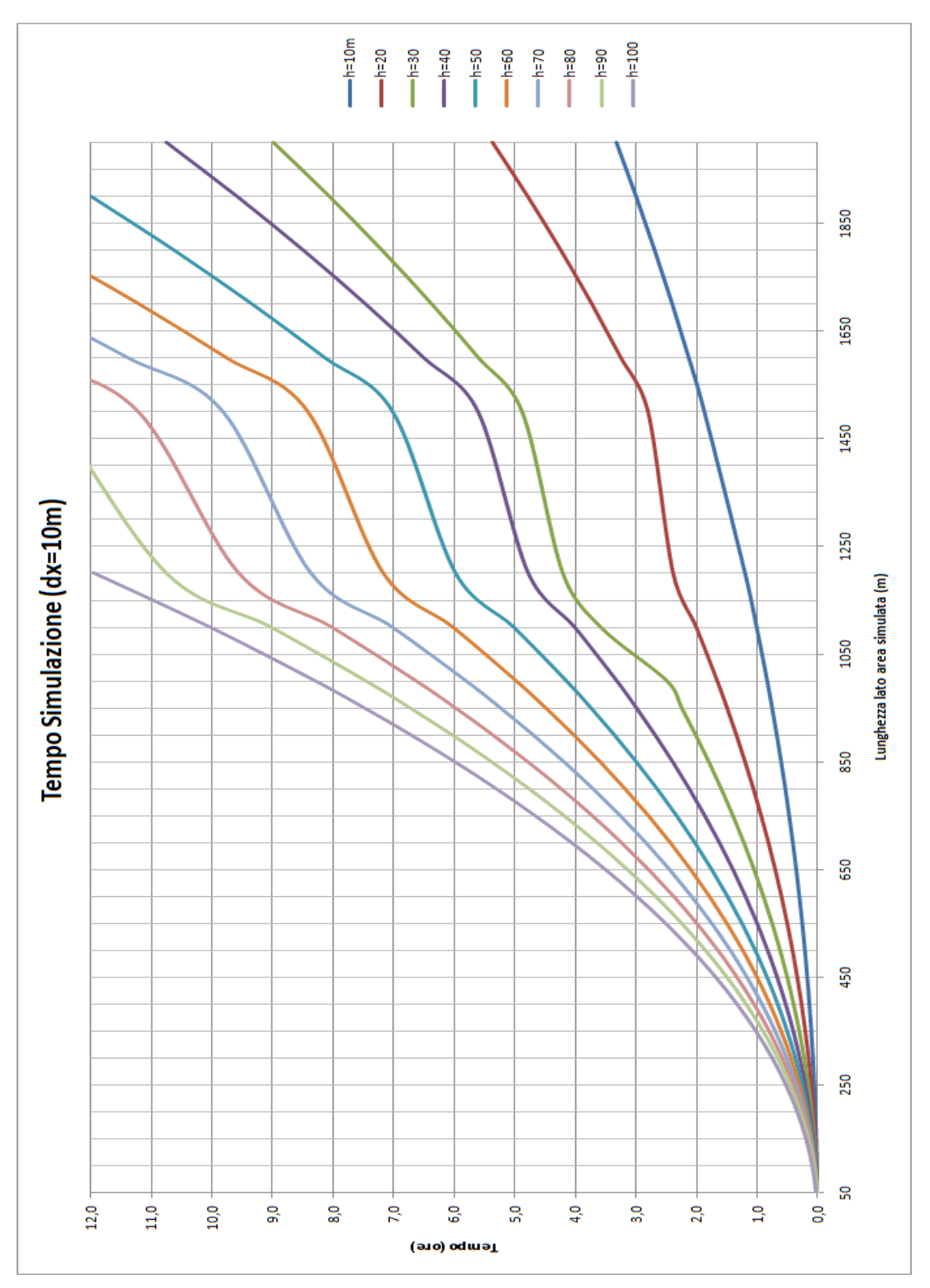

**Figura 6 - Tempo di simulazione in funzione della risoluzione del modello – dx=10m**

I risultati mostrati nelle figure 4, 5 e 6 vedono solo i casi in cui la simulazione presenta una durata massima di 12 ore. Ipotizzando un modello di area a pianta quadrata, in funzione del lato (in metri), del'altezza del modello necessaria 8parti ad almeno il doppio dell'altezza dell'edificio più alto presente nel modello) e della dimensione delle celle, è possibile dedurre la durata di una simulazione che copre 24 ore in una data estiva.

## **4.Output – Lettura e Analisi**

Il risultato dei numerosi calcoli di simulazione che il software esegue è un grande ammontare di dati in uscita. Gli output sono raggruppati autonomamente da Envi-met in sottocartelle relative ad ogni simulazione, suddivisi per tipologia di output e di parametri espressi in ogni file.

Il software Envi-met prevede poi due interfacce di lettura dei dati in uscita: Leonardo e Xtract.

## *4.1 File output*

Per ogni simulazione effettuata, Envi-met restituisce una cartella corrispondente che racchiude al suo interno 7 sotto-cartelle così denominate: Atmosphere, BOTworld, Inflow, Log, Receptors, Soil, Surface.

Escludiamo dalla nostra attenzione i file contenuti nella seconda e quarta cartella che si riferiscono a dati per effettuare l'analisi del benessere di virtuali fruitori dell'area analizzata, nel primo caso, e a dati relativi alla prima lettura del modello di area e del file di configurazione da parte dell'interfaccia di simulazione, nel secondo caso.

## *4.1.1 Atmosphere*

La cartella Atmosphere contiene due file per ogni ora di simulazione: l'uno, leggibile come normale file di testo, non contiene tuttavia dati comparabili a meno che non sia aperto tramite l'interfaccia di lettura Leonardo o Xtract; l'altro risulta collegato ed associato al primo, anche se non viene mai aperto ed analizzato direttamente.

Questi file orari contengono, per ogni quota z corrispondente ad una cella, i dati relativi a: vento (velocità sulle tre direzioni, velocità complessiva, direzione risultante, variazione percentuale di velocità del vento; umidità relativa e assoluta; temperatura dell'aria, espressa attraverso temperatura potenziale (di cui è indicata anche la variazione oraria) e la temperatura media radiante;

Sono indicate anche le temperature superficiali, espresse però attraverso la temperatura del bordo della cella; per leggere adeguatamente questi dati è necessario conoscere il modello, le ipotesi di calcolo e scegliere la faccia corretta della cella per il dato che si desidera ottenere.

Il file ATM contiene anche numerosi dati relativi al flusso di vapore, di anidride carbonica o di altri inquinanti eventualmente inseriti nel modello, informazioni relative alla vegetazione; vi sono poi ulteriori informazioni riguardanti le turbolenze: coefficienti di scambio e dissipazione cinetica.

Sono presenti anche risultati relativi ai flussi radiativi: flusso incidente (diretto, diffuso e riflesso), fattore di vista del cielo (differenziato a seconda che consideri solo gli edifici o l'interazione di edifici e vegetazione), flussi radiativi di scambio a bassa frequenza.

## *4.1.2 Semplificazioni spaziali e temporali*

Il file in oggetto contiene dati relativi all'intero spazio tridimensionale, ovvero ad ogni cella componente il modello. Attraverso le interfacce di lettura, come si vedrà più avanti, è possibile leggere questi dati e "sezionarli" su piani spaziali (piano xy a diverse quote z, piano yz a diversi livelli della coordinata x, piano zx a diversi livelli y) corrispondenti alle celle e su piani temporali (i dati sono orari).

Si sottolinea come i dati siano singoli per ogni cella, e dunque il volume discreto che compone il modello, qualsiasi sia la sua dimensione, è considerato come un punto singolo: usando celle di dimensioni dx=5 metri, per esempio, ad ogni volume 5x5x5 metri è associato un solo valore di temperatura dell'aria, di velocità del vento, direzione del vento e così per tutti i parametri.

Questa necessaria semplificazione esprime tuttavia la necessità di avere una buona risoluzione del modello per avere dati attendibili, soprattutto quando all'interno dell'area simulata sono presenti componenti, ad esempio aggetti orizzontali, che potrebbero far variare significativamente alcuni parametri in spazi ridotti o minori della dimensione della cella.

La semplificazione diventa tuttavia dubbia nel momento in cui il programma distingue la temperatura delle superfici della cella come parametro rappresentabile e dunque differenziato dal valore interno alla cella. In questo senso diventa rilevante distinguere se la sezione bidimensionale viene effettuata sul bordo della cella o in mezzeria, questione che risulta piuttosto confusa fra i dati.

La semplificazione legata al tempo in cui vengono restituiti i dati risulta forse più significativa.

Envi-met infatti svolge le equazioni di calcolo di tutti i dati ad ogni timestep, ovvero ogni 3-5 e 10 secondo (a seconda dell'altezza del sole sull'orizzonte) ma restituisce solamente un dato ogni ora. Esso è rappresentato dal valore esatto che ogni parametro assume al momento di calcolo coincidente con lo scadere dell'ora. Non è una media dei valori ottenuti dai calcoli durante tutta l'ora, ma il dato conseguente i precedenti, secondo i calcoli.

È possibile richiedere al programma di salvare il dato con un intervallo di tempo inferiore all'ora, tuttavia risulta poco funzionale, sia per quelli relativi ai flussi d'aria, è presente fra gli output l'indicazione della variazione di tale parametro nel tempo.

#### *4.1.3 Inflow*

La cartella denominata Inflow contiene dati relativi al modello monodimensionale che Envi-met calcola inizialmente per avere dei dati di partenza impiegati come forzanti per la risoluzione delle equazioni successive.

Esiste dunque un file per ogni ora di simulazione che esprime i valori di alcuni parametri, da z=0 metri a z=2500 metri, ad intervalli di spazio sempre maggiori con l'aumentare della quota.

I parametri sono pressoché tutti relativi al vento e alle turbolenze dei flussi d'aria relativamente ai quali il software necessita di avere maggiori dati iniziali. Esiste anche un valore di temperatura e di umidità specifica dell'aria. Alla quota coincidente col punto più alto del modello tridimensionale, nell'ora di inizio della simulazione, tale valore di temperatura coincide con il valore iniziale imposto del file di configurazione e varia di ora in ora secondo la radiazione solare in funzione del modello astronomico-solare applicato.

Tali dati non sono strettamente necessari per l'analisi dei risultati, essi sono utili piuttosto per avere un'idea dei parametri necessari al programma per il calcolo dei flussi d'aria e, al più, per controllare il gradiente di temperatura e vento oltre la quota del modello tridimensionale. I dati sono comunque indicativi: il modello monodimensionale, in quanto tale, non distingue e diversifica i punti dello spazio, ritenendo che sopra la quota estrema del modello tridimensionale i parametri siano pressoché identici e non subiscano più l'influenza degli elementi presenti nell'area.

## *4.1.4 Receptors*

La cartella indicata come "Receptors" contiene tutti i dati relativi ai recettori che sono stati posti nel modello. È dunque presenti una sottocartella per ogni recettore presente.

Per meglio comprendere i dati di output in oggetto è necessario ricordare che un recettore posto in un punto del modello restituisce i dati relativi a tutta la colonna di volumi discreti posta sopra il recettore stesso; e anche quelli relativi alla porzione di suolo sottostante.

All'interno di ogni sottocartella, dunque, sono presenti tre tipologie di file:

- $\checkmark$  ATM (dati atmosferici)
- $\checkmark$  FLX (dati relativi ai flussi radiativi scambiati)
- $\checkmark$  SOI (dati relativi al suolo).

I file ATM (atmosfera) sono file orari che contengono i dati relativi all'aria e al vento. I parametri espressi dai recettori non coincidono sempre con quelli indicati nei file atmosferici del modello tridimensionale: la temperatura dell'aria è

espressa attraverso due parametri diversi nei due casi, i coefficienti indice del benessere non appaiono nei file relativi ai recettori, ed altri ancora.

Si sottolinea che i recettori sono posti sul suolo del modello, è impossibile porsi ad una quota diversa dallo zero. A conseguenza di ciò, se sopra di essi è posto un edificio, i valori relativi al file ATM saranno tutti nulli.

Esiste inoltre un ulteriore file denominato ATM che non è altro che l'insieme di tutti i file ATM orari; attraverso i recettori, dunque, è possibile analizzare la variazione di un parametro nell'arco della giornata attraverso un singolo file.

I file indicati come FLX esprimono invece i valori dei flussi energetici radiativi scambiati dalla superficie di suolo identificata dal recettore. I dati sono tutti relativi alla quota zero e insieme ai diversi flussi, differenziati per lunghezza d'onda e direzione, sono presenti informazioni riguardanti la temperatura, la sua variazione nel tempo, il vento (direzione, velocità, variazione nel tempo), umidità relativa, la vegetazione presente e parametri legati alle turbolenze dell'aria. Ogni riga del file contiene dati orari.

I file indicati con "SOI" sono invece relativi al suolo e forniscono informazioni riguardanti la colonna di suolo sottostante il recettore. Un file per ogni ora indica la temperatura ed il contenuto d'acqua del suolo a diverse profondità da 0 a 175 cm, a distanze telescopiche.

Come nel caso dei dati atmosferici dei recettori, anche fra i file SOI ne esiste uno riassuntivo, che contiene tutti i dati che si trovano spezzati in modo orario nei diversi output.

I file relativi ai recettori sono molto utili per l'analisi del modello; essi infatti permettono di avere immediatamente informazioni relative ad un singolo punto e su tutta l'altezza dello stesso. Ottenere queste informazioni sarebbe possibile anche attraverso gli altri file output, ma solo mediante un laborioso "taglio" dei dati all'interno dei file "tridimensionali".

È possibile inserire nel modello un numero qualsiasi di recettori; essi vanno posti, per maggiore utilità, in punti critici per la variazione della temperatura o del flusso d'aria o per lo scambio di flussi energetici, oppure in zone rappresentative del comportamento di un'intera zona del modello, per esempio in centro ad un canyon urbano.

I manuali relativi al software indicano la possibilità di riscontrare errori soprattutto nei dati relativi ai flussi scambiati dalla superficie del suolo del recettore; questo avviene a causa delle semplificazioni apportate al modello della vegetazione (rappresentato da una colonna di verde) e alla difficoltà di calcolo delle interazioni fra vegetazione, suolo, edifici, ombre, luci e flussi scambiati.

L'impiego dei recettori si rende tuttavia molto utile per l'analisi quantitativa del comportamento del modello simulato, proprio perché permette di avere a disposizione immediatamente dati numerici per la valutazione della variazione di un parametro con la quota e del suo andamento giornaliero.

Un limite forte è tuttavia rappresentato dall'impossibilità di porre il sensore sopra un edificio, per esempio, o accostato ad una superficie verticale. Per avere le temperature superficiali del tetto o delle pareti degli edifici è necessario infatti ricorrere a sezioni orizzontali o verticali dei file output tridimensionali, che possono diventare difficoltose se gli edifici modellati presentano altezze diverse, e anche a causa di una certa confusione relativa alla coordinata a cui il dato viene restituito.

## *4.1.5 Soil*

La cartella "Soil" si presenta come la "Atmosphere", presenta infatti due file per ogni ora di simulazione. Il file può essere letto attraverso l'interfaccia grafica Leonardo o con Xtract.

Dai dati in questa cartella è possibile ottenere informazioni relative alla temperatura del suolo ed al suo contenuto d'acqua a diverse profondità dalla superficie fino a z=-50 cm.

## *4.1.6 Surface*

La cartella "Surface" contiene due file per ogni ora di simulazione, in modo identico alle cartelle Soil e Atmosphere.

I file surface contengono dati relativi solamente alla quota z=0, si tratta dunque di dati bidimensionali. Essi presentano informazioni relative alla temperatura della superficie e alla sua variazione nel tempo, all'umidità relativa dell'aria e alla velocità del vento alla prima quota sovrastante la superficie del suolo.

Sono poi presenti altri dati relativi ai flussi radiativi scambiati dalla superficie del suolo con il primo strato d'aria e alle radiazioni che incidono sul suolo.

Dati simili sono presenti anche nei file dei recettori, dove tuttavia è più difficile identificare il significato fisico di ogni flusso poiché risultante da un bilancio complesso. In questo file invece i dati sono relativi ai soli flussi incidenti la superficie, differenziati per provenienza: sole/cielo, vegetazione, edifici circostanti.

## *4.2 Interfacce di lettura degli output*

### *4.2.1 Leonardo*

Leonardo rappresenta l'interfaccia di lettura e rappresentazione grafica dei dati output contenuti in file "tridimensionali", ovvero quei file che non possono essere letti se non attraverso queste interfacce predisposte dal software stesso.

Importando uno di questi file all'interno dell'interfaccia Leonardo, è possibile visualizzare l'elenco dei parametri output presenti in esso e selezionare il metodo di rappresentazione più adeguato per ognuno.

Leonardo permette di visualizzare i dati attraverso quattro principali metodi grafici: data, vector, isoline, special. Essi rappresentano dei layer sul disegno ed è possibile visualizzarli singolarmente o contemporaneamente a seconda del tipo di rappresentazione che si desidera ottenere, e anche svolgere operazioni fra di essi.

#### **4.2.1.1 Data**

Il layer visualizza i dati si scala cromatica, con legenda affiancata alla mappa. È utile per la rappresentazione del gradiente di temperatura, o può essere associati alla rappresentazione dei vettori o delle isolinee per esprimere, attraverso il colore, un dati in più associato all'indicatore.

## **4.2.1.2 Vector**

Il layer Vector visualizza i dati attraverso delle frecce (vettori) direzionati e con modulo proporzionale al valore. Esso rappresenta un ottimo metodo di rappresentazione del flusso d'aria e del vento poiché le frecce sono in grado di esprimere la direzione e anche i punti in cui la velocità diventa maggiore.

Tuttavia se l'area rappresentata dal modello è ampia, risulta difficile identificare una scala di disegno tale da poter visualizzare effettivamente la differenza del modulo dei vettori. In questi casi è utile poter associare alla rappresentazione vettoriale la rappresentazione cromatica del layer Data: i vettori sono mantenuti visibili per rappresentare la direzione del flusso d'aria, e il loro colore ne indica la velocità.

## **4.2.1.3 Special**

Il layer Special permette di visualizzare i dati con un valore o un significato singolo. Esso è usato infatti per l'indicazione degli edifici e della vegetazione all'interno della rappresentazione grafica degli altri parametri.

Gli edifici vengono disegnati tutti con lo stesso colore e non è possibile differenziare le diverse altezze, mentre per la vegetazione è possibile differenziare, attraverso una scala cromatica, il valore di LAD associato ad ogni tipo di pianta presente nel modello.

Nei puti in cui non presenti gli elementi "Special" non è più possibile visualizzare i dati associati agli altri layer.

### **4.2.1.4 Isoline**

Il metodo di rappresentazione è quello delle isolinee. Permette di visualizzare molto parametri come fattore di vista del cielo, temperature, flussi radiativi incidenti, fattori legati alla turbolenza dell'aria, velocità del vento. Accanto alle curve viene indicato il valore del parametro che essa rappresenta.

Il metodo è ben noto, e molto funzionale; tuttavia esiste un problema di lettura del dato legata alla dimensione dell'area analizzata e delle etichette dei dati. Infatti se il parametro cambia valori in uno spazio limitato, le curve saranno molto vicine ed i valori associati ad ognuna saranno poco leggibili, soprattutto se l'immagine è piccola. Dall'altro lato, aumentando l'intervallo di rappresentazione della linea, avendo così meno linee rappresentate, si perde in precisione di raffigurazione del dato.

Il metodo delle isolinee è dunque una buona rappresentazione per parametri con una variazione spaziale piccola, se si desidera associare alla linea il valore del parametro, oppure permette di rappresentare bene alcuni punti in cui la variazione di un parametro è maggiore, ma stavolta solo da un punto di vista qualitativo e con pochi valori associati.

Si deduce da questa descrizione che l'interfaccia permette di visualizzare solamente un numero ristretto di parametri contemporaneamente. Ciò è assolutamente necessario per una buona lettura del dati, in caso contrario sarebbe troppo difficile distinguere un dato dall'altro e la chiarezza della rappresentazione sarebbe compromessa. Un numero di parametro così ristretto, tuttavia, permette di analizzare solamente i parametri legati ad un fattore: temperature o vento o flussi energetici o vegetazione e via dicendo.

Una volta indicati i parametri da rappresentare e scelto il metodo con cui farlo, Leonardo permette di definire il piano spaziale del quale si vogliono analizzare i dati. Si può scegliere di sezionare lo spazio su piano orizzontali xy a diverse quote z, oppure su piano xz e yz a definiti livelli rispettivamente della coordinata y e x. Attraverso questo sistema è possibile visualizzare i dati in tutti i punti dello spazio modellato.

Il limite di questa rappresentazione è che essa è limitata solamente ai dati del file orario definito, non si può rappresentare la variazione di un solo o più parametri lungo tutto l'arco della giornata. L'unico confronto possibile è per differenza, fra due momenti del giorno diversi.

La funzione di confronto che Leonardo applica è molto importante. Essa permette di rappresentare, per differenza di valori dei parametri, un confronto fra due soluzioni diverse. Queste possono essere relative allo stesso modello, ma in due orari diversi della giornata, oppure a due modelli identici della cui simulazione sono stati modificati alcuni parametri. In tutta teoria è possibile effettuare un confronto anche fra due modelli diversi, tuttavia risulta poco significativo poiché la geometria diversa implica diverse rappresentazioni grafiche.

L'analisi per confronto permette di valutare le zone in cui avviene una maggiore variazione del parametro e dunque di stabilire l'influenza di alcuni fattori agenti sull'area stessa. Resta tuttavia la limitazione dovuta al tempo: un confronto fra due modelli può essere effettuato solo ora per ora e non si può visualizzare l'andamento giornaliero della differenza.

La rappresentazione dei dati attraverso l'interfaccia Leonardo è molto utile per avere un'idea immediata e chiara dei dati; è utile anche per identificare l'incidenza di alcuni fattori sul modello e comprendere le variazioni che alcuni parametri hanno nel tempo (limitatamente) o nello spazio, e serve per identificare anche le zone critiche del modello a seconda del tipo di analisi che si desidera effettuare Tuttavia la rappresentazione è e rimane puramente grafica, e dunque qualitativa. La legenda, benché aiuti a rendere leggibile il dato, permette una quantificazione dello stesso molto sommaria. Da Leonardo non si ottengono i reali valori dei parametri rappresentati e non si possono dunque effettuare analisi numeriche più approfondite sui dati contenuti nei file tridimensionali e bidimensionali (cartelle Atmosphere e Surface).

Per questo è presente un'altra interfaccia di lettura degli output: Xtract.

## *4.2.2. Xtract*

Xtract serve per estrarre dai file bidimensionali e tridimensionali in uscita dalla simulazione, dei file di testo leggibili ed analizzabili contenenti i dati di output.

L'interfaccia è estremamente intuitiva. Scelto il file output da analizzare, lo si importa all'interno del software, attraverso le coordinate si sceglie il piano di sezione (esattamente come si agisce su Leonardo per determinare il pianod i rappresentazione) e si effettua il "taglio". Così si ottiene un ulteriore file contenente i dati che si desiderano in un formato leggibile e importabile in altri programmi di analisi dati.

Per quanto facile, una sezione effettuata in questo modo presenta alcuni limiti. In primis il fatto che la sezione di dati viene effettuata solamente su di un datafield. Si è dunque costretti a scegliere un solo parametro fra tutti gli output che il programma propone. Il "taglio" è inoltre effettuato su di un file orario, dunque i dati ottenuti saranno relativi solo a quell'istante della giornata.

Si comprende così come, per poter effettuare un'analisi numerica, ad esempio quella della variazione giornaliera di un parametro (che, come si è visto, non è possibile effettuare con Leonardo), sia necessario estrarre numerosi file ed importarli poi tutti insieme in un foglio di calcolo o in un altro sistema di analisi numerica.

# **5.Limiti del software**

Envi-met è un software molto potente: permette di effettuare simulazioni energetico-ambientali di aree urbane analizzando e restituenti un numero molto elevato di dati e parametri. Il calcolo di questo sistema risulta notevolmente complesso poiché i fattori ambientali interferiscono e si influenzano vicendevolmente. I dati ottenuti possono essere considerati attendibili nella maggior parte dei casi, ma è evidente come un sistema così complesso debba effettuare delle semplificazioni. Comprendere quali siano queste semplificazioni e come queste si ripercuotano sui risultati aiuta a scegliere il campo e le tipologie di applicazioni migliori per poter impiegare il programma al massimo delle sue potenzialità e per ottenere risultati attendibili.

Le più evidenti semplificazioni sono quelli legate alla creazione del file di Area in cui non è possibile rappresentare alcuni elementi che potrebbero incidere anche notevolmente sul microclima.

Tutti gli edifici presenti in un file Area sono vincolati ad avere lo stesso albedo. Non è possibile differenziare il parametro fra superfici verticali, ma è tuttavia possibile farlo tra chiusure verticali ed orizzontali. Esattamente nello stesso modo le trasmittanze possono essere differenziate fra superfici verticali e orizzontali, ma non fra edifici. Le superfici esterne degli edifici inoltre sono considerate tutte opache, ovvero non è possibile riprodurre le porzioni vetrate.

Con questi vincoli è possibile effettuare analisi e simulazioni solo su contesti micro-ambientali in cui gli edifici sono pressoché tutti simili per albedo delle superfici e per trasmittanza delle chiusure. L'ampiezza della zona simulata è dunque vincolata non solo per aspetti di complicazione della simulazioni e di tempi di risoluzione, ma anche perché può estendersi solo a zone omogenee.

L'impossibilità di inserire superfici vetrate negli edifici fa sì che il programma tralasci alcuni effetti che esse porterebbero con sé, quali riflessione, variazione di trasmittanza, irraggiamento all'interno degli edifici.

E' chiaro che la scelta è legata alla necessità di semplificazione del modello e dei calcoli, tuttavia da un lato risulta comprensibile trascurare gli effetti delle parti vetrate sulle condizioni di temperature interne agli edifici che sarebbero legate ad innumerevoli altri fattori, dall'altro risulta poco preciso trascurare gli effetti che una porzione vetrata porta sul microclima ambientale. Esistono infatti numerosi tipo di vetrazioni in grado di riflettere e assorbire le radiazioni luminose e termiche in maniera molto differenziata e che dunque posso andare ad incidere sulle condizioni esterne all'edificio.

Un'altra componente che viene trascurata nella simulazione degli edifici, è la capacità termica. Fra le caratteristiche relative alle chiusure, non è possibile inserire alcun dato relativo alla capacità termica. Essa risulta fondamentale nel calcolo del microclima ed è uno dei parametri principali che entrano in gioco nella creazione del fenomeno dell'isola di calore. Trascurare questo aspetto rappresenta dunque una forte mancanza ed i risultati ottenuti in relazione agli scambi di calore fra edifici potrebbero essere considerati poco attendibili o sottostimati.

La capacità termica viene invece inclusa nei dati relativi al suolo, in tutte le stratigrafie che lo compongono.

Alla luce di queste differenziazioni si deduce come gli edifici all'interno della simulazione siano considerati soprattutto come elementi geometrici, volumi che interferiscono sui flussi d'aria e sulla diversificazione di radiazione incidente sul suolo; le temperature superficiali potrebbero non essere del tutto attendibili, così come i flussi di calore fra superfici; più attendibili invece i flussi di radiazione di lunghezza d'onda inferiore.

Questa grossa semplificazione rende di più facile comprensione l'applicazione del software, esso infatti è quasi sempre usato (in letteratura) per confrontare la stessa area sotto diverse condizioni: variazione di presenza di vegetazione e di albedo.

In questo genere di confronti l'elisione della componente di accumulo termico degli edifici risulta meno incidente sui risultati; essi sarebbero invece poco attendibili se si volesse stimare l'effetto di aumento della temperatura dopo il tramonto differenziando l'altezza degli edifici; è impossibile stimare la variazione di temperatura legata alla modifica dei materiali di facciata e copertura degli edifici. Sarebbe invece possibile calcolare la differenza di temperatura sulla variazione del tipo di suolo e della sua stratigrafia, a parità di edifici presenti.

Risulta inoltre impossibile modificare il livello del suolo dell'area: la quota zero è fissata e univoca. La simulazione dunque può limitarsi solo a zone di altimetria assimilabile, senza dislivelli importati, colline interne o sviluppi su diverse altimetrie (ad esempio città in montagna). È anche impossibile rappresentare dislivelli legati a strade, edifici, rampe. Questi elementi portano spesso variazioni importanti dei flussi d'aria e zone d'ombra che devono perciò essere trascurati.

All'interno della simulazione è anche impossibile riprodurre fontane o effetti del moto dell'acqua. Non si tratta di una limitazione fortemente stringente, anche se la presenza di bacini d'acqua può avere, sulla temperatura dell'aria, un effetto diverso da quello di una fontana, ad esempio, che porta con sé anche una componente di acqua nebulizzata che entra direttamente nell'aria. Inoltre gli effetti maggiori della presenza di un bacino d'acqua si riscontrano nel'abbassamento della temperatura dell'aria soprattutto dopo il tramonto, mentre quelli di una fontana possono essere notevoli anche durante le ore del giorno.

Limitazione più importante è determinata dall'impossibilità di introdurre la componente antropogenica nella zona simulata. É infatti noto come questa una sia una delle componenti non trascurabili per lo studio degli effetti dell'isola di calore. Essa si manifesta principalmente come sorgente di calore legata ai condensatori degli impianti frigoriferi, ma anche ai processi industriali, al traffico stradale...

In alcune zone tale componente può essere molto elevata e incidere notevolmente sul microclima. Con Envi-met non è dunque possibile simulare la differenza di temperatura dell'aria in presenza o meno di tale componente o studiare quali fattori agiscano di più per colmarne gli effetti.

All'interno della simulazione non è dunque possibile inserire una sorgente di calore, e nemmeno una sorgente di vapore. Al di fuori della componente vegetale e dei suoi scambi con l'ambiente in termini di vapore ed anidride carbonica, non esistono altre sorgenti di vapore. Questo rimanda all'impossibilità di introdurre moti d'acqua e fontane, e i limiti sono pressoché gli stessi.

All'interno della simulazione è invece possibile inserire sorgenti di particolato o anidride carbonica (diversi dalla vegetazione). Tuttavia, sebbene variabili per numero e posizione, esse possono immettere solo una specie per volta; non sono differenziabili nemmeno per densità di particolato immesso, intervallo di immissione, tipo di particolato emesso.

Queste tre limitazioni impediscono di valutare correttamente ed in maniera completa l'incidenza delle zone industriali sulle città e sul microclima; questo è un aspetto che restringe ulteriormente il campo di simulazioni e gli studi affrontabili con l'ausilio del programma.

Alla luce di questi vincoli che il programma impone, Envi-met è usato soprattutto in simulazioni che prevedono lo studio dell'incidenza della vegetazione sul microclima, confronti dello stesso sistema in condizioni di verde diverse, valutazioni dei parametro e del comfort micro-ambientale di piani di modifica e ristrutturazione urbana, studi relativi alle possibili modifiche effettuabili per attenuare l'effetto dell'isola di calore, ma sempre in termini di variazione di albedo delle superfici e introduzione di vegetazione.

Un ulteriore vincolo è però legato al tipo di risultati ottenibili: non è possibile porre un recettore su di un edificio. I recettori sono posti sul livello del suolo, a quota zero; se posti in corrispondenza di un edificio non sono in grado di fornire dati relativi all'atmosfera sovrastante il tetto, ma risultano come coperti dall'edificio stesso. É tuttavia possibile avere dati relativi a tale zona, ma solo indirettamente, attraverso gli output generici ed una serie di sezioni su piani contenenti le superfici di interesse.

# **6. Studio delle variazioni microclimatiche - Introduzione di aree e coperture verdi**

## *6.1 Obiettivi dello studio*

All'interno degli studi riguardanti l'effetto dell'isola di calore esistono numerosi poli di attenzione: alcuni si concentrano sulle conseguenze macroclimatiche di tale fenomeno, altri sul benessere e sul comfort dei fruitori delle aree urbane che ne sono interessate, altri studiano interventi da effettuare per poter diminuire tale effetto, altri ancora pongono l'attenzione sull'edificio e sulle sollecitazioni che esso subisce.

Lo studio in oggetto appartiene a questo ultimo caso, in particolare si tratta di comprendere come la sollecitazione termica degli edifici cambi in funzione del contesto urbano e dunque microclimatico che li circonda.

Grazie ad Envi-met, dunque, sono stati simulati diversi casi urbani e attraverso un sistema di analisi numerica si è cercato di esprimere, con dati indicatori sintetici, la sollecitazione termica dell'edificio al variare del contesto.

Le variazioni fra modelli urbani ricadono su pochi parametri: porzione di edifici, presenza di vegetazione nell'area sottoforma di coperture verdi o di parchi, distribuzione delle aree libere adibite a parcheggi o a spazi verdi, direzione del vento.

## *6.2 Casi di studio e modelli di simulazione*

Per effettuare lo studio della diversificazione della sollecitazione termica degli edifici all'interno di diversi contesti microurbani sono stati ideati due diversi sistemi di modelli per la simulazione: l'uno riguarda l'analisi degli effetti delle coperture verdi, l'altro lo studio degli effetti di parchi in sostituzione ad aree asfaltate alla quota del suolo.

I modelli di simulazione impiegati in tale studio sono del tutto ideali e rappresentano un sistema urbano modulare e semplificato, ipotetico e verosimile, ma non riconducibile ad una reale zona di una città.

Nella modellizzazione di queste aree urbane si è cercato di variare un solo parametro per volta e mantenere la maggiore uniformità possibile fra modello e modello. I sistemi urbani rappresentati mostrano un'area di citt{ quadrata, di lato pari a 235 metri, suddivisa a sua volta in 16 moduli identici in modo perfettamente simmetrico. Ciascun modulo, sia esso occupato da un edificio, da un parcheggio o da un parco, è un quadrato di lato 45 metri ed è separato dagli altri elementi da quattro strade asfaltate di larghezza 15 metri. La griglia stradale resta identica in tutti i modelli e le modifiche interessano solo i moduli quadrati interni, da essa separati.

#### SISTEMA DI MODELLI PER LA SIMULAZIONE

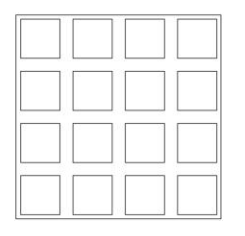

Modello base = 235 x 235 m

Suddiviso in 16 moduli da 45x45 m ciascuno, occupati da edificio

Strade larghezza 15 m

**COPERTURE VERDI** 

Sostituzione coperture standard con tetti-giardino

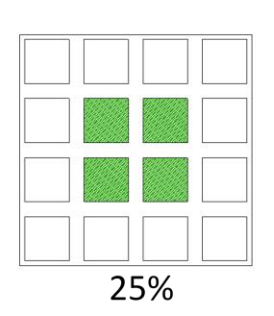

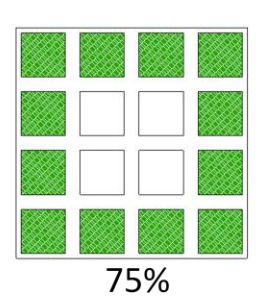

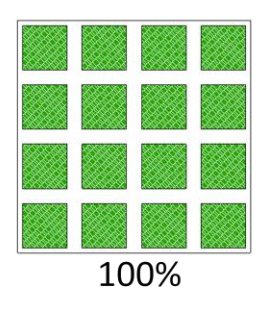

del 25 %. Aree libere asfaltate.

**AREE VERDI** 

STEP 1 - Abbattimento della porzione edificata

STEP 2 - Sostituzione aree asfaltate con parchi

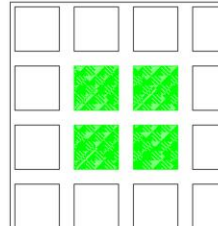

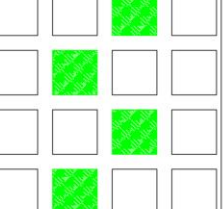

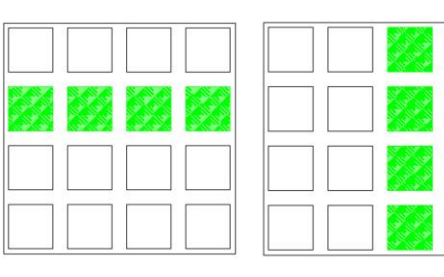

**Figura 7 – Schema di modelli per la simulazione**

#### *6.2.1 Coperture verdi*

Le immagini seguenti mostrano le piante dei diversi modelli simulati per lo svolgimento di analisi relative all'incidenza delle coperture verdi e l'indicazione della nomenclatura con cui sono identificati.

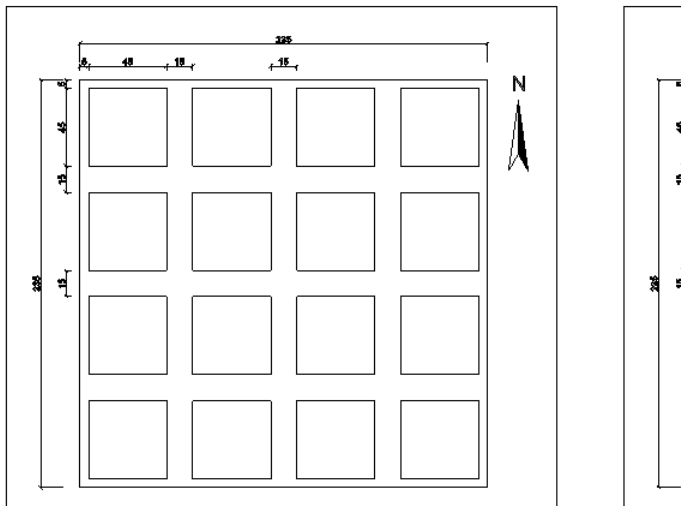

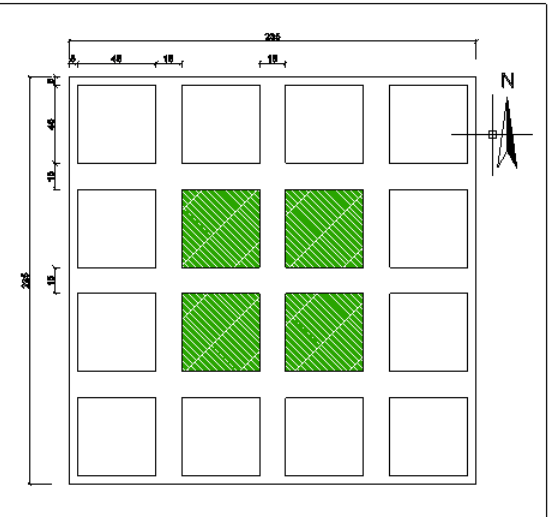

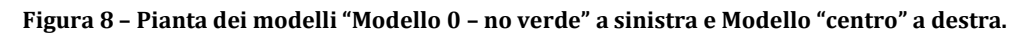

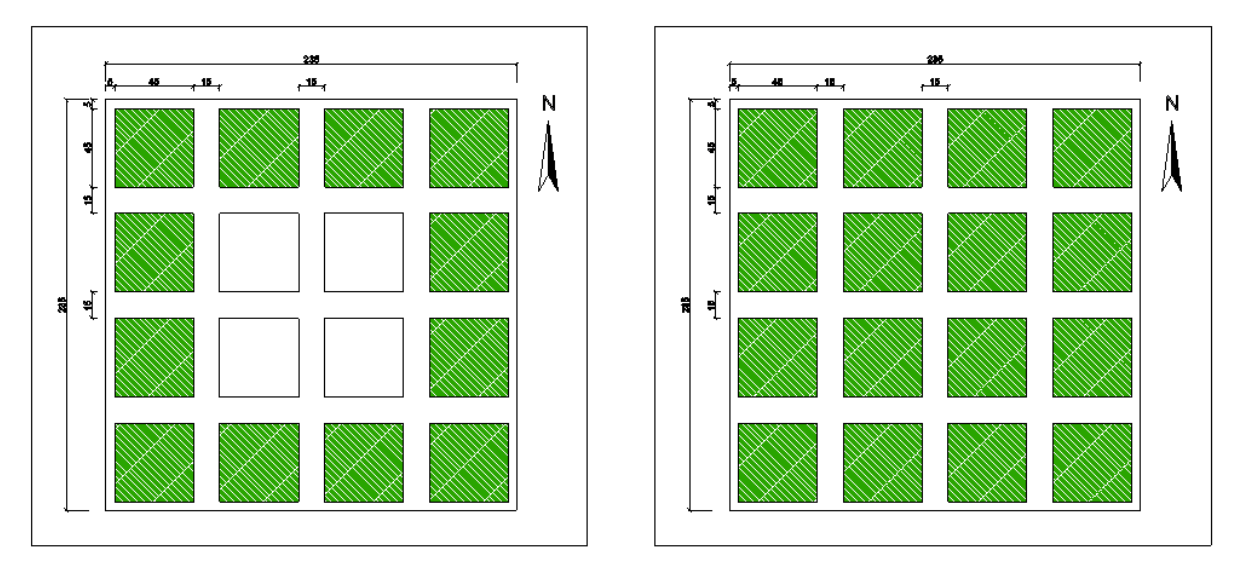

**Figura 9 – Pianta dei modelli Modello "contorno" a sinistra e Modello "completo – tutto verde" a destra**

Tali modelli sono stati simulati sotto una doppia condizione attraverso la variazione della direzione di provenienza del vento: in un caso da sud, nell'altro da est. L'obiettivo di tale variazione è quello di comprendere l'incidenza del parametro "vento" sul modello e scegliere il caso dal comportamento peggiore per approfondire l'indagine.

### *6.2.2 Introduzione di parchi*

Seguono le figure riportanti le piante dei modelli impiegati per l'analisi dell'incidenza dei parchi. Essi vedono un sistema urbano iniziale in cui quattro moduli di dimensioni identiche agli edifici sono adibiti a parcheggio, ovvero sono ricoperti di asfalto. Al variare del modello varia la distribuzione di tali spazi, mantenendo costante la porzione di parcheggi. Ad ognuno di questi modelli ne corrisponde uno "verde" in cui i quattro moduli asfaltati sono sostituiti da parchi.

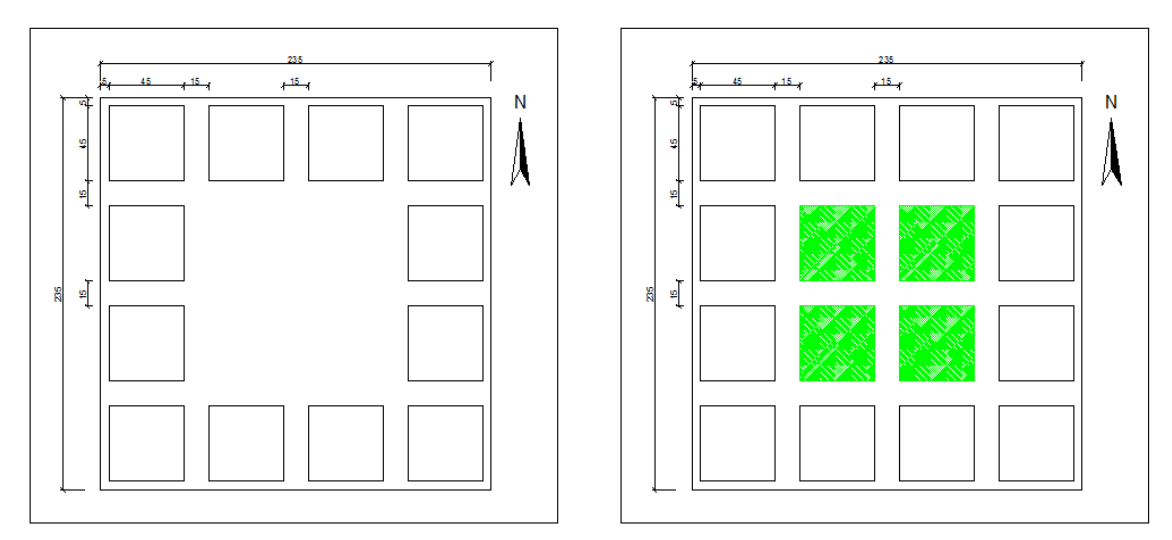

**Figura 10 – Pianta dei modelli "Modello 1" a sinistra e "Modello 1 – verde" a destra**

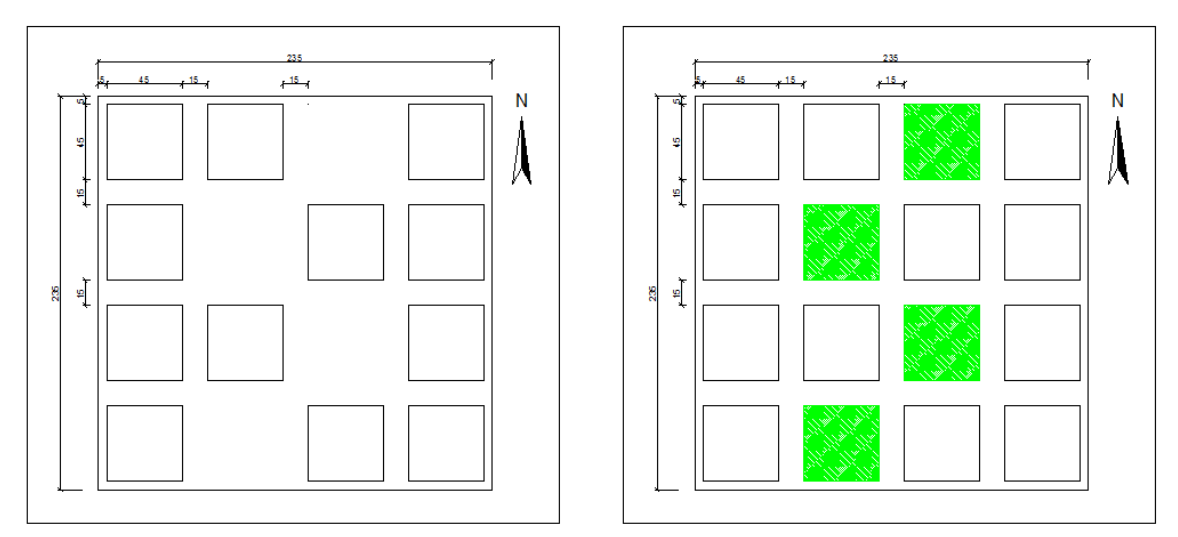

**Figura 11- Pianta dei modelli "Modello 2" a sinistra e "Modello 2 – verde" a destra**

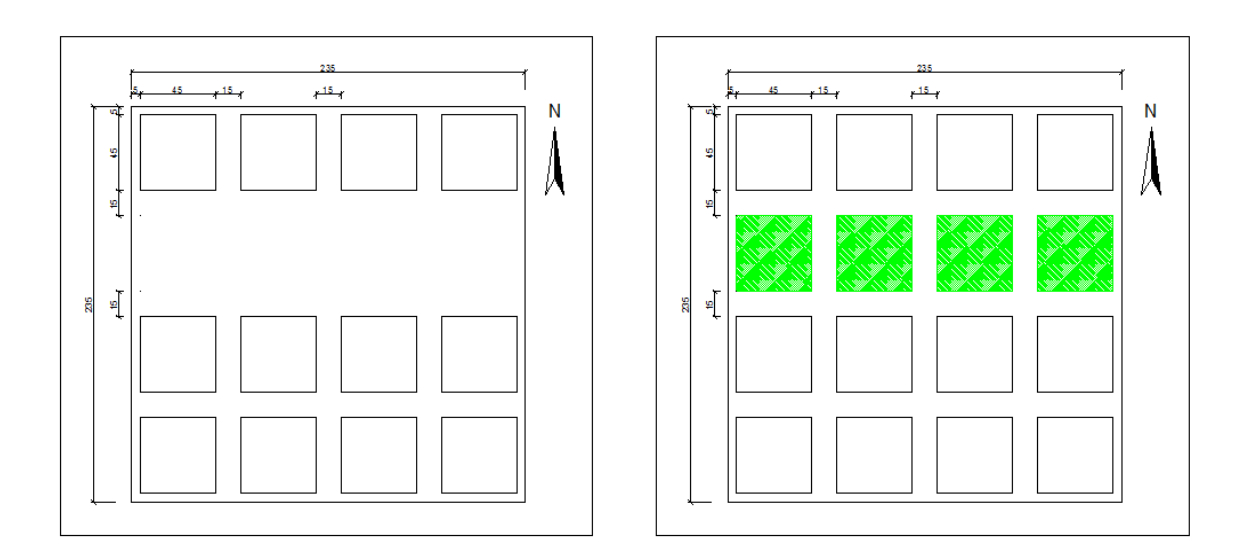

**Figura 12 – Pianta dei modelli "Modello 3 – EO" a sinistra e "Modello 3 – EO – verde" a destra**

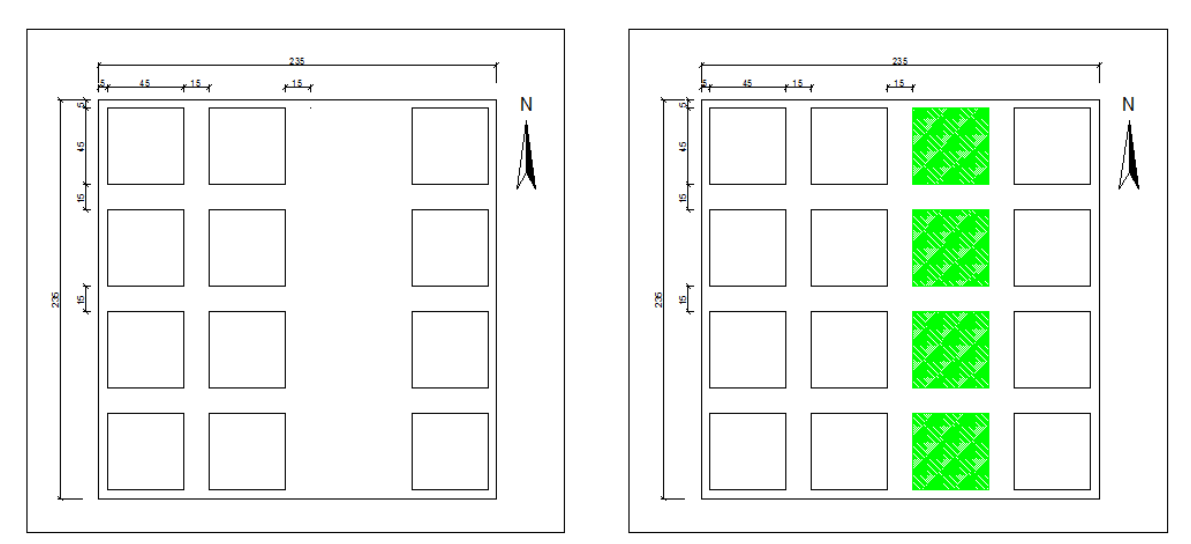

**Figura 13 – Pianta dei modelli "Modello 3 – NS" a sinistra e "Modello 3 – NS – verde" a destra**

#### *6.2.3 Dati delle simulazioni*

La modellizzazione delle aree urbane descritte sono effettuate con una risoluzione dx=dy=dz= 5 metri. Si tratta di un valore medio, che appare tuttavia indicata per l'analisi di un sistema medio-grande del tutto standardizzato, che non necessita la rappresentazione di elementi di dimensione inferiore ai 5 metri quali piccoli aggetti o rientranze degli edifici.

Gli edifici presenti all'interno dei modelli sono tutti identici fra loro e con altezza pari a 30 metri. In funzione di questo dato l'altezza complessiva del modello tridimensionale è stata fissata a 80 metri.

Altri dati relativi alle condizioni iniziali e a contorno della simulazione sono riassunti nella tabella seguente. Ciò che non risulta indicato è stato inserito secondo le condizioni di default del software.

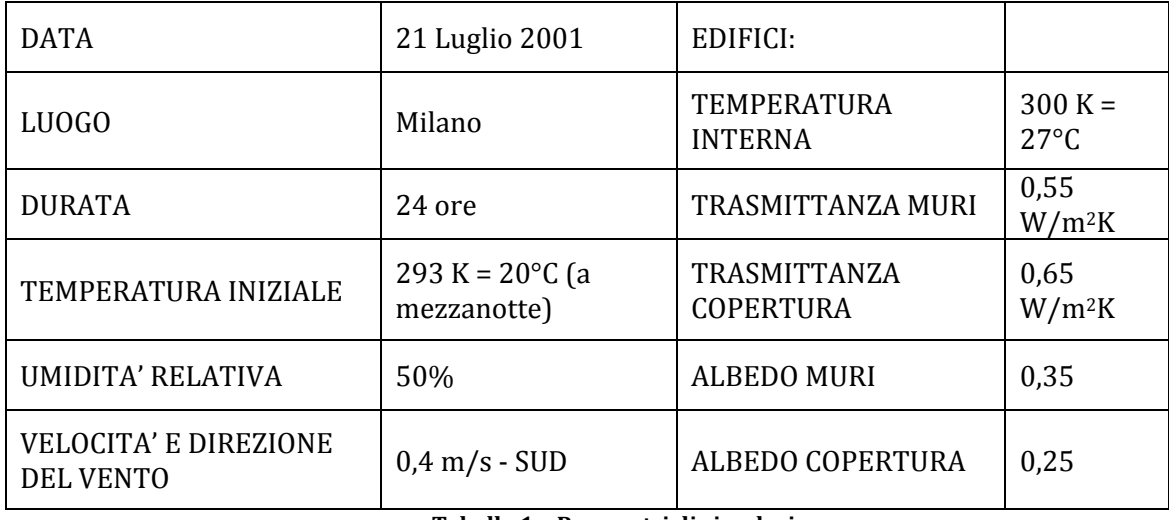

**Tabella 1 – Parametri di simulazione**

Si precisa che la variazione della direzione del vento interessa solamente il sistema di modelli relativo alle coperture verdi. Essi sono stati simulati in duplice caso: vento proveniente da Sud e da Est; gli altri modelli interessati dalla variazione di parchi a terra prevedono un'unica simulazione con vento proveniente da Sud. La duplice condizione è stata inclusa solamente all'interno delle analisi in frequenza cumulata, come si vedrà più avanti. Si è scelto di proseguire nell'approfondimento della trattazione riferendosi solo alla condizione con vento proveniente da Sud per omogeneità di sollecitazione fra i modelli confrontati e per la maggiore simmetria del comportamento termico.<sup>1</sup>

Le simulazioni tendono a modellizzare da un lato condizioni standard, dall'altra a porsi nel caso peggiore. La Morfologia della pianta, i dati di albedo e

 $\overline{a}$ <sup>1</sup> Le due seguenti immagini mostrano la differenza di comportamento termico della stessa area sotto diversa sollecitazione del vento alle ore 14:00 a 5 metri dal suolo.

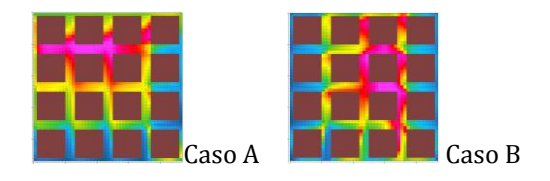

Nel caso A il vento proviene da Est, nel caso B da Sud. Nel primo caso la zona più calda risulta nettamente spostata a sinistra, verso Ovest, in posizione nettamente asimmetrica. Questo fenomeno avviene in conseguenza della sovrapposizione degli effetti del flusso di vento e della direzione di incidenza della radiazione nell'arco della giornata. Per limitare l'incidenza di questo effetto si è scelto di proseguire nello studio riferendosi solo a casi con vento proveniente da Sud, per eliminare l'effetto di questa asimmetria.

trasmittanza, i dati atmosferici iniziali tendono alla migliore rappresentazione standardizzata della condizione climatica ed urbana milanese; la scelta del giorno dell'anno e la velocità del vento tendono invece a porre il modello urbano nel caso peggiore scegliendo il giorno più caldo dell'anno e la velocità minima del vento.

In via teorica la peggiore condizione sul vento corrisponde a velocità nulla; essa tuttavia non è modellizzabile con Envi-met poiché causa un immediato blocco della simulazione a causa di divergenza. Porre al velocità del vento pari a 0,4 m/s corrisponde alla minore velocità del vento che non porta al blocco della simulazione.

L'albedo della copertura si riferisce ai soli casi in cui essa non è ricoperta di vegetazione, in quel caso, infatti, l'albedo è determinato dal tipo di vegetazione il cui valore è solitamente pari a 0,2.

## *6.3 Analisi dei dati*

I metodi di analisi dei dati si basa sull'analisi dei dati numerici, sulla loror rappresentazione in maniera efficace, confrontabile e leggibile e dunque sull'interpretazione delle raffigurazioni dei dati.

Le rappresentazioni si suddividono essenzialmente in due tipologie: da una parte i grafici a linee o a dispersione permettono una lettura ed analisi quantitativa ma globale del comportamento dei singoli modelli, dall'altra una rappresentazione su scala cromatica permette di esprimere le specificità della singola area sebbene ad un livello più qualitativo.

Il grande numero di simulazioni e modelli componenti l'analisi in questione necessita di pochi indicatori riassuntivi e sintetici, in grado di esprimere il comportamento dell'ambiente nei diversi casi. In questo modo è possibile confrontare fra loro i molti modelli ed avere un'espressione delle conseguenze della variazione dei parametri. Per un'analisi approfondita risulta poi necessario andare ad indagare il comportamento specifico di ogni caso.

Per esprimere l'incidenza della variazione dei parametri all'interno dei modelli sulla sollecitazione termica degli edifici presenti si è scelto come datafield di indicazione al temperatura potenziale dell'aria2. Essa ha il vantaggio di conservarsi nei movimenti verticali della particella d'aria, la temperatura potenziale dunque non risente della variazione di quota, ma solo di processi di riscaldamento o raffreddamento.

 $\overline{a}$ 

<sup>2</sup> La temperatura potenziale T dell'aria è, per definizione, la temperatura di una particella di aria secca che dalle condizioni iniziali (T0 e P0), viene portata alla pressione P=1000hPa attraverso

un processo adiabatico. L'espressione di tale indicatore è T=  $T_0$  ( $\frac{P}{p}$  $\frac{P}{P_0}$  $\frac{R}{Cp}$ .

*G. Guyot; Pysics of the environment and climate; Published in association with Praxis Publishing, Chichester and Dunod editeur, Paris.*

### *6.3.1 Metodo di analisi numerica*

L'analisi numerica effettuata sui dati output, in particolare sulla temperatura potenziale, si basa, in prima istanza, sull'analisi della distribuzione in frequenza dei dati, ed in seguito sull'analisi numerica della distribuzione dei dati considerata al 98° percentile. I valori di temperatura considerati sono quelli associati ai volumi finiti a contorno degli edifici, ovvero al volume d'aria sollecitante.

I dati sono stati ottenuti attraverso sezioni del modello tridimensionale con piani xy e yz; i dati sono stati poi importati in un programma di analisi dati (Excel) per effettuare le elaborazioni necessarie.

Per l'analisi sono stati impiegati tutti i dati associati alle celle sollecitanti l'edificio, ovvero tutti i volumi discreti liberi (non occupati dagli edifici) componenti il modello, dalla quota del suolo alla prima fascia sovrastante gli edifici,

L'analisi in frequenza è stata effettuata su una scala termometrica dai 16°C ai 28.75°C. Essa è stata scelta in relazione alle temperature massime e rilevate. L'intervallo di riferimento per questa scala è stato fissato a 0,25°C, in modo da esprimere la variazione di temperatura in modo sufficientemente preciso.

Le curve rappresentano la distribuzione della frequenza cumulata su tre diverse porzioni del giorno: considerando solamente le ore di irraggiamento (giorno dalle 7:00 alle 18:00) o quelle notturne (notte dalle 0:00 alle 6:00 e dalle 19:00 alle 23:00) e le 24 ore totali della giornata.

Le analisi basate invece sul valore di distribuzione al 98° percentile vedono un'indagine approfondita sulla variazione della temperatura nei diversi modelli, in funzione della quota e dell'ora del giorno.

Si è cercato in prima istanza di rappresentare il comportamento termico globale del modello attraverso tre soli valori di temperatura: uno sulle 24 ore, uno sulle ore diurne e uno solo su quelle notturne (con suddivisione oraria identica a quella indicata in caso di analisi in frequenza) ed in funzione della quota.

Seguono rappresentazioni dettagliate che indicano la variazione della temperatura con la quota, senza differenziazione dei periodi della giornata; e l'andamento orario della temperatura, senza differenziazione di quota.

Questi tre principali metodi di analisi permettono una rappresentazione grafica di curve o di punti in dispersione ed un confronto del comportamento globale dei modelli oggetto di studio.

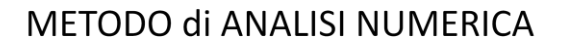

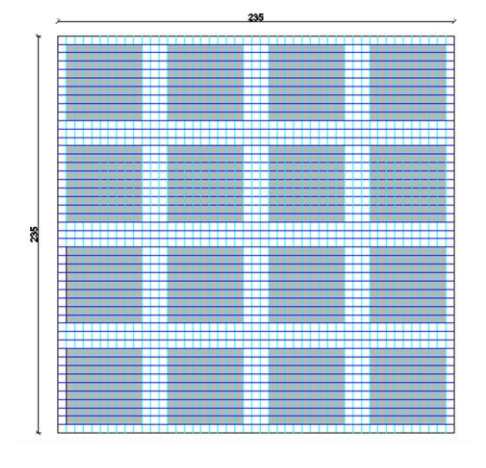

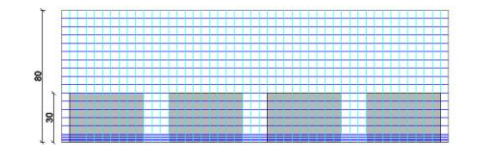

Suddivisione del modello in volumi finiti: Pianta = 235 x 235 m = 47 x 47 celle  $dx = dy = 5m$ Sezione= 235 x 80 m = 47 x 20 celle da  $0$  a  $5$  m dz= 1m; da 5 a 80 m dz=5m Ogni volume = 1 dato ogni ora x 24 ore.

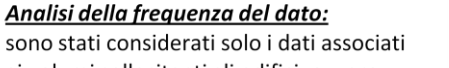

ai volumi sollecitanti gli edifici, ovvero quelli compresi dal suolo alla prima fascia sovrastante gli edifici.

L'analisi in frequenza comprende tre fasce orarie:

- $\checkmark$  24 ore
- $\checkmark$  Giorno
- $\checkmark$  Notte.

È stata considerata la distribuzione in frequenza cumulata di tutti i dati associati ai volumi evidenziati nelle tre fasce orarie.

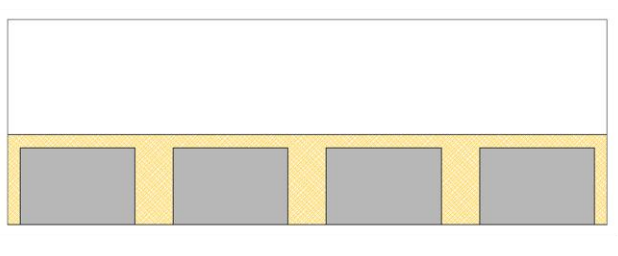

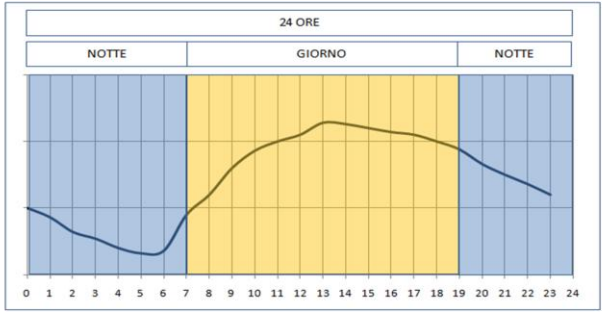

#### Analisi dei dati al 98° percentile.

Le analisi si suddividono in due gruppi:

- √ Differenziazione sulle parti del giorno (come precedentemente)
- √ Differenziazione sulla quota.

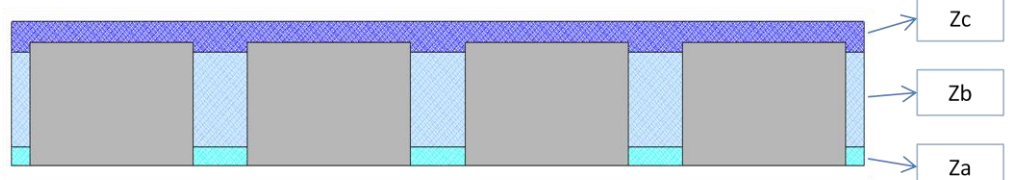

La quota è suddivisa in tre fasce:

√ Za = da 0 a 4,5 m

√ Zb= da 4,5 a 22,5m

 $\checkmark$  Zc= da 22,5 a 32,5 m (come in figura)

Le analisi differenziate per quota comprendono tutti i dati relativi alle 24 ore. Le analisi differenziate per parti del giorno comprendono tutti i dati relativi a tutte le quote.

#### **Figura 14 – Schema del metodo di analisi numerica applicato**

A queste tipologie di analisi numerica sono allegate analisi al 98°percentile applicate al singolo volume discreto, in modo da mantenere la specificità di comportamento del punto in coordinata piana. Questo metodo di indagine permette la rappresentazione in pianta del modello e l'espressione del comportamento termico attraverso una scala cromatica.

I grafici di questo tipo di suddividono in due categorie: l'una esprime il comportamento specifico del modello nell'arco della giornata attraverso tre fasce orarie (24 ore, giorno e notte), l'altra l'andamento termico in funzione della quota, in tre fasce orizzontali (Za comprende i dati da 0 a 4 metri dal suolo; Zb i dati da 5 a 20 metri dal suolo; Zc da 25 a 30 metri dal suolo).

Per agevolare il confronto qualitativo delle specificità di comportamento, i grafici sono stati rappresentati con al stessa scala cromatica.

## *6.4 Risultati ottenuti*

I risultati ottenuti dalle analisi sono riportati nei grafici in Appendice:

- $\checkmark$  Appendice A: analisi in frequenza dei modelli con coperture verdi
- $\checkmark$  Appendice B: analisi in frequenza dei modelli con introduzione di parchi
- $\checkmark$  Appendice C: analisi al 98° percentile dei modelli con introduzione di parchi
- $\checkmark$  Appendice D: analisi al 98° percentile dei modelli con coperture verdi.

## *6.4.1 Coperture verdi<sup>3</sup>*

Dalle analisi effettuate, i cui risultati sono riassunti nei grafici in Appendice, si evince come il comportamento termico fra i diversi modelli interessati dalla presenza di coperture verdi non si differenzi in maniera significativa alle quote cui sono presenti gli edifici. Nemmeno la diversa distribuzione delle coperturegiardino sembra comportare significative differenziazioni.

Si notano tuttavia piccole variazioni dell'ordine massimo di 0,5°C rilevabili a quote alte ( $Zc = 25-30m$ ).

Dal confronto si nota come il beneficio termico sia legato alla porzione di tetti verdi sul totale: a godere di maggiori abbassamenti di temperatura sono i modelli con più coperture-giardino. L'abbassamento di temperatura nell'intorno della copertura dell'edificio interessa soprattutto le ore diurne.

A quote basse (Za e Zb) non sono percepibili differenze di comportamento termico fra i modelli simulati.

Il fatto che il beneficio termico legato alla presenza di coperture verdi interessi solo la fascia più alta degli edifici porta alla necessità di analizzare la

 $\overline{a}$ <sup>3</sup> I grafici relativi a questa analisi sono riportati in Appendice A

sezione verticale del modello, in modo da estendere il confronto anche alle quote superiori ai 30 metri, non considerate nelle analisi precedenti.

Dalle sezioni si nota innanzitutto l'effetto del vento che, seppur a velocità ridotte, "spinge" l'accumulo di aria calda verso nord.

Si nota anche come i modelli con ampia porzione di coperture verdi siano interessati da un effetti maggiore di dispersione dell'accumulo termico sovrastante gli edifici.

Durante le ore notturne l'effetto del raffrescamento è minimo, di circa 0,2°C, e non percepibile dalla scala cromatica. Esso interessa solo l'intorno più prossimo delle coperture verdi, con una leggera traslazione causata dal vento. La variazione è talmente piccola da poter essere trascurata.

Si può notare come gli spazi stretti fra gli edifici, e dunque le ampie zone d'ombra, non permettano l'innalzamento della temperatura che resta in tutti i modelli sotto i 28°C.

Queste considerazioni riguardo il comportamento micro-climatico dei modelli interessati dalla presenza di coperture verdi porta ad alcune considerazioni.

Primariamente l'introduzione di coperture verdi in luogo di coperture standard non porta alcuna variazione sulla sollecitazione termica degli edifici presenti nel modello, se non quelli direttamente interessati. Tale beneficio è comunque legato solo alla superficie che subisce la modifica stratigrafica.

L'abbassamento di temperatura in a quote elevate può essere sfruttato per la ventilazione naturale, soprattutto notturna, con introduzione dell'aria dall'alto.

L'introduzione di tetti-giardino porta benefici termici soprattutto nello spazio sovrastante la copertura stessa. Si conclude dunque, come in un sistema urbano come quello simulato, in cui gli edifici hanno pressoché tutti la stessa altezza, la variazione della copertura non porta benefici agli edifici stessi. In un modello urbano diverso, in cui gli edifici presentano altezze diversificate, modificare la copertura dei più bassi, potrebbe comportare un beneficio per i più alti e maggiormente esteso nell'area urbana.

Va tenuto anche in considerazione l'effetto del vento. Nei modelli oggetto di questo studio si percepisce la presenza di una corrente d'aria inizialmente pari a 0,4 m/s che trasla gli effetti di raffescamento e sospinge l'accumulo di calore nell'aria. Nel caso in cui l'area fosse interessata da vento più forte, questi effetti sarebbero significativamente maggiori e andrebbero considerati nello studio della disposizione delle coperture verdi.

Se si considera l'intervento in copertura solo dal punto di vista dell'edificio, i benefici sono limitati. La copertura verde porta con sé tutto il corollario di vantaggi legati a tale intervento, dalla protezione dell'impermeabilizzazione, alla possibilità di usufruire dello spazio verde, al migliore isolamento acustico. Da punto di vista strettamente legato al comportamento termico, i benefici sono inferiori rispetto a quelli che si noteranno dall'introduzione di parchi. I tetti verdi presentano un buon isolamento termico e contribuiscono alla possibilità di sfruttare la ventilazione notturna.

La riduzione di sollecitazione termica resta legata solamente al livello della copertura e si perdono tutti i benefici dell'ombreggiamento sulle pareti verticali, di diffusione di aria fresca a diverse quote e su ampie aree.

In conclusione, dunque, sostituire le coperture standard con quelle verdi comporta benefici solamente se l'intervento è largamente diffuso a livello urbano e soprattutto se coinvolge edifici di diverse altezze. In caso contrario i benefici sono scarsi e limitati e dunque non possono avere una riconoscibile incidenza sull'effetto isola di calore, né sulla sollecitazione termica specifica degli edifici.

## *6.4.2 Introduzione di parchi*

Osservando i grafici si nota immediatamente come non esista un modello in cui l'introduzione di parchi porti ad un abbassamento termico nettamente maggiore in tutte le condizioni. Modificare la porzione di verde in un'area, dunque, non ha sempre gli stessi effetti, ma possono esistere condizioni migliori di altre in relazione ad ogni caso specifico.

Il modello 1 risulta il più caldo, in assenza di vegetazione, e quello cui l'introduzione di spazi verdi ha effetti maggiori, con l'abbassamento del picco giornaliero superiore al 1°C . In punti localizzati la differenza di temperatura fra i due modelli può avvicinarsi ai 3°C.

Il modello 1 è dunque quello in cui l'introduzione di aree verdi porta un più netto e consistente vantaggio in termini di raffrescamento, soprattutto a quote basse. Il beneficio va diminuendo con l'aumentare della quota e risulta maggiore durante il giorno.

L'effetto della presenza di aree verdi in sostituzione all'ampio parcheggio centrale risulta diffuso in tutta l'area modellata. Esso si traduce, a livello locale, in un beneficio per gli edifici che ricevono una inferiore sollecitazione termica. I più avvantaggiati sono quelli che affacciano il loro fronte occidentale e meridionale sul parco. Dunque, per migliorare significativamente la condizione di sollecitazione di un edificio porre un'area verde al suo lato meridionale o occidentale rappresenta un'ottima soluzione.

L'effetto di aree verdi concentrate inoltre è più significativa a quote basse, sia durante il giorno che durante la notte. Nel caso in cui si decida di sfruttare la ventilazione notturna per l'abbattimento dei carichi interni, l'introduzione dell'aria è preferibile dal basso, dove più fresca, e dal lato affacciato sul parco.

Si nota anche come alcuni edifici, in particolare quelli posti ad est dello spazio vuoto centrale, subiscano un leggero riscaldamento del fronte orientale con l'introduzione delle aree di vegetazione. Essi sono interessati da una piccola inversione di sollecitazione termica, si scambiano infatti il fronte più sollecitato con quello meno caldo. La variazione è comunque molto piccola (mediamente inferiore a 1°C), in questo caso, e molto localizzata, con effetti dunque limitati.

Un effetto simile è riconoscibile anche nel modello 2, ed interessa pressoché la stessa area del modello precedente. Qui l'effetto è più significativo poiché la differenza in alcuni punti supera il grado, ma è ancora molto localizzato. Nel singolo caso, dunque, dovranno essere predisposte delle scelte progettuali diversificate.

Come si vedrà in seguito, in alcuni modelli, questo fenomeno risulta molto più diffuso e rilevante, con effetti più importanti, di cui si considereranno anche le ricadute progettuali.

Il modello 2 vede una distribuzione di aree verdi alternata agli edifici. L'introduzione di vegetazione in luogo di aree asfaltate porta, in questo caso, benefici notevoli.

Questo modello risulta, fra tutti quelli analizzati, il più fresco a quote basse, con un buon comportamento termico a quote medio alte, sia durante il giorno sia durante la notte.

L'abbassamento di temperatura legato all'introduzione di aree verdi è di circa 1,5°C a quote base e va diminuendo leggermente con l'aumento della quota. Localmente l'abbassamento della temperatura può essere anche superiore ai 2°C.

Il beneficio termico è maggiormente concentrato a quote basse, e risulta uniformemente diffuso su tutta l'area.

A quote medie si risente di più della presenza degli edifici che frenano il vento proveniente da sud e che trasporta e diffonde gli effetti di raffrescamento provocati dai parchi. L'abbassamento delle temperatura resta comunque ben diffuso nell'area; unica eccezione l'estremo ad est dell'area in cui di percepisce un'inversione di comportamento termico, per cui all'introduzione di aree verdi corrisponde un aumento della temperatura che in qualche punto può essere superiore ad 1°C.

Durante la notte l'effetto della presenza di parchi è solo di raffrescamento: mediamente l'abbassamento della temperatura è pari a 0,5°C, ma in alcune zone si avvicina ai 2°C.

Questo sistema urbano, dunque, risulta adatto per lo sfruttamento della ventilazione notturna. L'introduzione dell'aria fresca deve avvenire da quote basse, e può risultare efficace in tutti gli edifici del modello.

La buona diffusione degli effetti benefici della vegetazione porta ad un complessivo miglioramento del comportamento termico degli edifici che sono mediamente sollecitati da temperature minori.

Confrontando i due modelli finora analizzati si deducono diverse considerazioni.

Porre delle aree verdi concentrare al centro di un'area urbana porta un netto e diffuso miglioramento del comportamento termico dell'area e della sollecitazione termica degli edifici, sia durante il giorno che durante la notte. Nonostante la differenza di temperatura sia maggiore, l'effetto è più localizzato che nel caso in cui i parchi siano distribuiti in posizione alternata agli edifici, come nel modello 2. In esso, infatti, il beneficio è localmente minore, ma più uniformemente diffuso.

Inoltre l'introduzione di aree verdi vede benefici tanto maggiori e tanto più distribuiti sull'arco dell'intera giornata, tanto più il modello in assenza di verde presenza temperature elevate. I modelli più caldi sono dunque quelli in cui l'introduzione di parchi è più conveniente e apporta maggiori benefici.

Entrambi i modelli permettono di sfruttare in modo efficace la ventilazione notturna e la sollecitazione termica legata all'introduzione di aree verdi porta ad una riduzione dei fabbisogni in tutti i casi.

I due casi legati alla presenza di canyon urbani si differenziano notevolmente nel loro comportamento termico, fra loro e anche rispetto ai modelli 1 e 2 già osservati.

Il canyon urbano in direzione Est-Ovest risulta avere un comportamento termico molto peggiore di quello in direzione Nord-Sud.

La presenza di vento che soffia da Sud permette una buona movimentazione dell'aria che quindi defluisce e si scarica termicamente, lasciando il canyon più fresco nonostante la radiazione lo colpisca nella direzione della sua lunghezza.

Il canyon in direzione E-O non può sfruttare questo fenomeno poiché il vento, già debole (0,4m/s), è ostacolato da due file di edifici. Il flusso termico della radiazione, dunque, viene assorbito dal suolo e dell'aria e accumulato, rendendo così il canyon più caldo.

Nel caso in cui le aree verdi siano introdotte all'interno di un canyon la prima cosa da sottolineare è che l'effetto di raffrescamento non si diffonde nell'intera area simulata, come invece avviene nei modelli 1 e 2. Il beneficio termico interessa essenzialmente il canyon stesso e gli edifici adiacenti, solo sui fronti che si affacciano sul canyon stesso.

Il comportamento del canyon N-S, con l'introduzione di parchi, vede un miglioramento termico percepibile in tutte le fasi del giorno. A quote alte, tuttavia,

la presenza di verde risulta controproducente, fino a fare innalzare la temperatura rispetto al caso in cui la vegetazione è assente.

L'introduzione di parchi nel canyon N-S provoca un innalzamento della temperatura nella via che giace parallela. L'effetto si manifesta a tutte le quote, soprattutto durante le ore del giorno, e su di un'area piuttosto estesa, tale da interessare tutta la fila di edifici. Durante la notte questo effetto è minore, e la situazione termica della stessa area rimane quasi insensibile alla presenza di vegetazione.

L'effetto è anomalo rispetto alle previsioni ma va tenuto in considerazione perché produce un notevole cambiamento di sollecitazione termica degli edifici affacciati sul canyon. La presenza di vegetazione, infatti, inverte la sollecitazione dei fronti opposti ed influenza dunque molto aspetti progettuali, costruttivi ed impiantistici.

Si pensi alla direzione della corrente legata alla ventilazione naturale, al posizionamento di elementi impiantistici come evaporatori o condensatori di pompe di calore che, se posti su fronti con diversa sollecitazione termica, modificano il rendimento dell'impianto. Si tratta dunque di un cambiamento di sollecitazione che va ad influenzare tutto il sistema progettuale dell'edificio e per questo deve essere noto.

In generale il comportamento del modello con canyon urbano N-S è buono e risulta fra i più freschi: quello con temperatura minore fra i modelli in assenza di vegetazione e quello con comportamento notturno migliore in presenza di aree verdi.

Per quanto riguarda invece il canyon giacente in direzione E-O, il comportamento micro-climatico è ancora diverso.

In assenza di vegetazione l'area in oggetto presenta temperature anche vicine ai 27,5 °C e risulta dunque fra i più sollecitati. L'introduzione di vegetazione modifica notevolmente il comportamento, soprattutto a basse quote, facendo diminuire la temperatura di 3°C.

L'effetto della vegetazione nel canyon è più evidente a quote medio-basse, dove la differenza di temperatura è mediamente attorno a 1,5°C.

Salendo di quota l'effetto della presenza di vegetazione diminuisce, soprattutto durante le ore diurne. Durante quelle notturne nella via parallela al canyon la variazione di temperatura è pressoché nulla rispetto al modello in assenza di vegetazione.

In questo modello, tuttavia, non sembra presentarsi l'effetto di inversione della sollecitazione degli fronti degli edifici affacciati sul canyon.

Riassumendo il confronto fra i modelli con canyon urbano, si osserva come l'introduzione di aree verdi all'interno di un canyon urbano migliori sensibilmente il comportamento termico dell'area interna al canyon e parzialmente degli edifici che si affacciano su di esso. Tale abbassamento della temperatura non si diffonde però oltre il canyon stesso, anzi, nel caso N-S, il comportamento termico oltre il canyon peggiora, con un sensibile aumento delle temperature rispetto al caso in assenza di vegetazione. Effetto che presenta forti ricadute sulla progettazione degli edifici.

## *6.5 Conclusioni*

Dallo studio effettuato,possono essere tratte alcune conclusioni di tipo generico riguardanti gli effetti dell'introduzione di spazi verdi all'interno di aree urbane.

I tetti verdi influenzano prettamente le quote nell'intorno della copertura e superiori, e solo se ricoprono una buona porzione degli edifici esistenti (almeno il 50%). Le coperture-giardino non variano significativamente la sollecitazione termica degli edifici presenti nell'area, se tutti hanno circa la stessa altezza. L'introduzione di tetti verdi in luogo di coperture standard potrebbe avere effetti significativi se coinvolgesse un'area in cui l'altezza degli edifici è variegata.

La considerazione è valida se ci i riferisce all'influenza dei tetti verdi sulla sol eccitazione termica degli edifici, non esclude in alcun modo la lunga serie di ulteriori benefici che il posizionamento di un tetto verde può portare all'edificio interessato.

La presenza di parchi alla quota del suolo, invece, mostra un'influenza maggiore sulla temperatura dell'aria della zona urbana. L'effetto è maggiore a quote basse e va diminuendo con l'aumentare della quota; ed è più significativo durante le ore del giorno, sebbene non possa essere trascurabile durante la notte.

Coprire di vegetazione un'area pari al 25% della superficie di una zona urbana che in precedenza era spazio aperto asfaltato porta a conseguenze differenziate a seconda della disposizione dei parchi.

Aree verdi sparse, alternate agli edifici comportano una diminuzione di temperatura dell'aria maggiormente diffusa nella porzione urbana e dunque una minore sollecitazione termica per tutti gli edifici presenti.

Posizionare gli spazi verdi adiacenti fra loro al centro di un'area urbana porta ad un abbassamento della temperatura localmente maggiore, ma meno diffuso.

Sostituire ampi canyon urbani con parchi potrebbe non essere sempre un intervento ottimale. Se la variazione coinvolge un canyon diretto da Nord a Sud, il risultato potrebbe rivelarsi controproducente. In assenza di vegetazione questo canyon ha un comportamento termico migliore di uno posto perpendicolarmente che invece può beneficiare molto dell'introduzione di spazi verdi al suo interno.

Queste considerazione devono essere tenute presenti nella progettazione delle costruzioni affacciate al canyon, poiché i loro fronti sollecitati possono variare di posizione, e con essi il comportamento termico di tutto il sistema edificio.

Nel caso di canyon urbani è rilevante la direzione del vento che agisce sull'area, poiché una via aperta in direzione parallela al flusso d'aria, viene alleggerito dai carichi termici grazie alla movimentazione dell'aria.

In assenza di vento, o in zone schermate, gli edifici che beneficiano maggiormente della presenza di vegetazione sono quelli che volgono al parco il fronte meridionale o occidentale.
La presenza di vegetazione avvantaggia e favorisce l'efficacia della ventilazione notturna, tenendo però presente che nel caso in cui l'edificio presenti un tetto-giardino l'aria più fresca si trova in corrispondenza della copertura, mentre nel caso in cui nell'area siano presenti parchi, l'aria con potere raffrescante si trova a quote basse, in corrispondenza dell'area di vegetazione.

In ultima istanza si indica l'intervento di introduzione di aree verdi in sostituzione a spazi aperti asfaltati sia tanto più vantaggiosa in termini termici, tanto più l'area presenta temperature elevate in assenza di verde.

Lo studio presentato non ha la presunzione di risultare esaustivo; esso pone tuttavia le basi per proseguire in ulteriori indagini sull'argomento.

L'area in oggetto risulta piuttosto limitata e la modellazione standardizzata porta a risultati generici, che potrebbero variare in relazione alla variabilità di ogni singolo parametro nel contesto reale.

Lo studio inoltre si limita all'indagine dell'aspetto termico del comportamento microclimatico, ma esistono numerosi altri parametri valutabili legati per esempio al vento o alle radiazioni assorbite, altrettanto significativi nell'espressione del sistema climatico urbano.

L'applicazione di questo sistema di studio su di un'area più ampia potrebbe introdurre l'analisi di una variegata casistica di interventi e stabilire meglio l'incidenza e la diffusione della presenza di aree verdi.

Inoltre, con l'ausilio di strumentazioni informatiche adeguate, sarebbe possibile simulare gli effetti di un intervento specifico su di una specifica area, per valutarne e stimare i benefici caso per caso, in situazioni reali.

### **Appendice A**

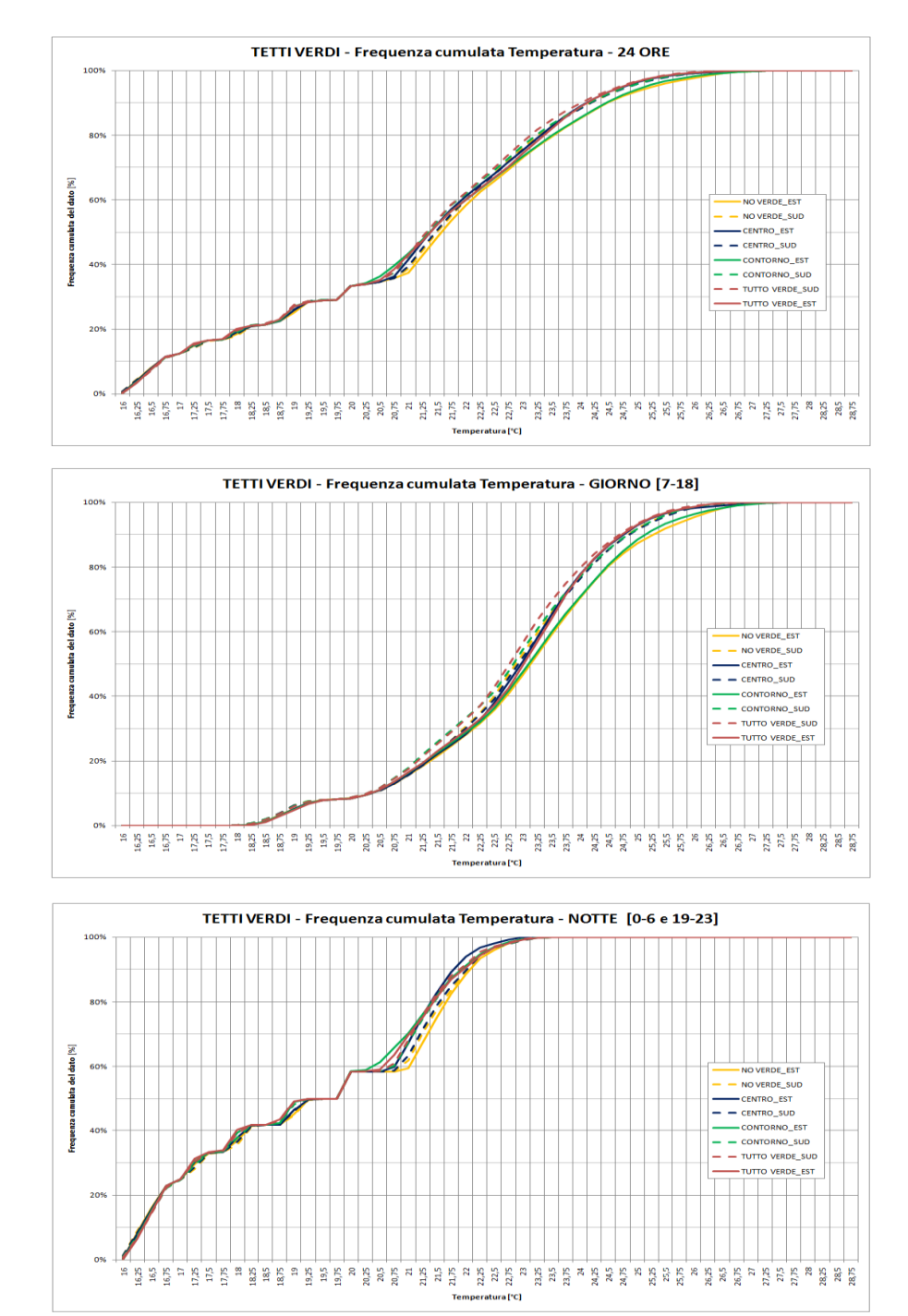

In questa sezione sono riportati i grafici relativi all'analisi dei dati riguardante l'introduzione di coperture verdi all'interno del modello.

**Figura 15 – Coperture verdi – Analisi in frequenza cumulata della temperatura – Tutti i modelli**

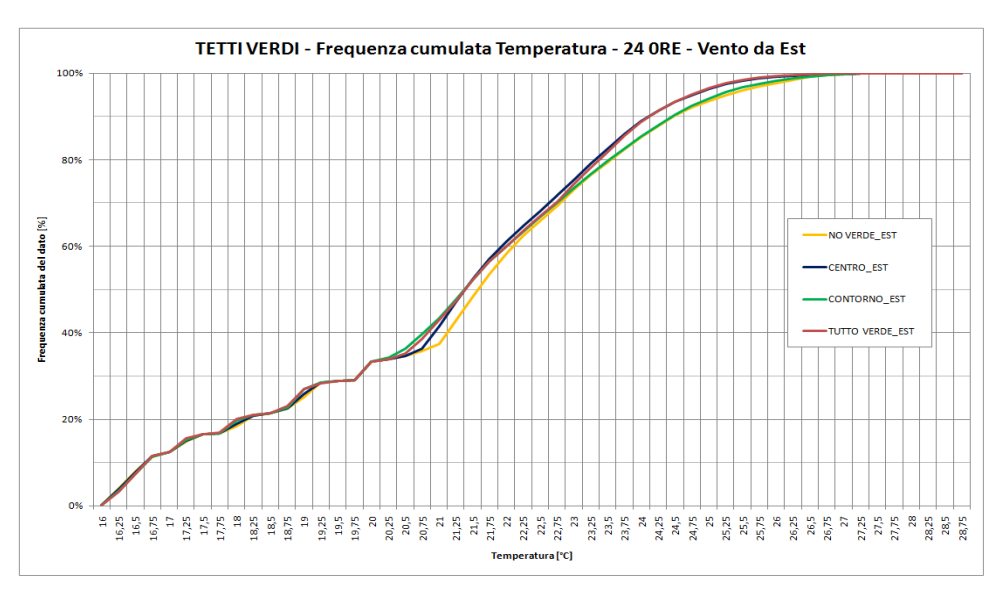

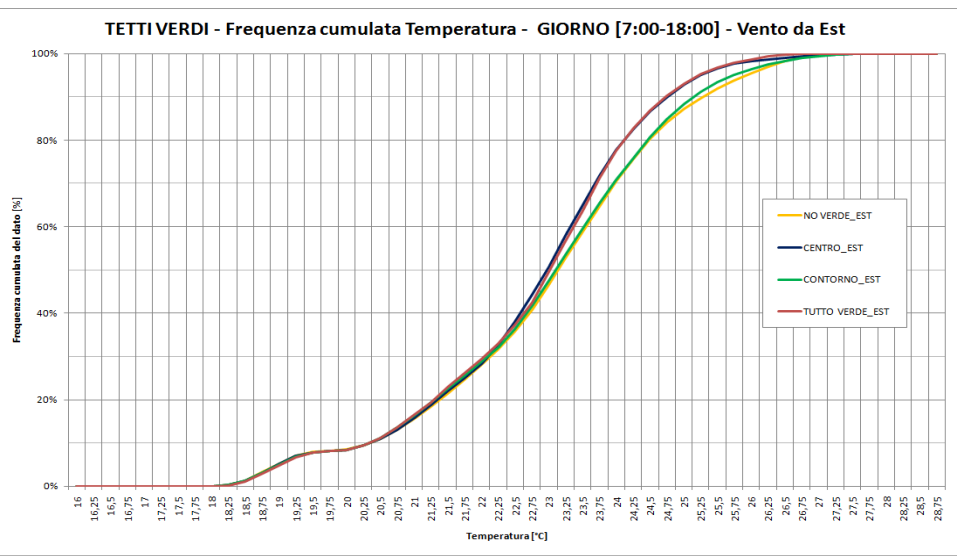

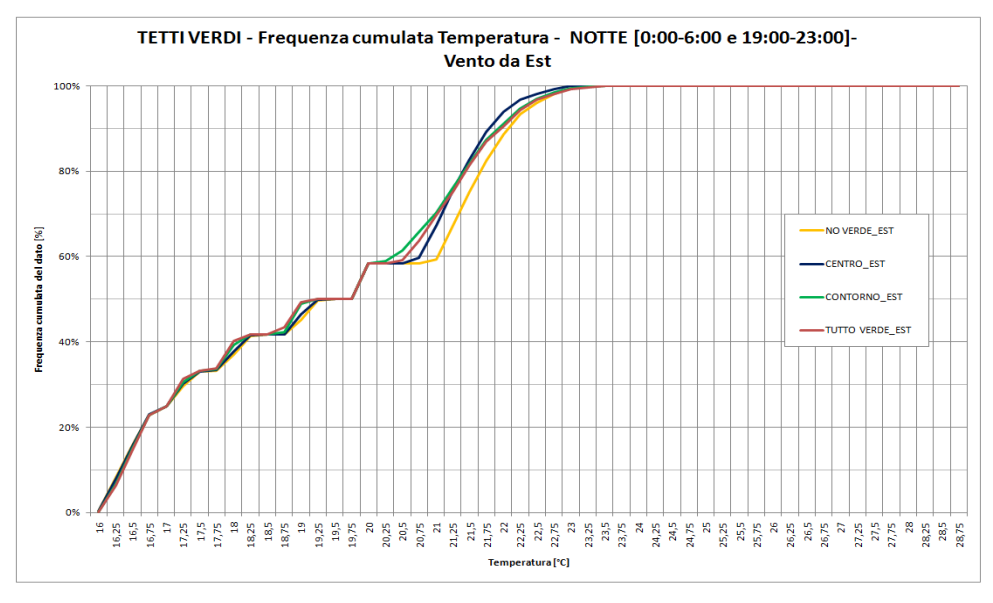

**Figura 16 - Coperture verdi – Analisi in frequenza cumulata della temperatura - Tutti i modelli – Vento da Est**

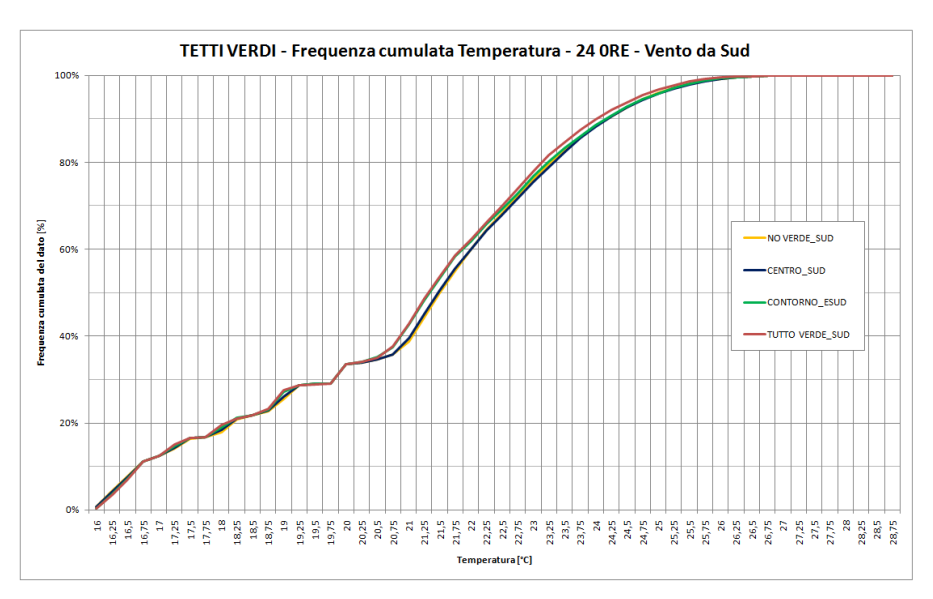

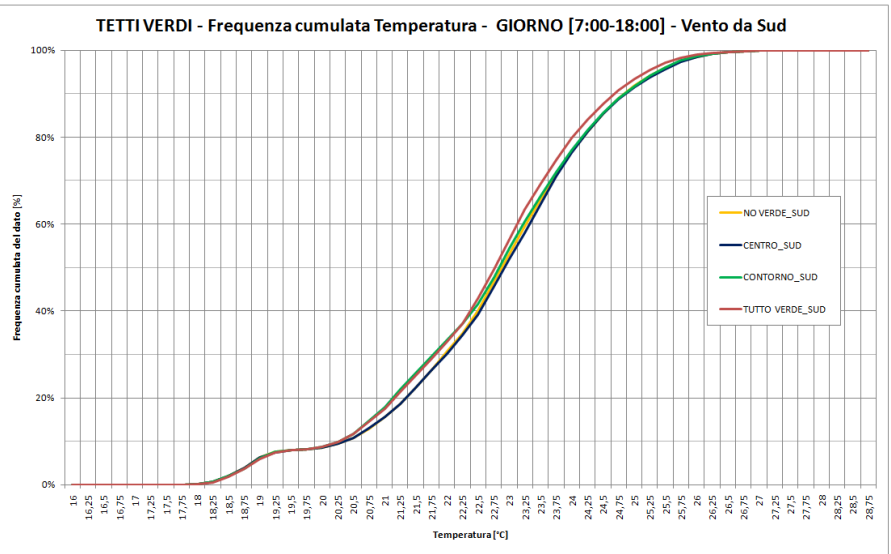

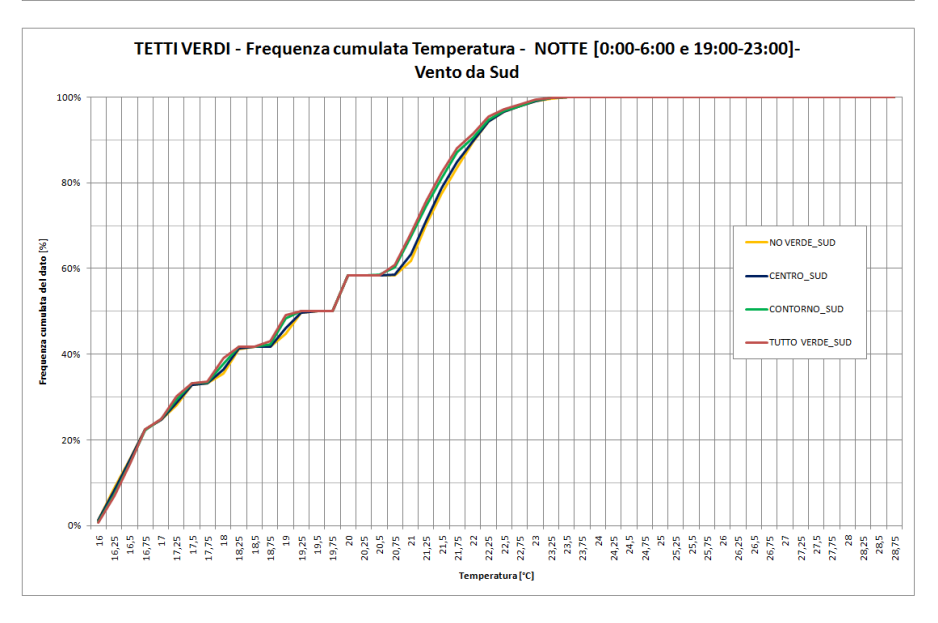

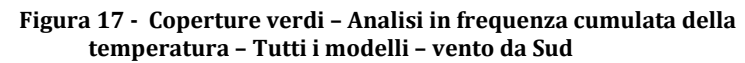

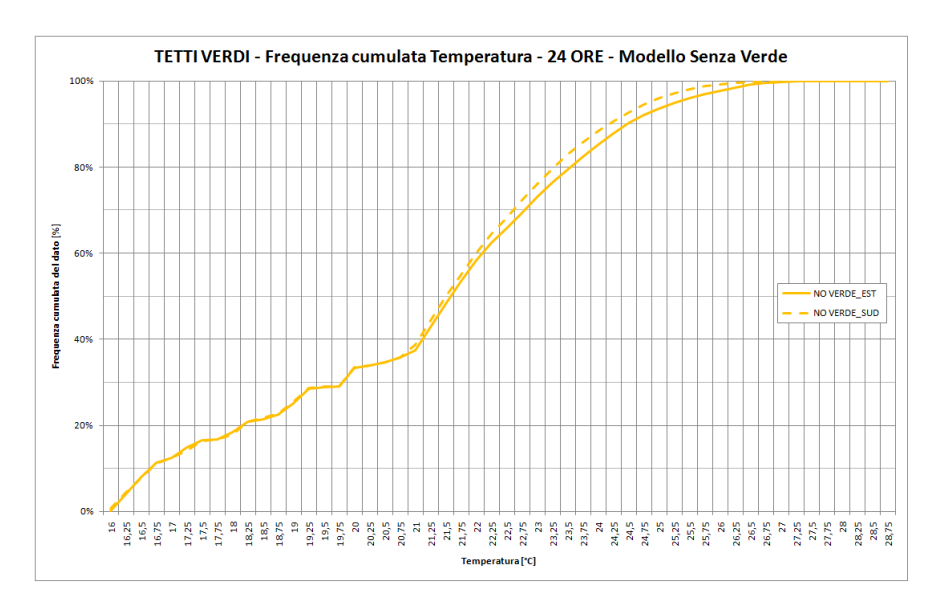

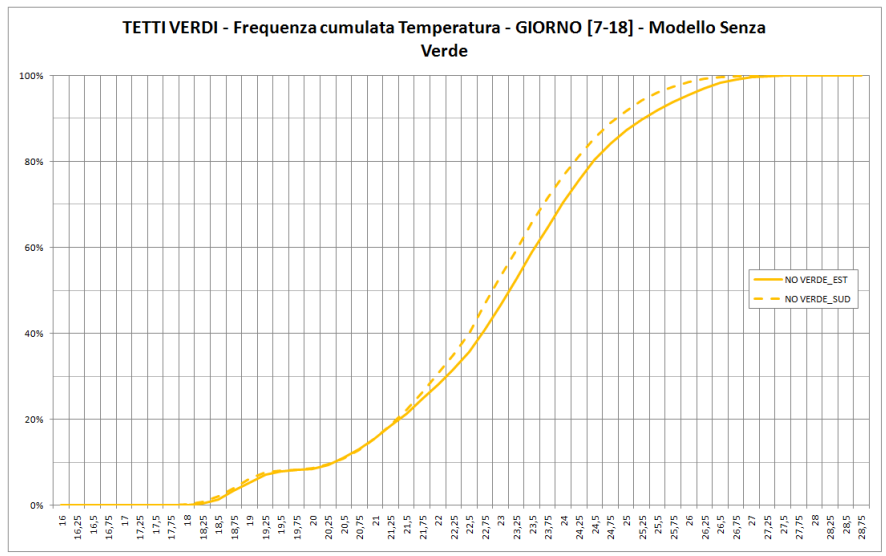

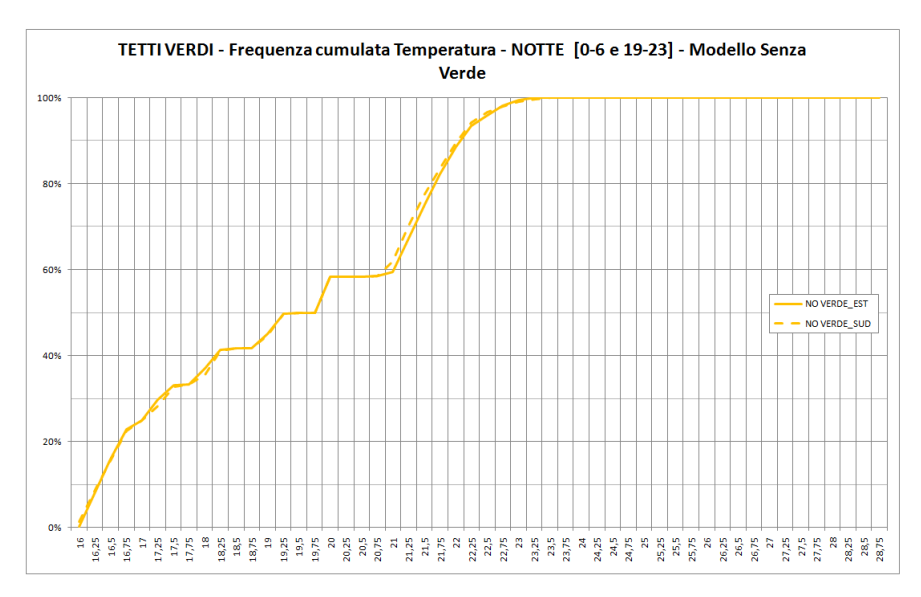

**Figura 18 - Coperture verdi – Analisi in frequenza cumulata della temperatura – Modello 0 senza verde**

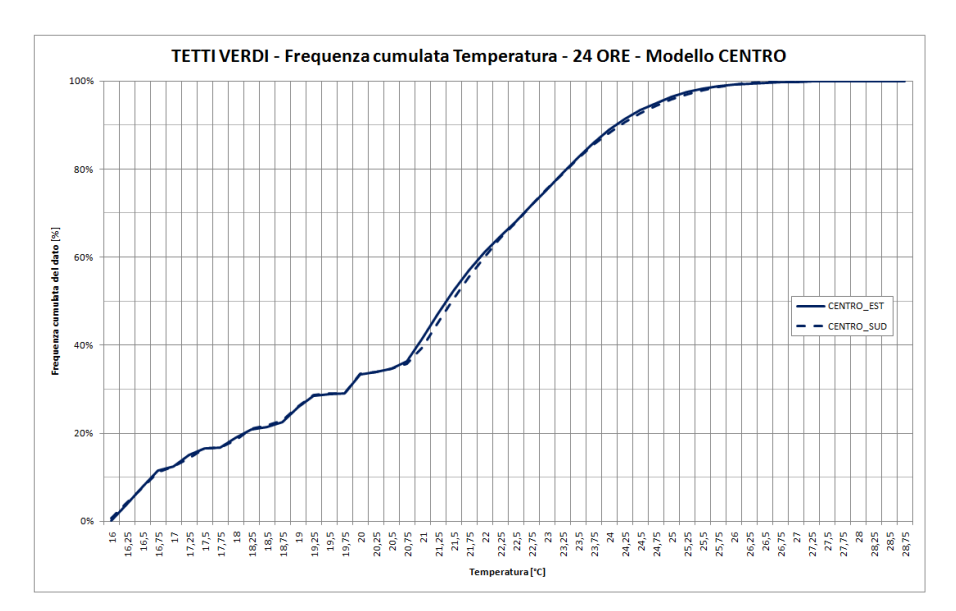

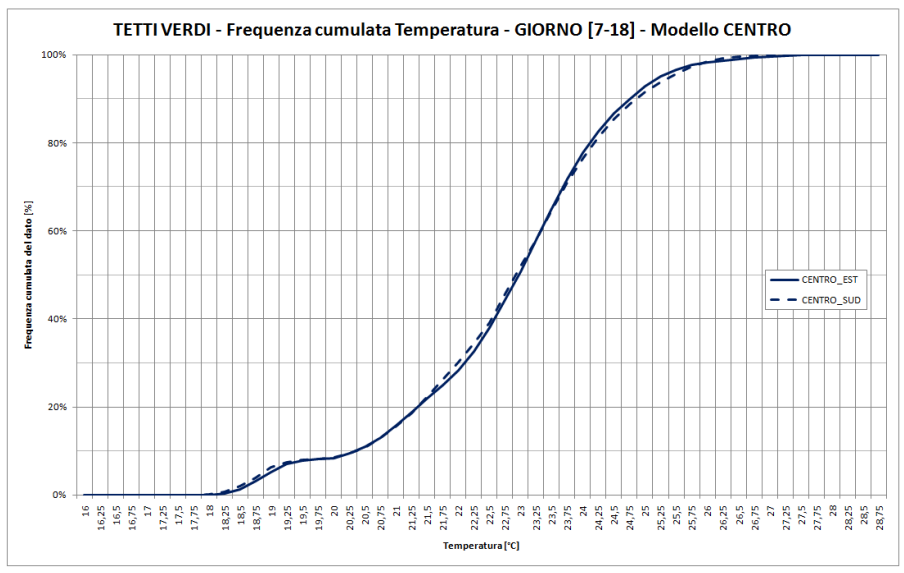

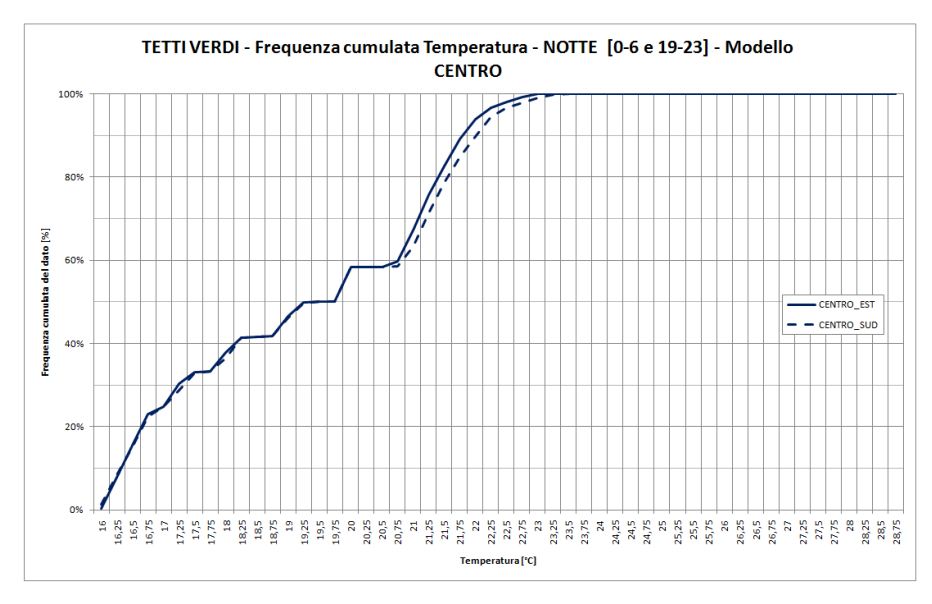

**Figura 19 - Coperture verdi – Analisi in frequenza cumulata della temperatura – Modello CENTRO**

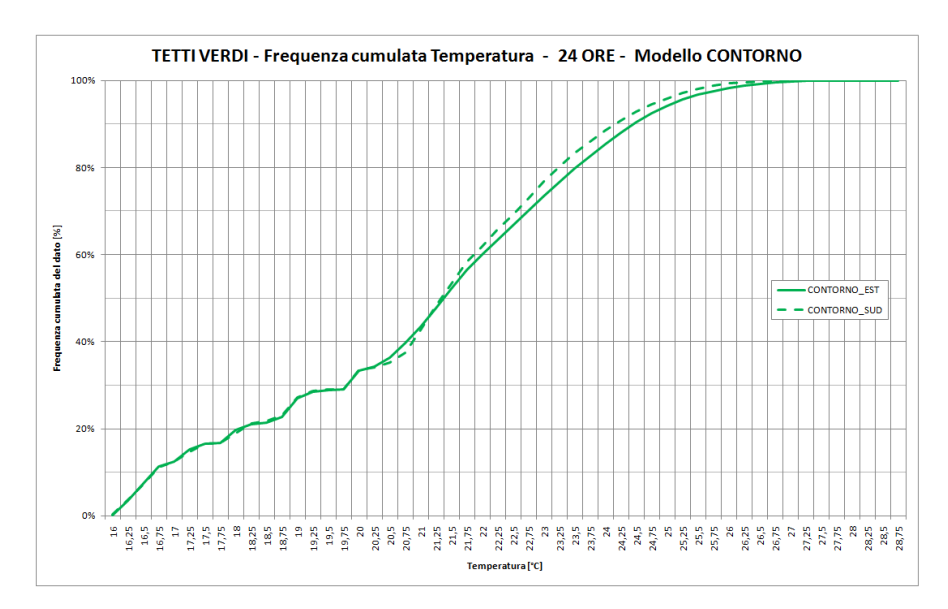

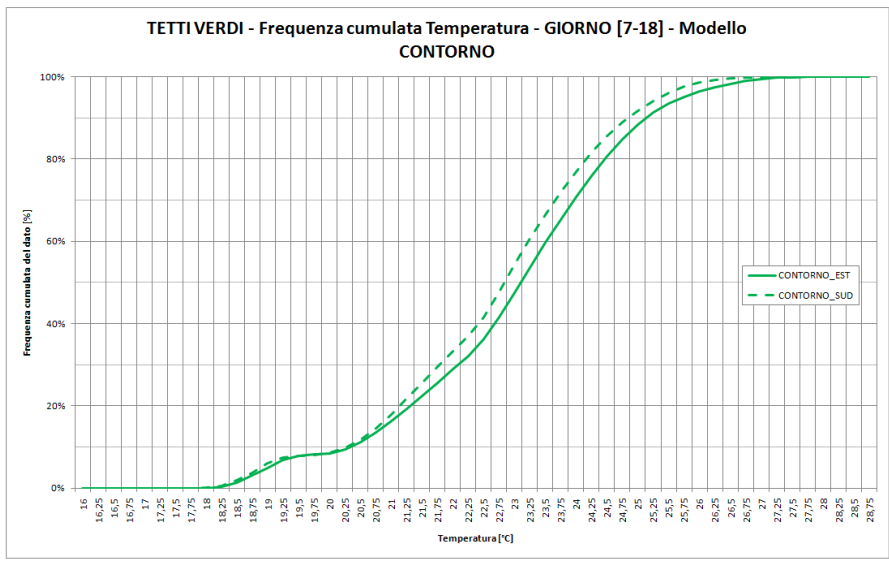

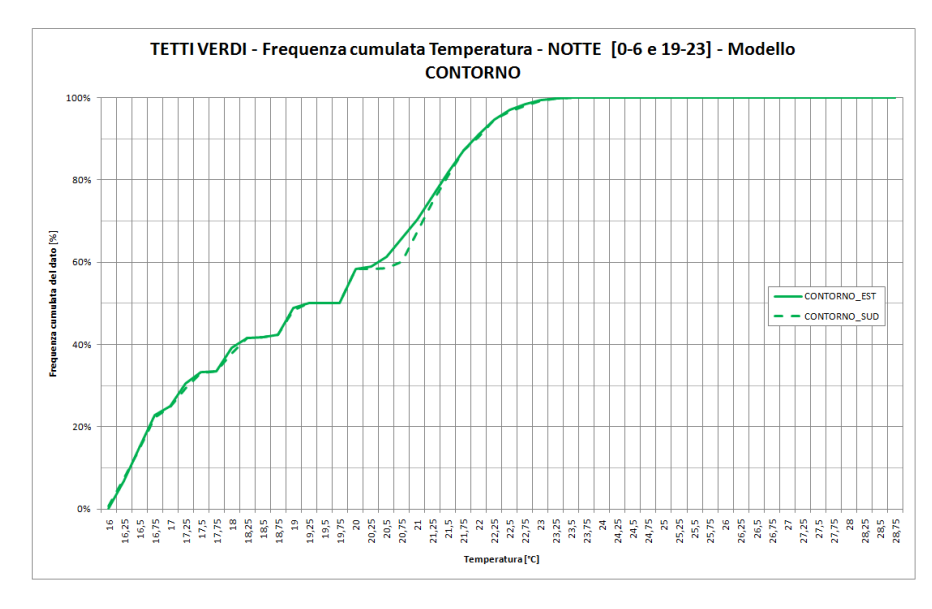

**Figura 20 - Coperture verdi – Analisi in frequenza cumulata della temperatura – . Modello CONTORNO**

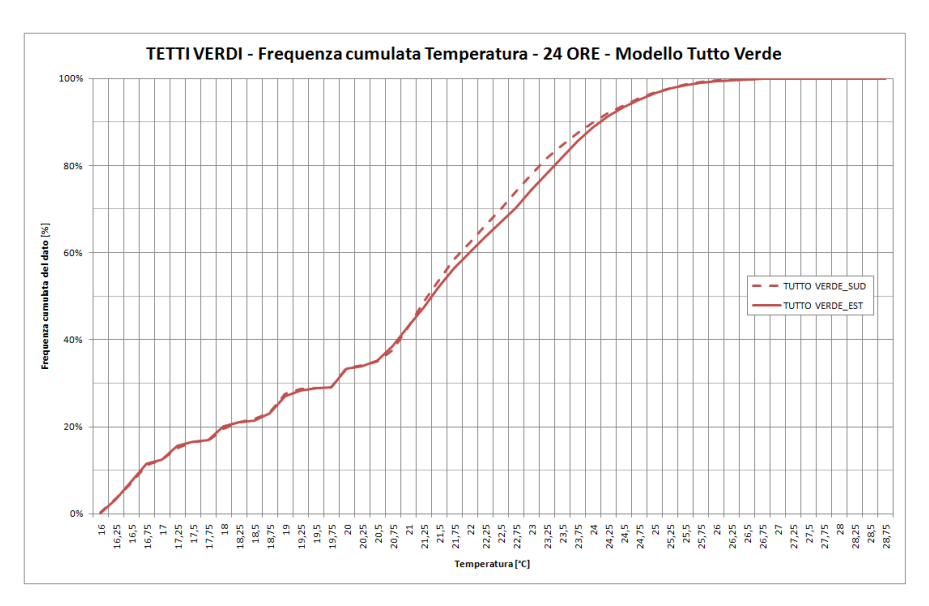

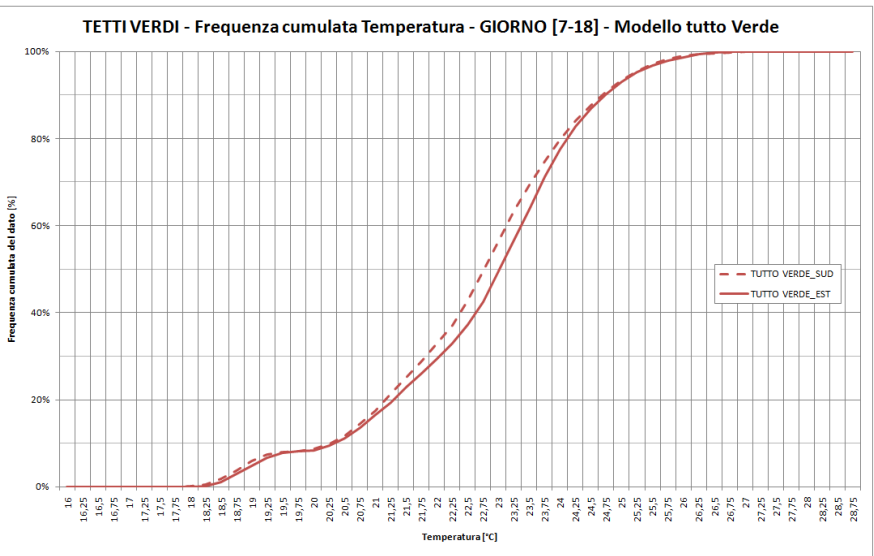

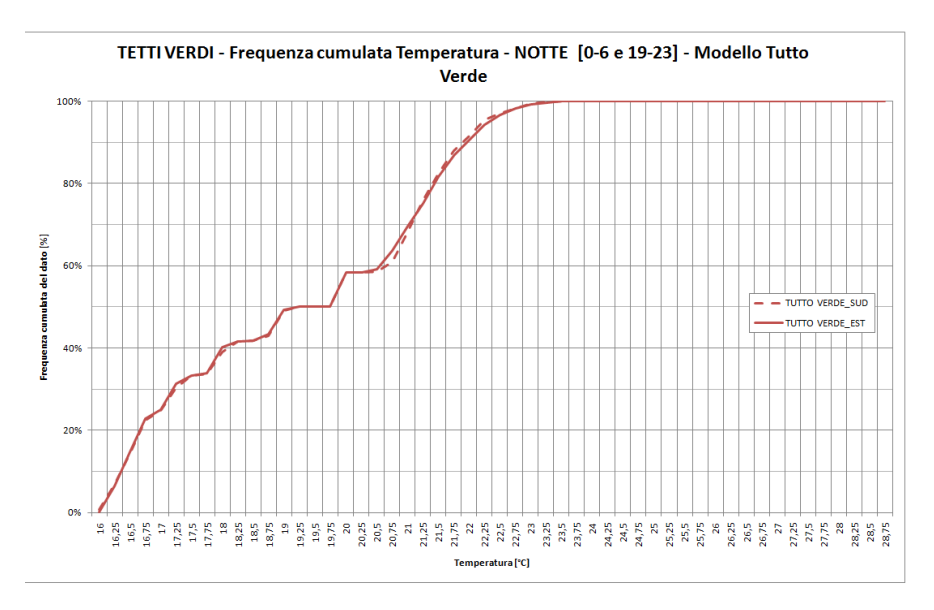

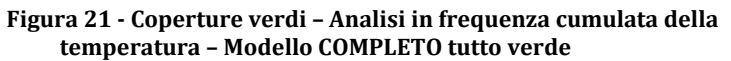

## **Appendice B**

In questa sezione sono riportati i grafici relativi all'analisi dei dati riguardante l'introduzione di parchi all'interno del modello, sostituzione a zone asfaltate.

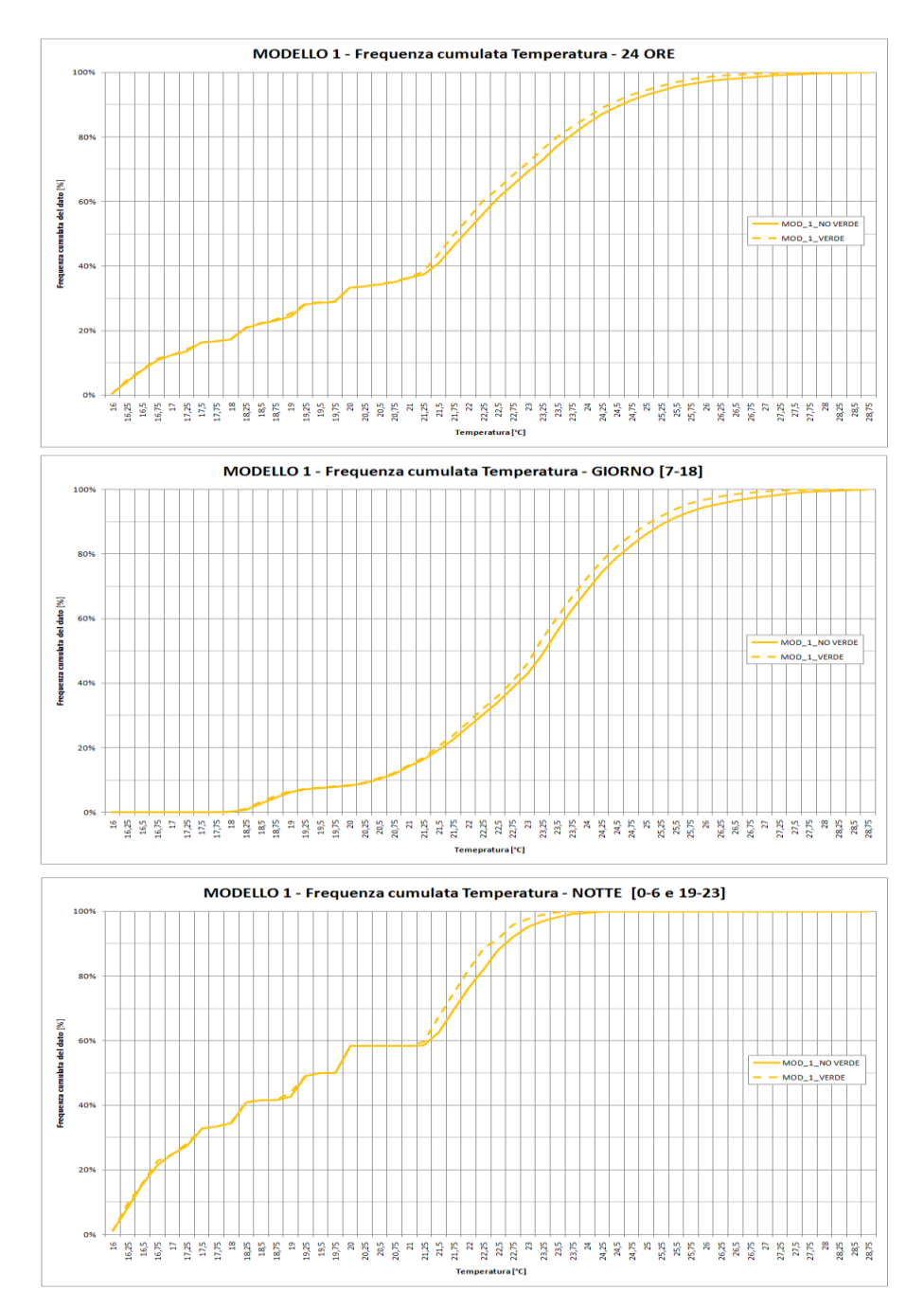

**Figura 22 – Introduzione di parchi – Analisi in frequenza cumulata della temperatura – Modello 1**

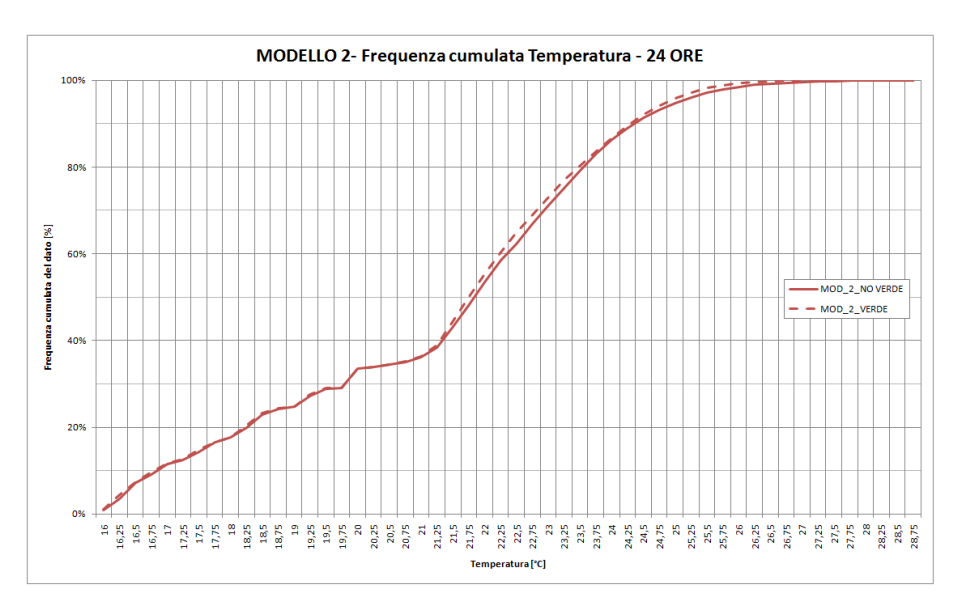

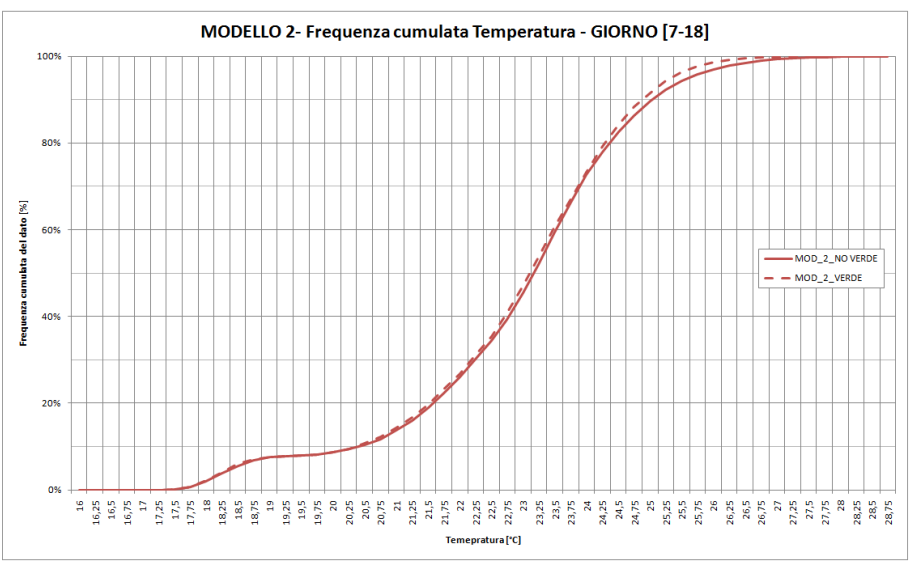

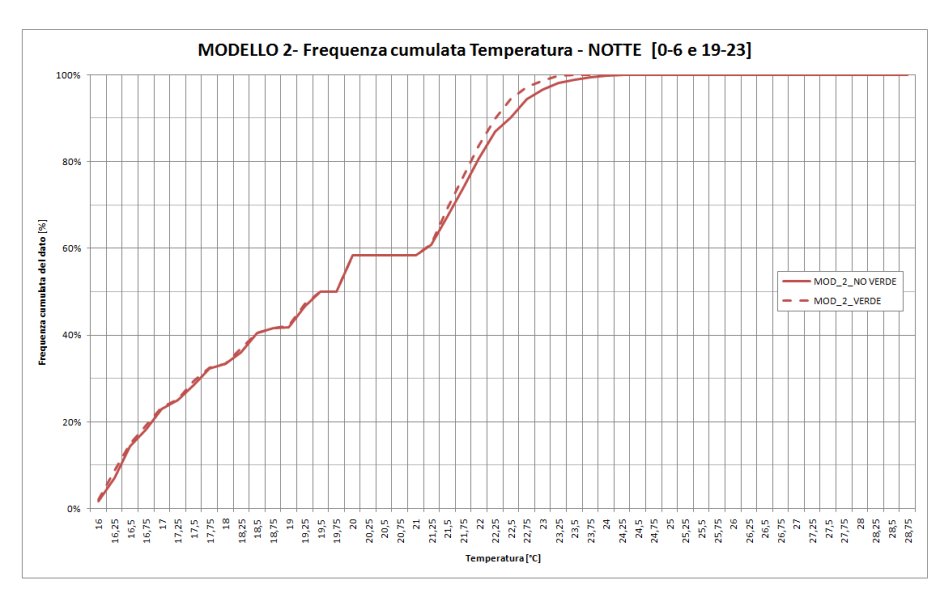

**Figura 23 - Introduzione di parchi – Analisi in frequenza cumulata della temperatura – Modello 2**

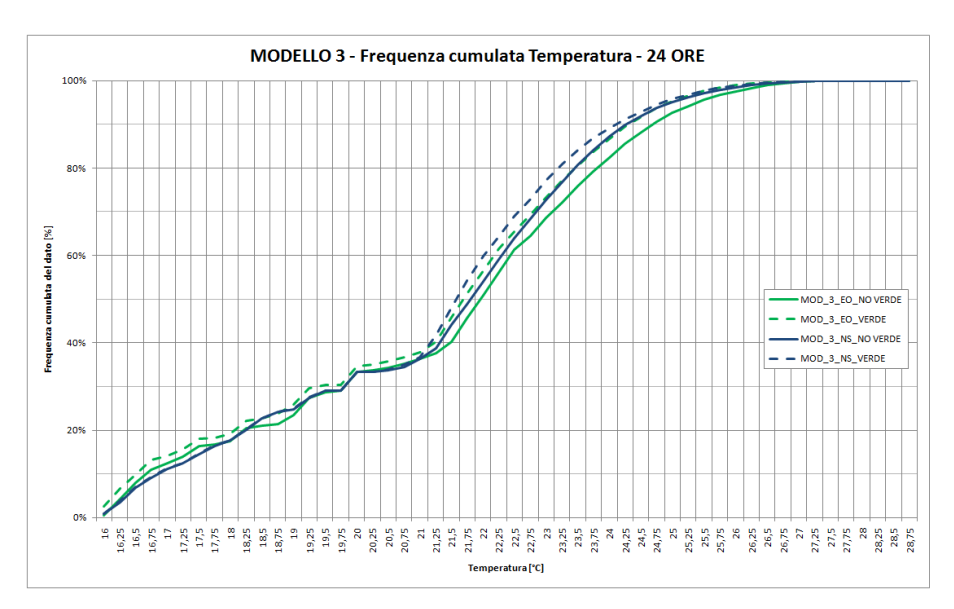

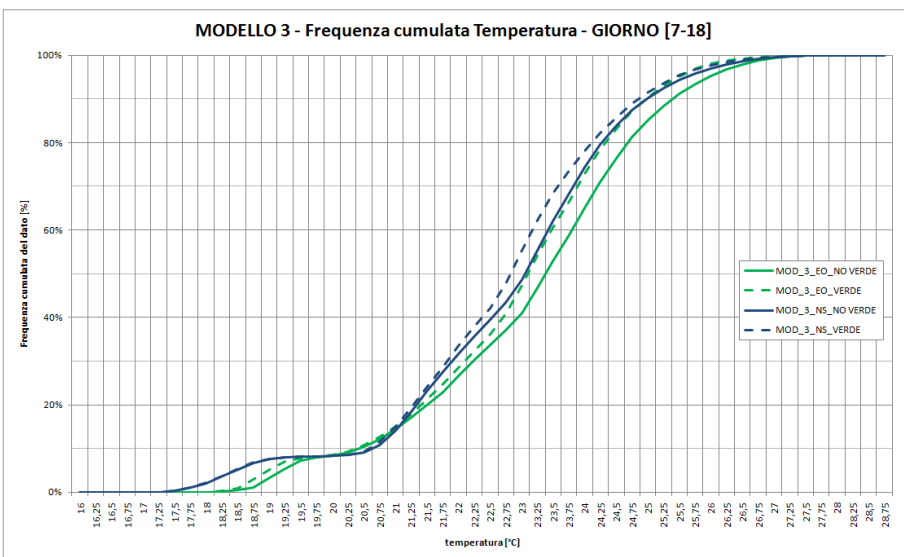

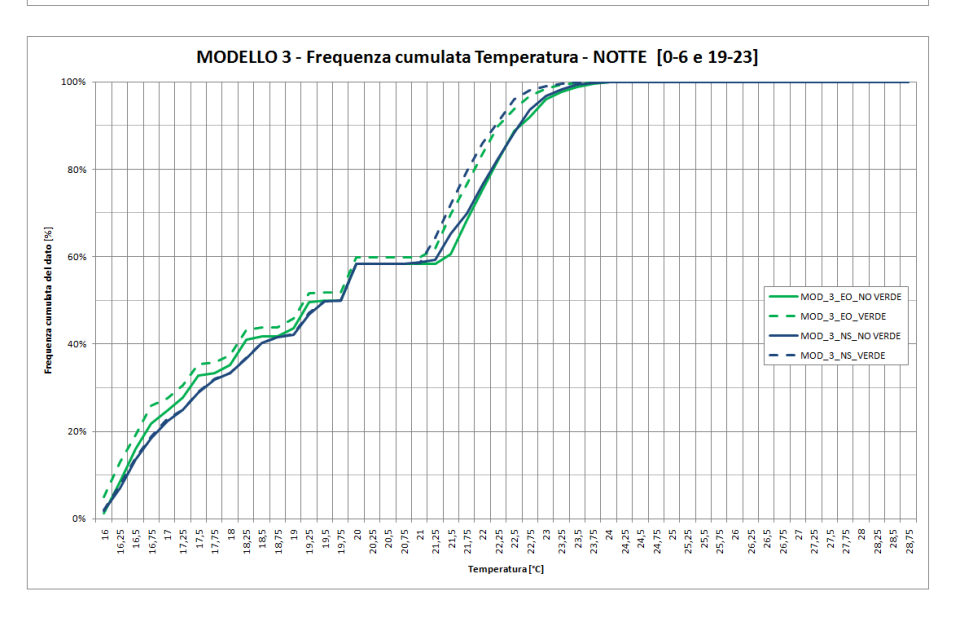

**Figura 24 - Introduzione di parchi – Analisi in frequenza cumulata della temperatura – Modelli 3**

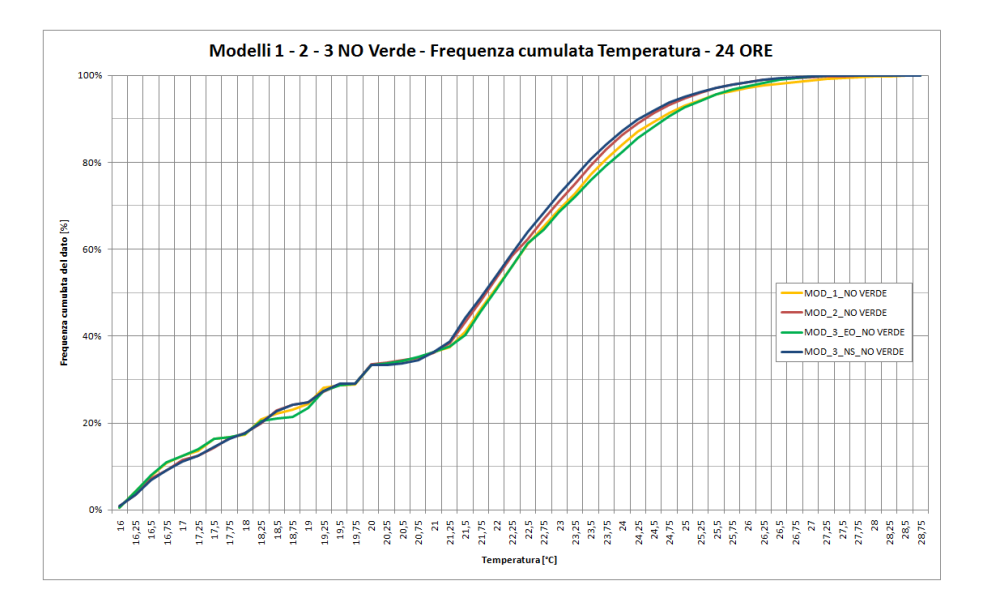

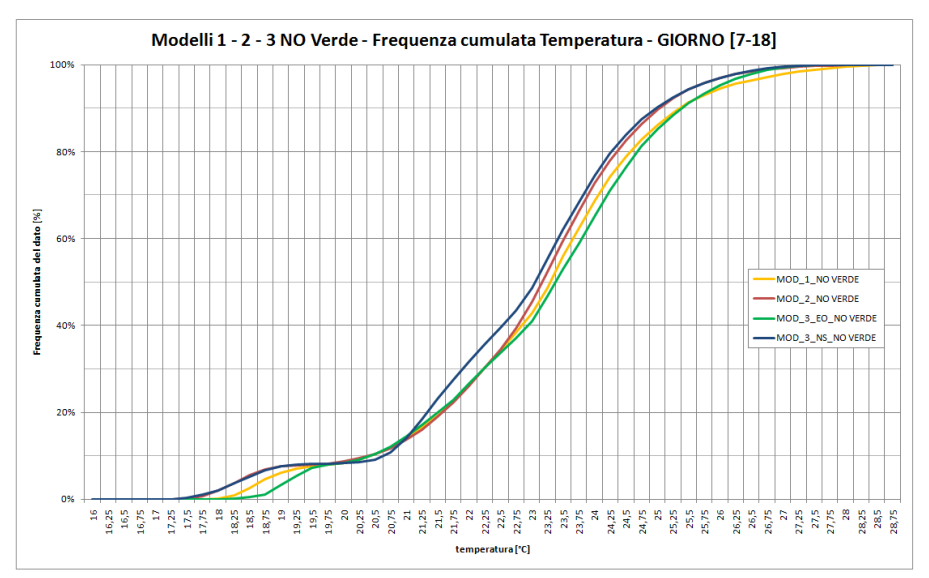

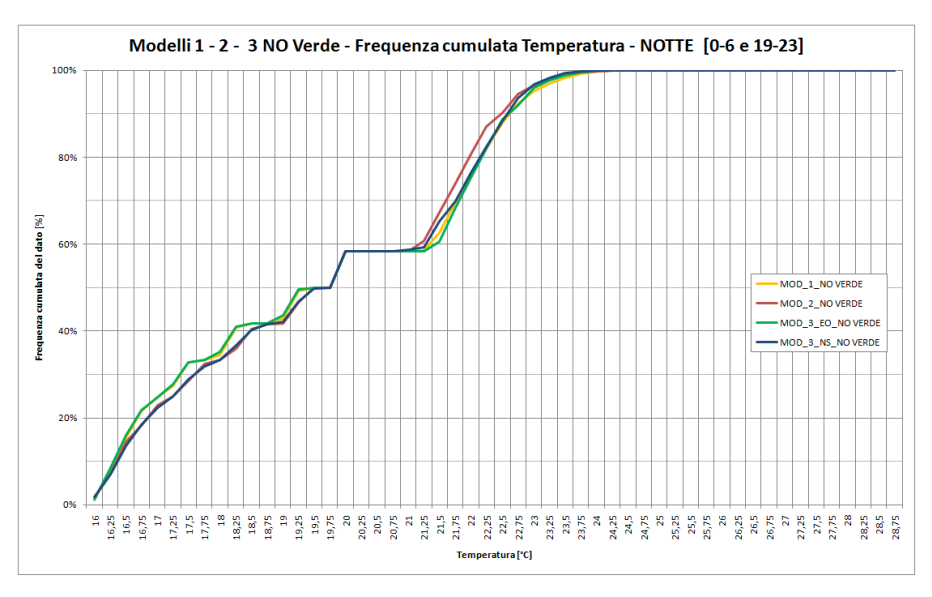

**Figura 25 -. Introduzione di parchi – Analisi in frequenza cumulata della temperatura – Modelli senza parchi**

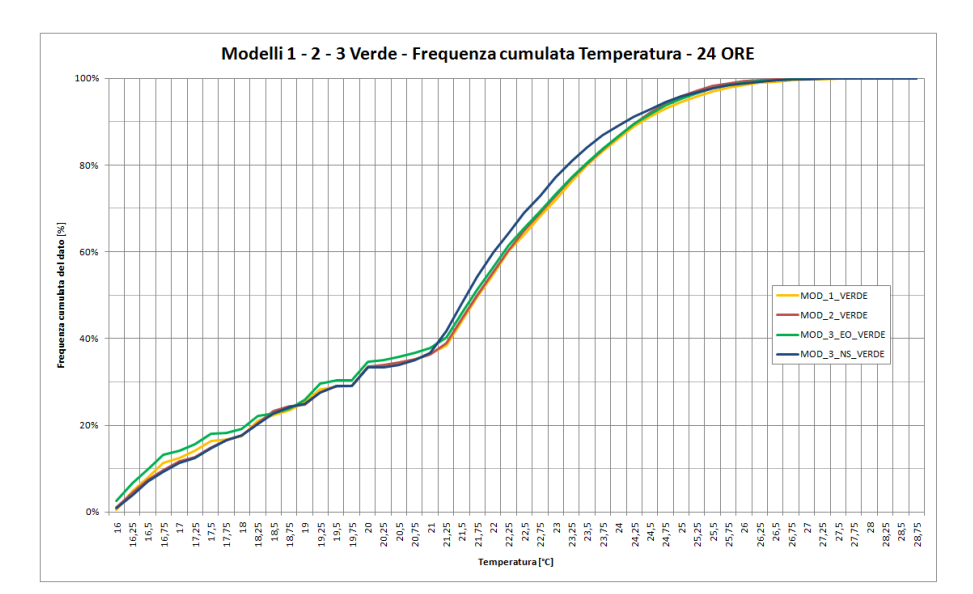

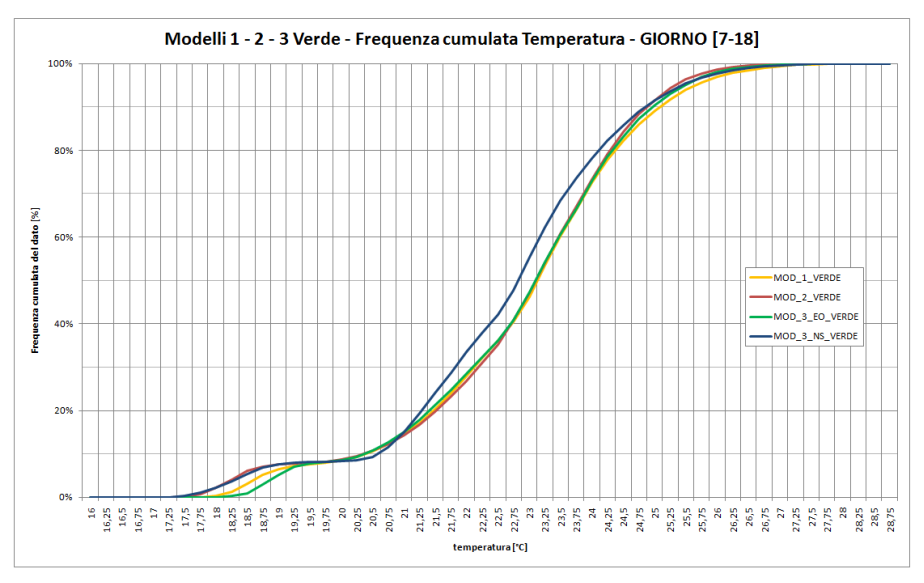

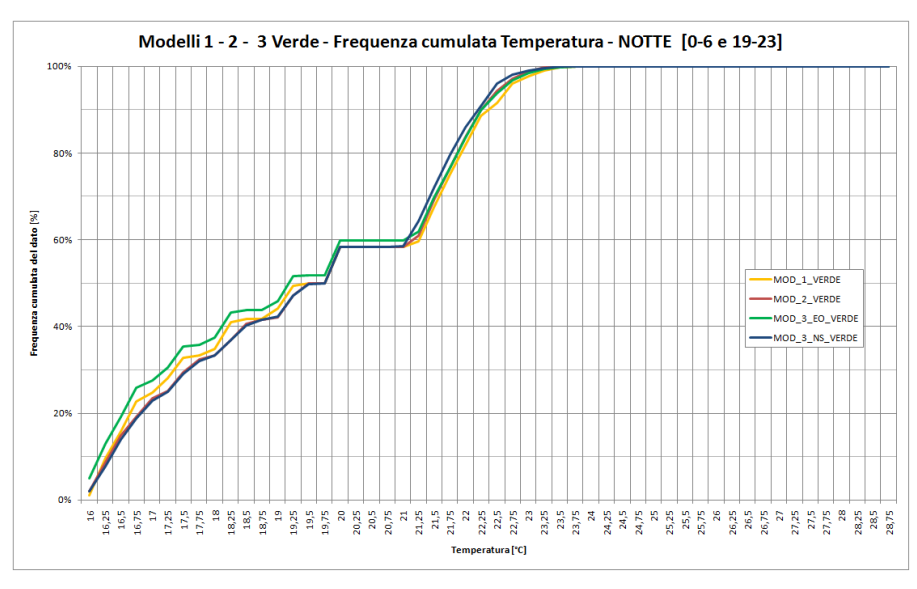

**Figura 26 - Introduzione di parchi – Analisi in frequenza cumulata della temperatura – Modelli con parchi**

# **Appendice C**

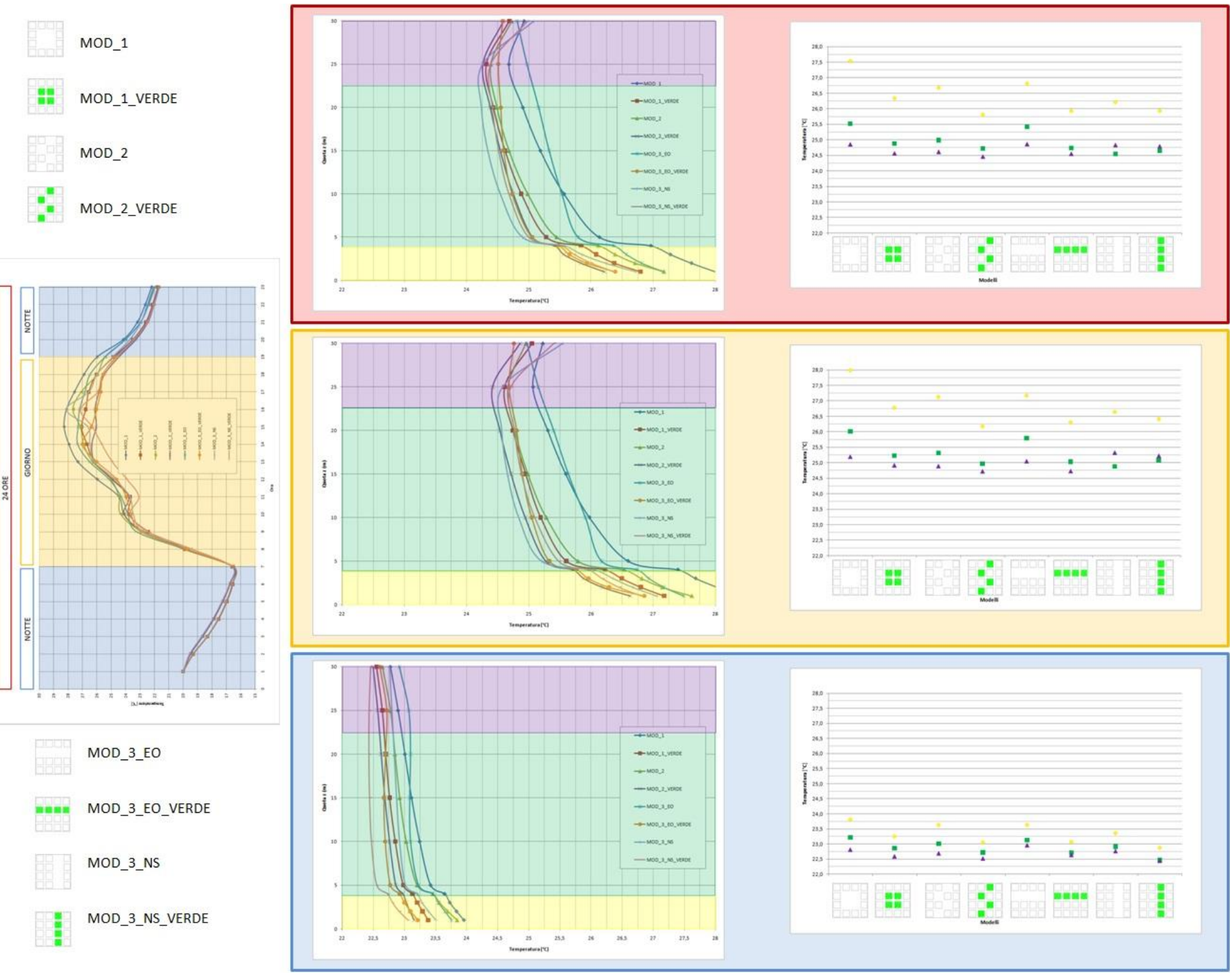

**Figura 27 – Analisi al 98° percentile – Comportamento termico modelli con verde a terra**

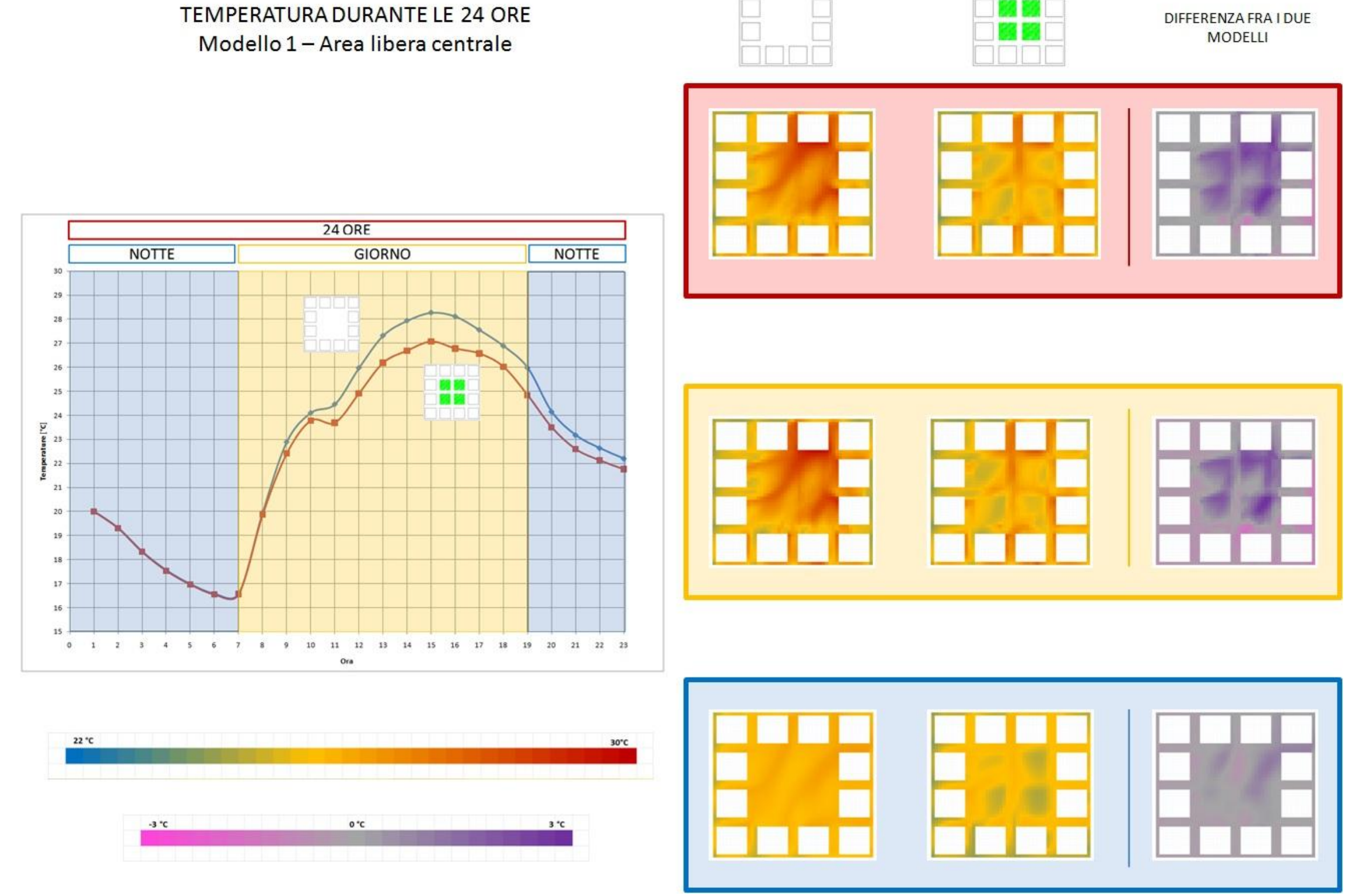

**Figura 28 – Analisi al 98° percentile – Andamento giornaliero della temperatura – Modello 1 con area libera centrale**

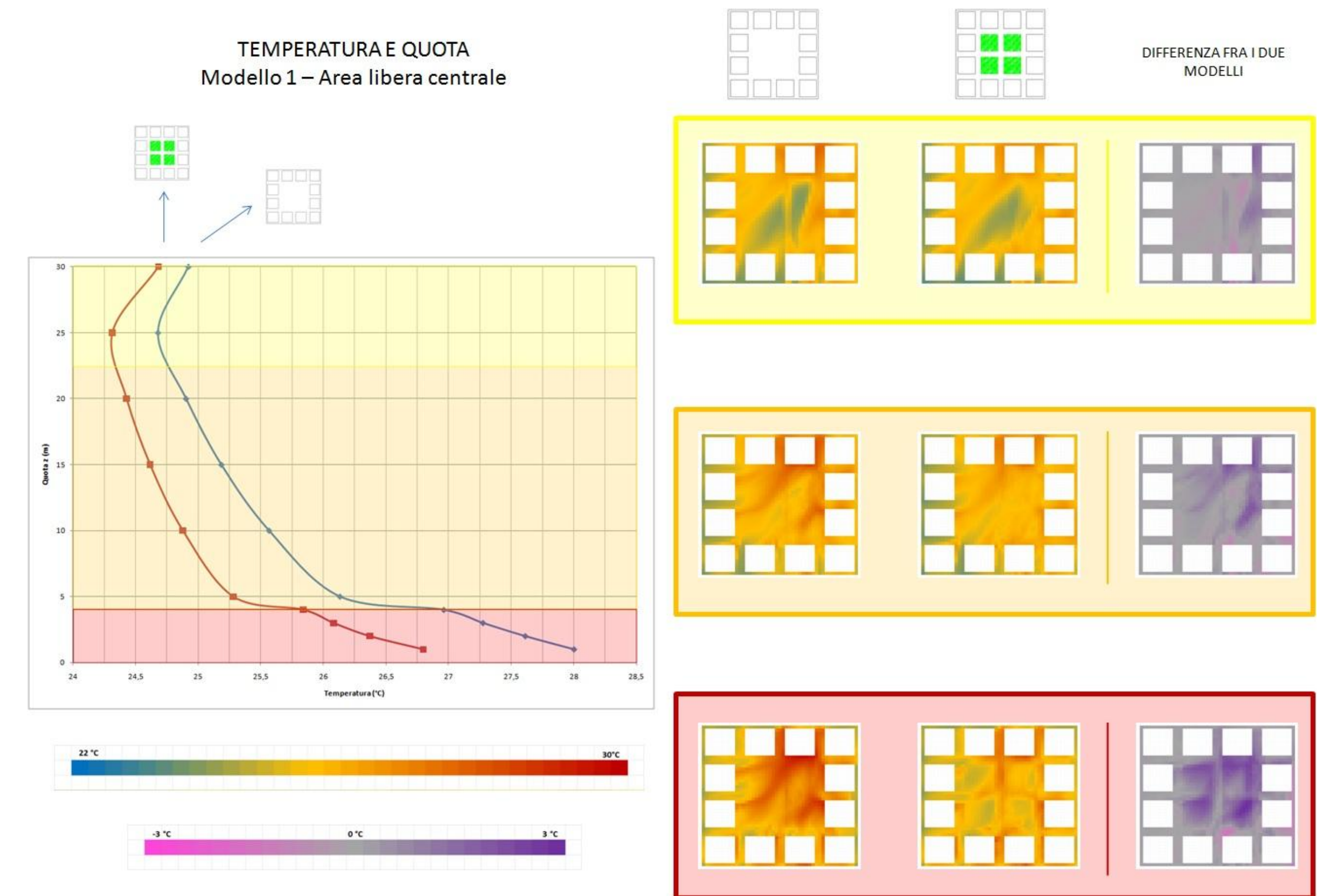

**Figura 29 – Analisi al 98° percentile – Andamento della temperatura in funzione della quota – Modello 1 con area libera centrale**

# DIFFERENZA FRA I DUE

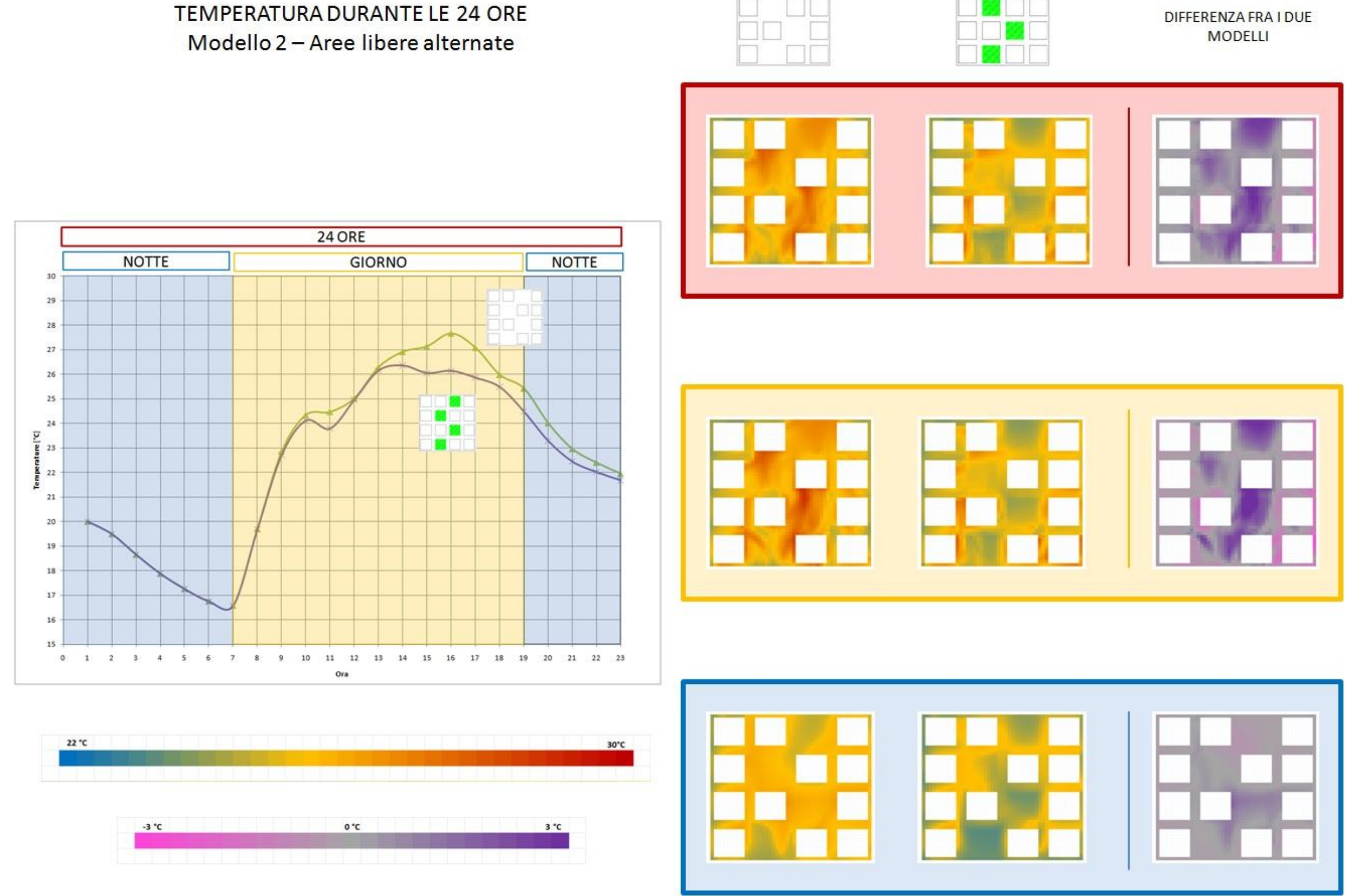

**Figura 30 – Analisi al 98° percentile – Andamento giornaliero della temperatura – Modello 2 con aree libere alternate**

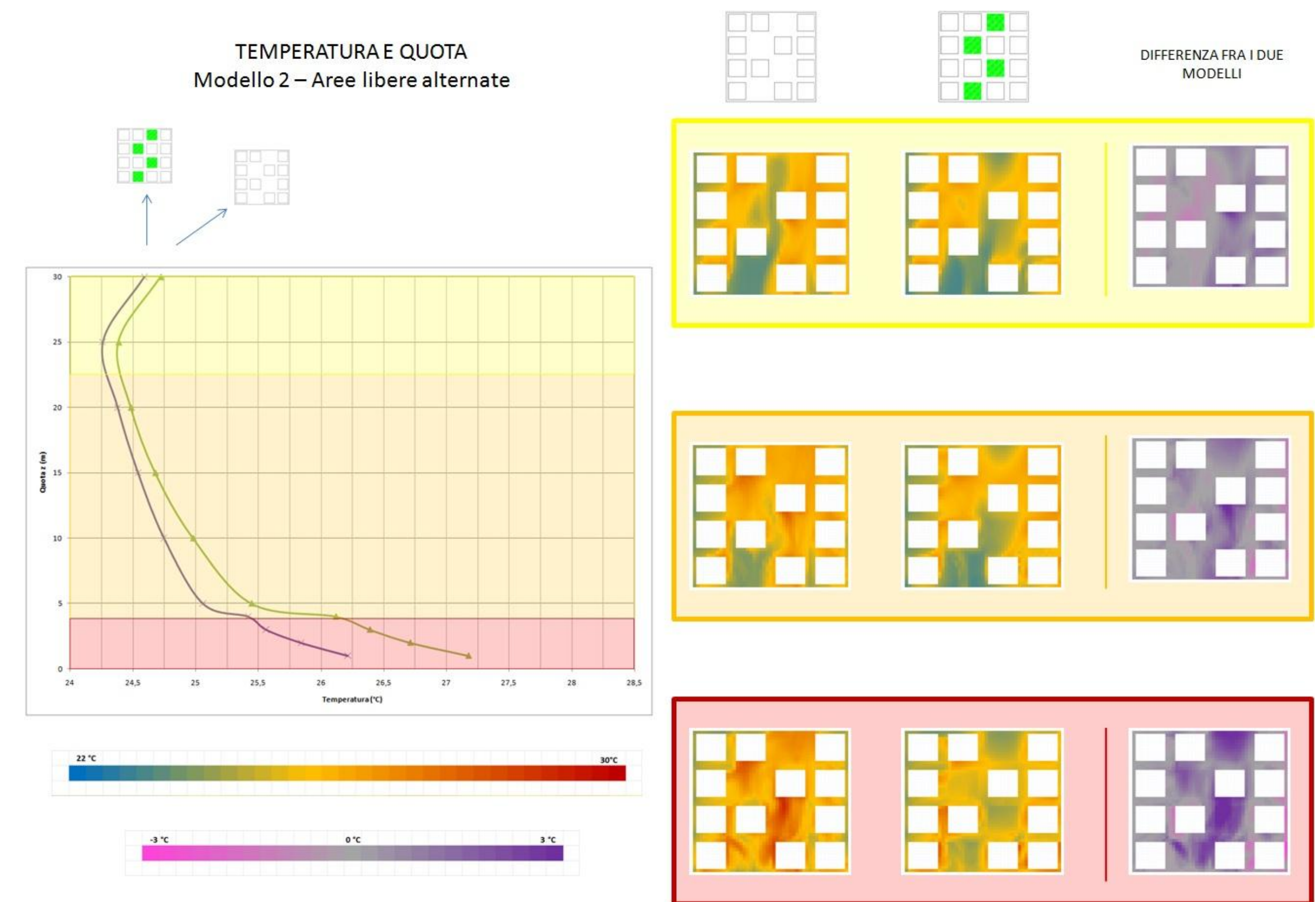

**Figura 31 Analisi al 98° percentile – Andamento della temperatura in funzione della quota – Modello 2 con aree libere alternate**

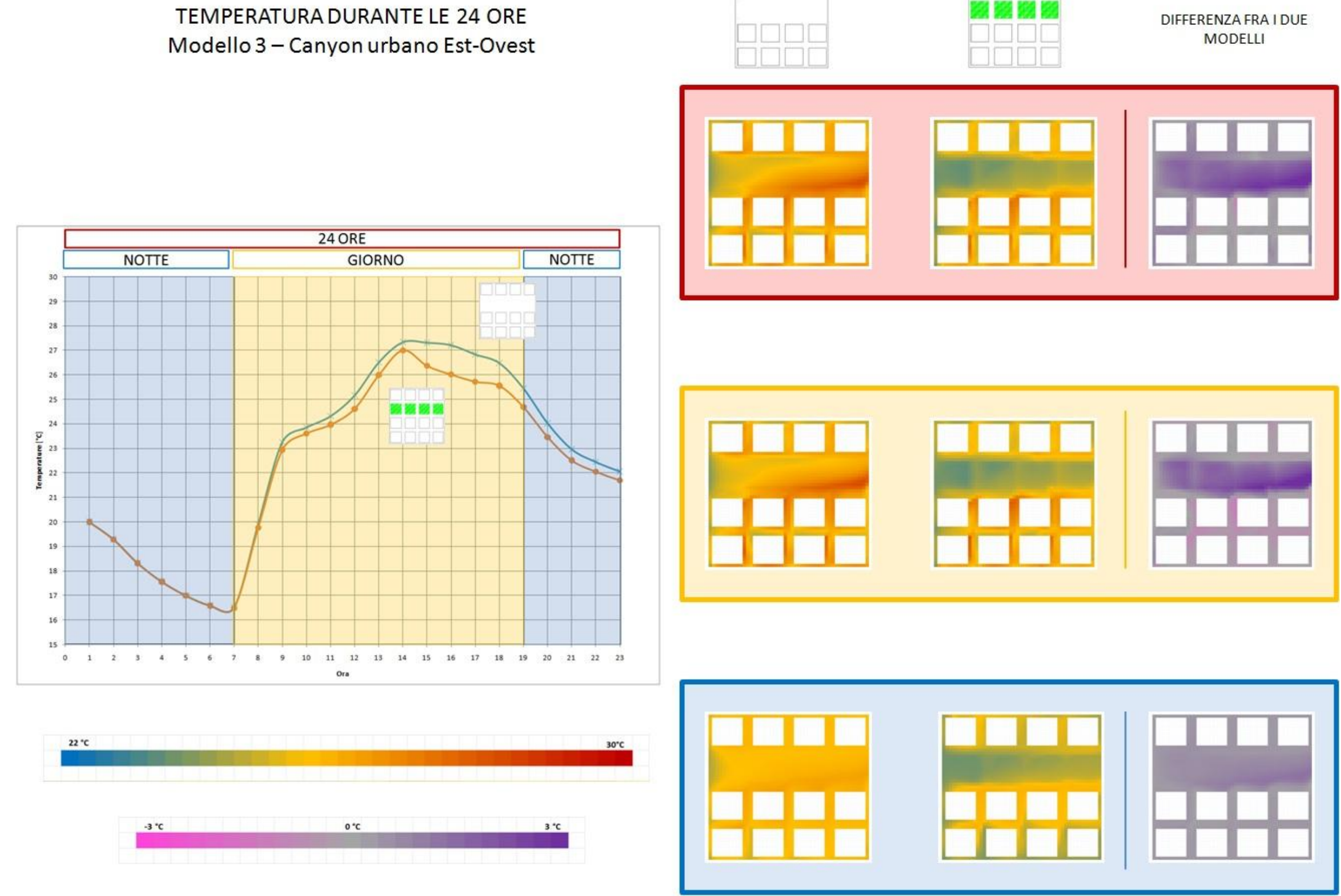

naana

JULUI.

**Figura 32 – Analisi al 98° percentile – Andamento giornaliero della temperatura – Modello 3 con canyon urbano Est-Ovest**

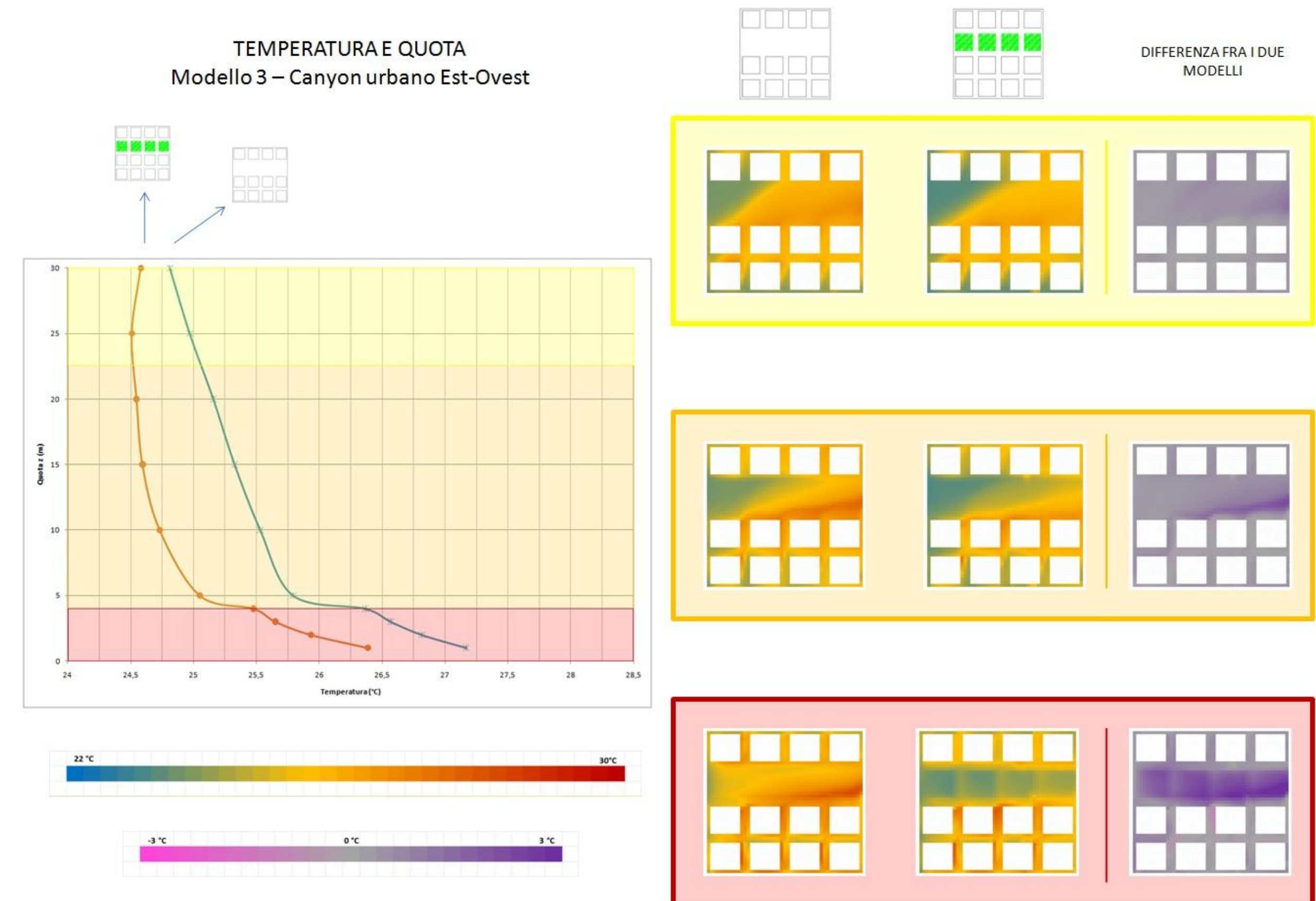

**Figura 33 Analisi al 98° percentile – Andamento della temperatura in funzione della quota – Modello 3 con canyon urbano Est-Ovest**

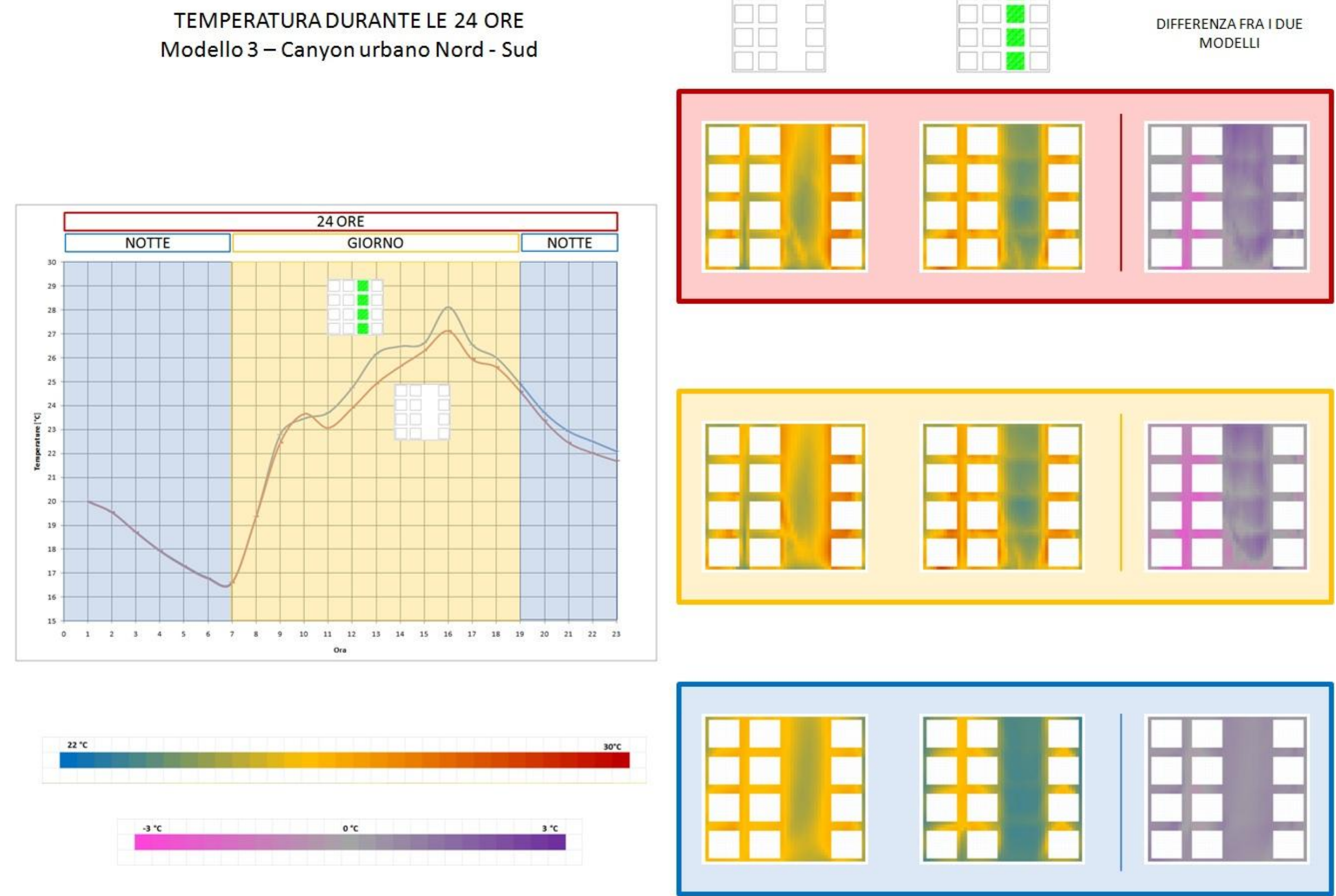

**Figura 34 – Analisi al 98° percentile – Andamento giornaliero della temperatura – Modello 3 con canyon urbano Nord-Sud**

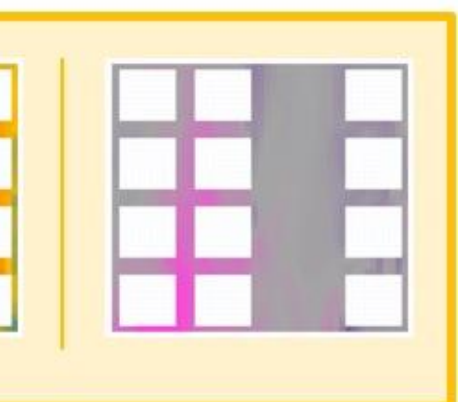

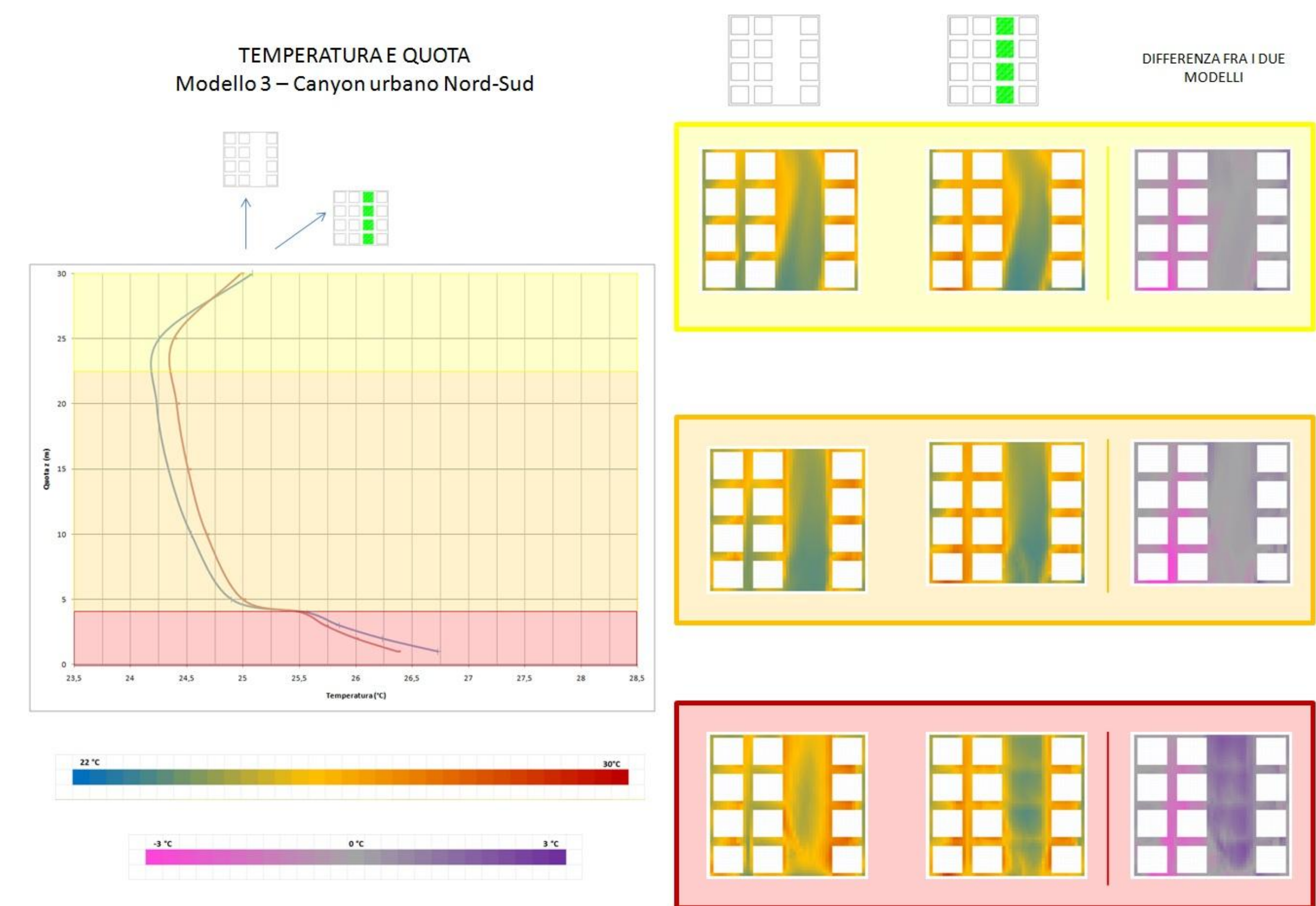

**Figura 35 Analisi al 98° percentile – Andamento della temperatura in funzione della quota – Modello 3 con canyon urbano Nord-Sud**

## **Appendice D**

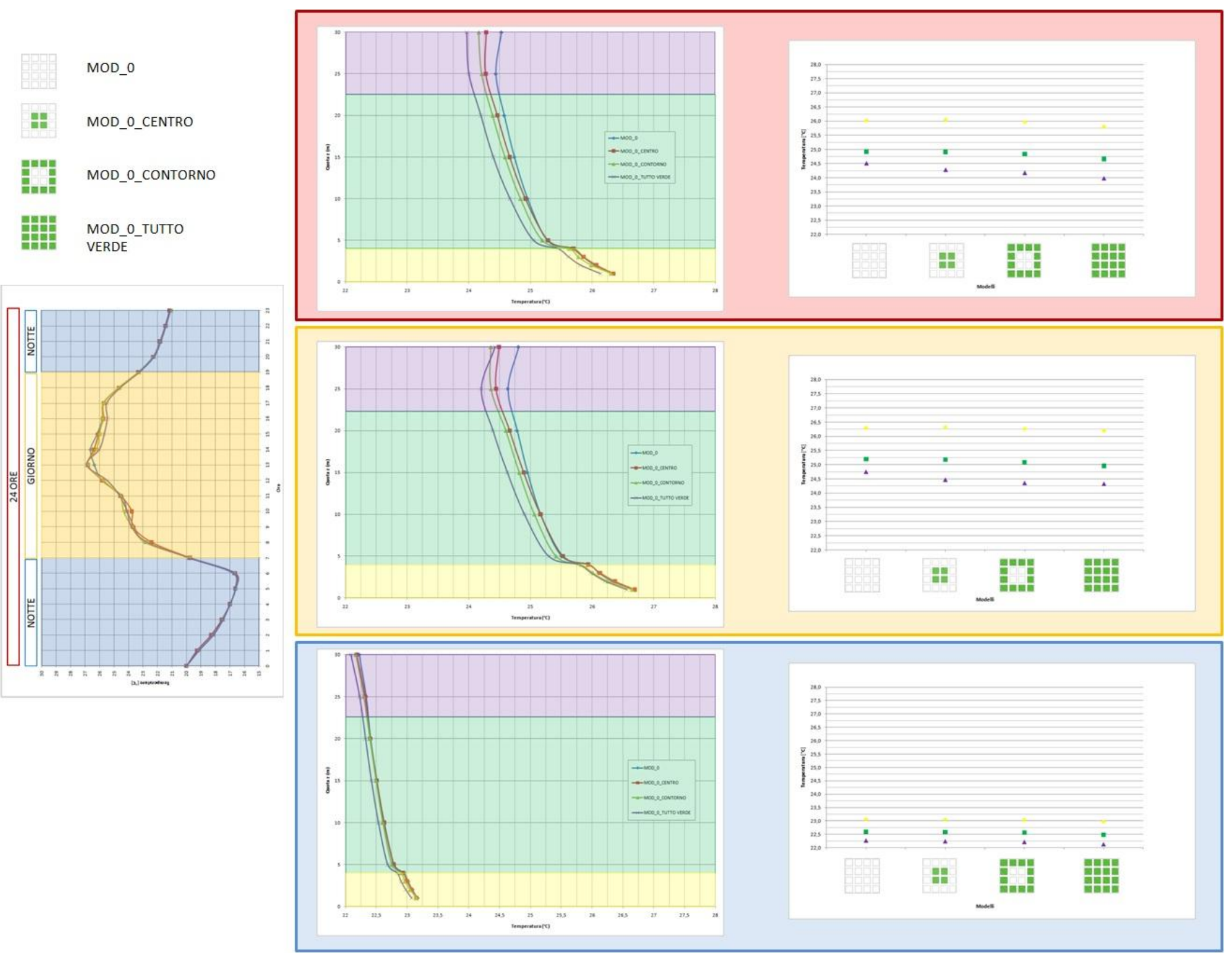

**Figura 36– Analisi al 98° percentile – Comportamento termico modelli con verde in copertura**

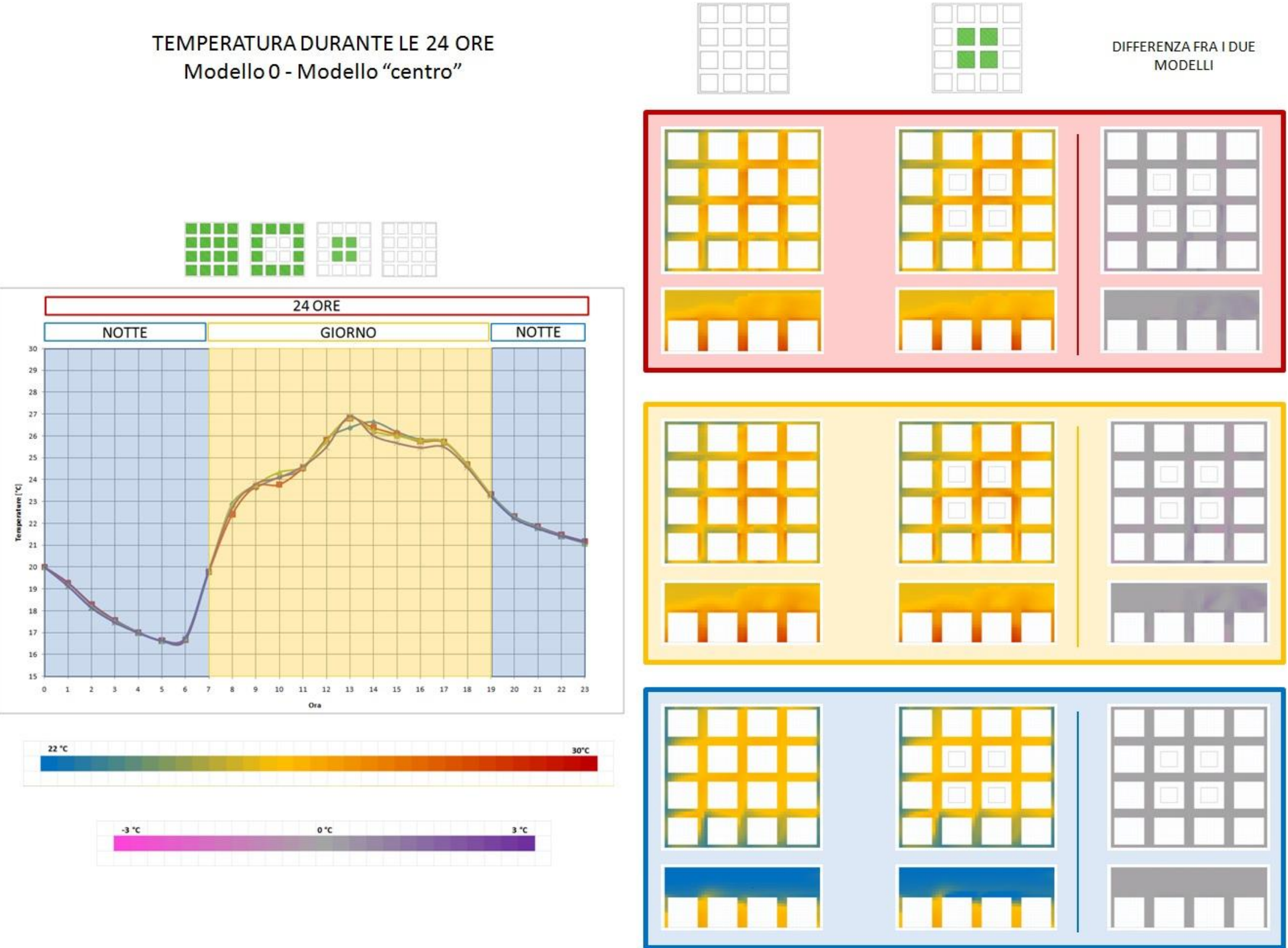

**Figura 37 – Analisi al 98° percentile – Andamento giornaliero della temperatura – Modello "centro"**

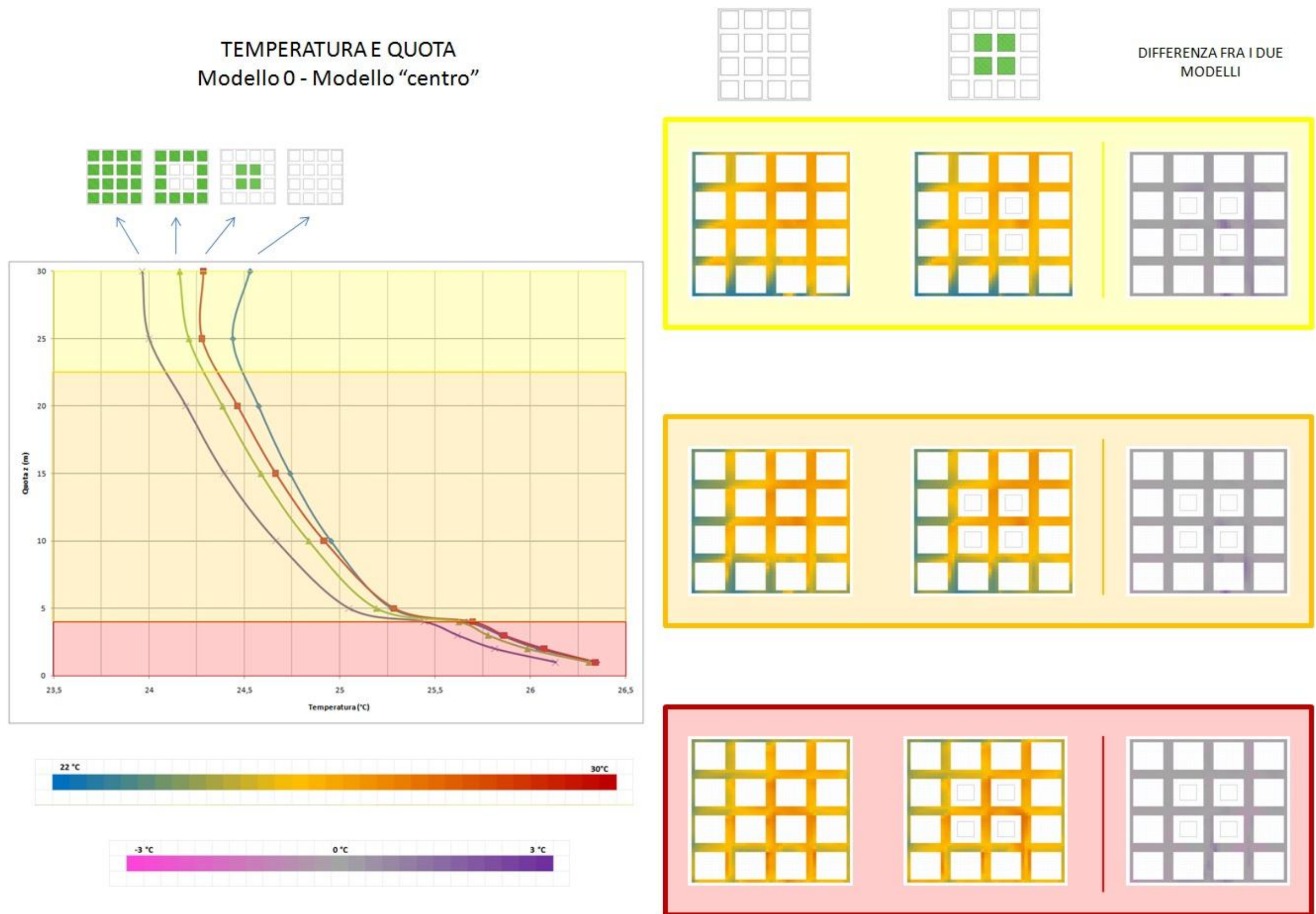

**Figura 38– Analisi al 98° percentile – Andamento della temperatura in funzione della quota – Modello "centro"**

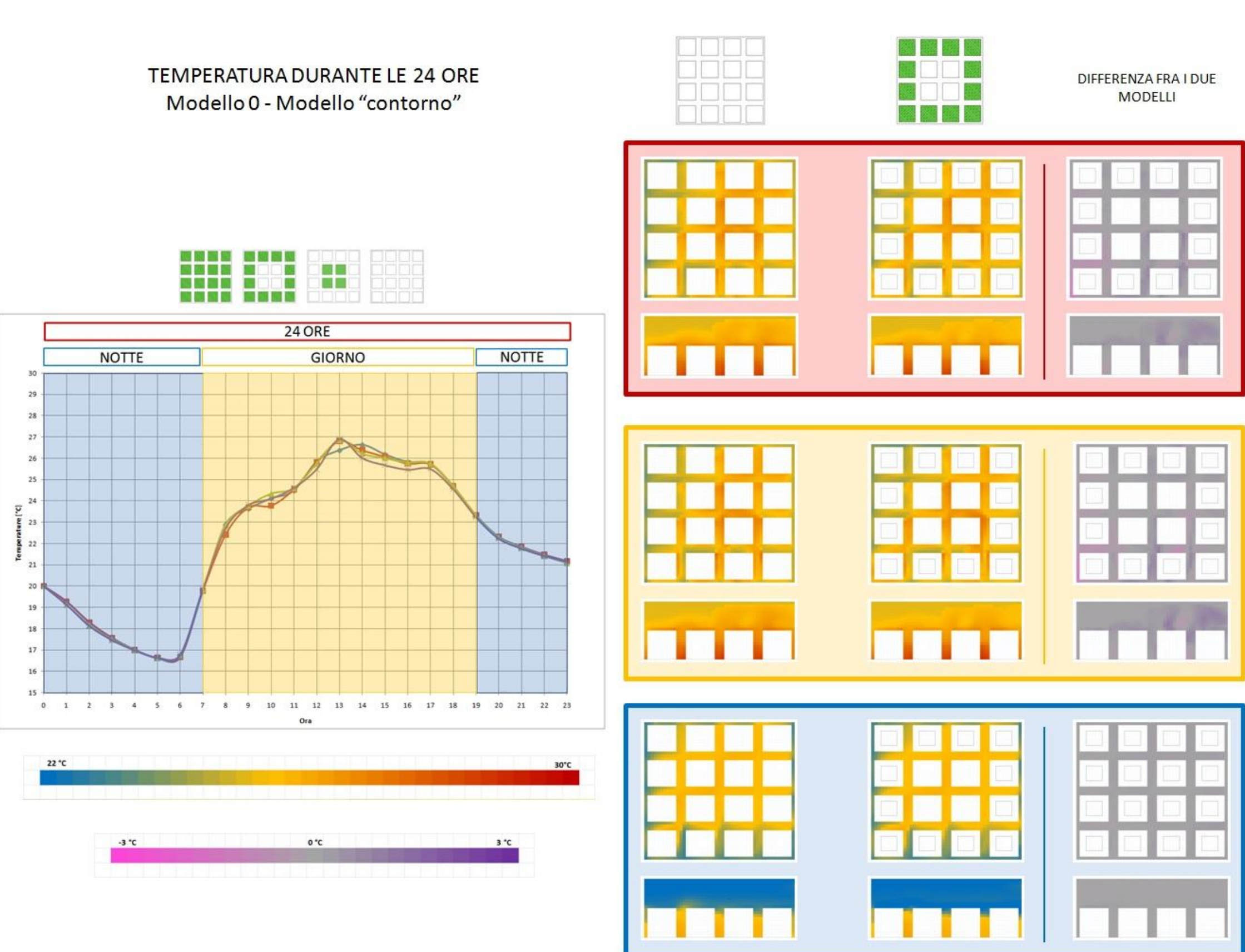

**Figura 39– Analisi al 98° percentile – Andamento giornaliero della temperatura – Modello "contorno"**

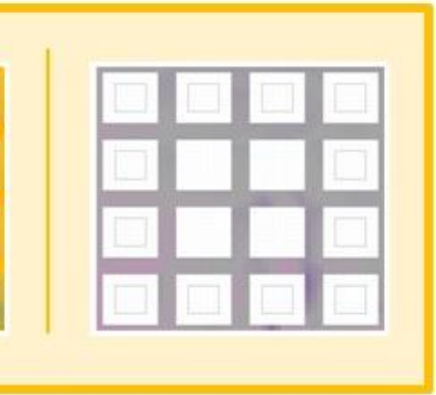

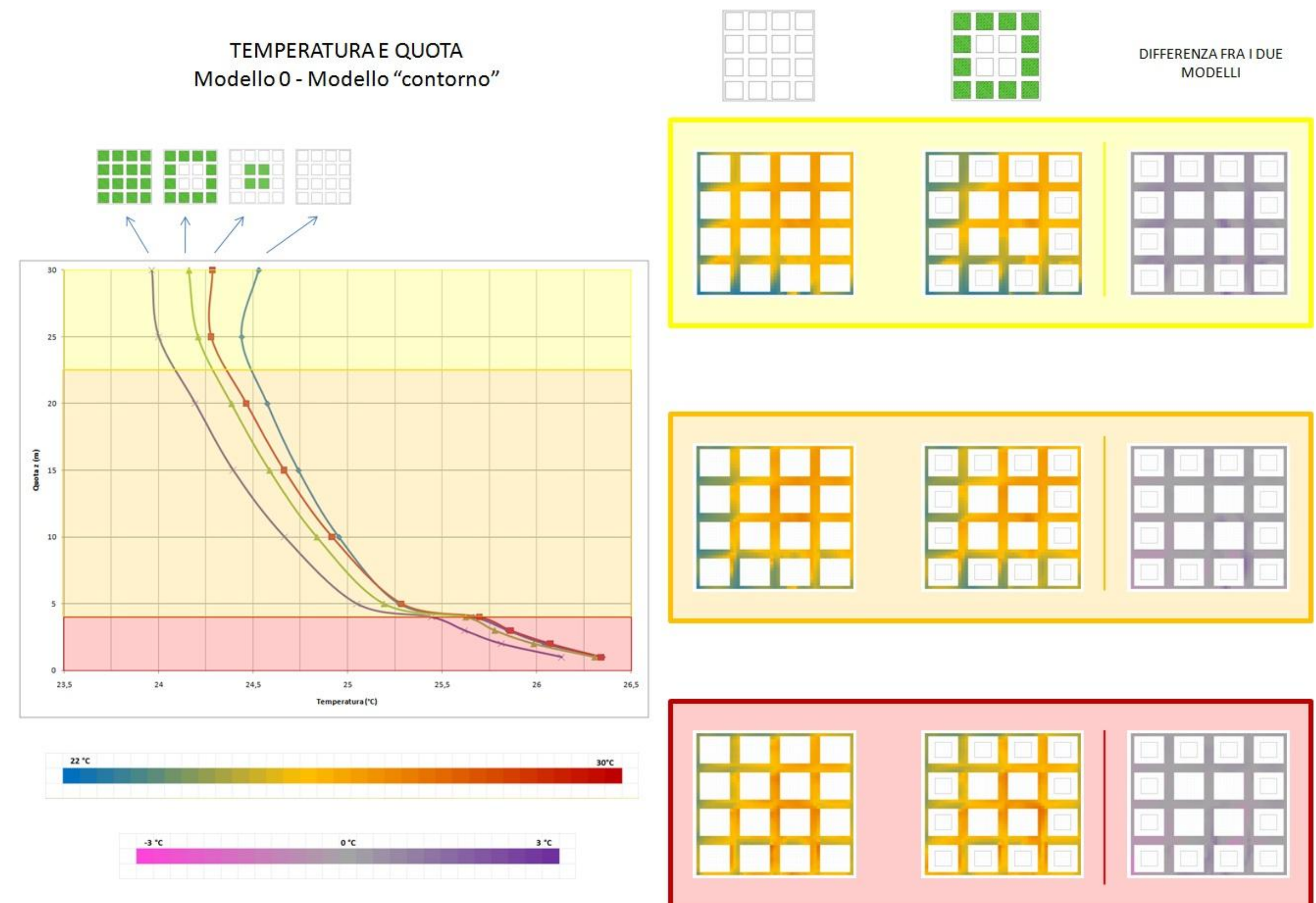

**Figura 40– Analisi al 98° percentile – Andamento della temperatura in funzione della quota – Modello "contorno"**

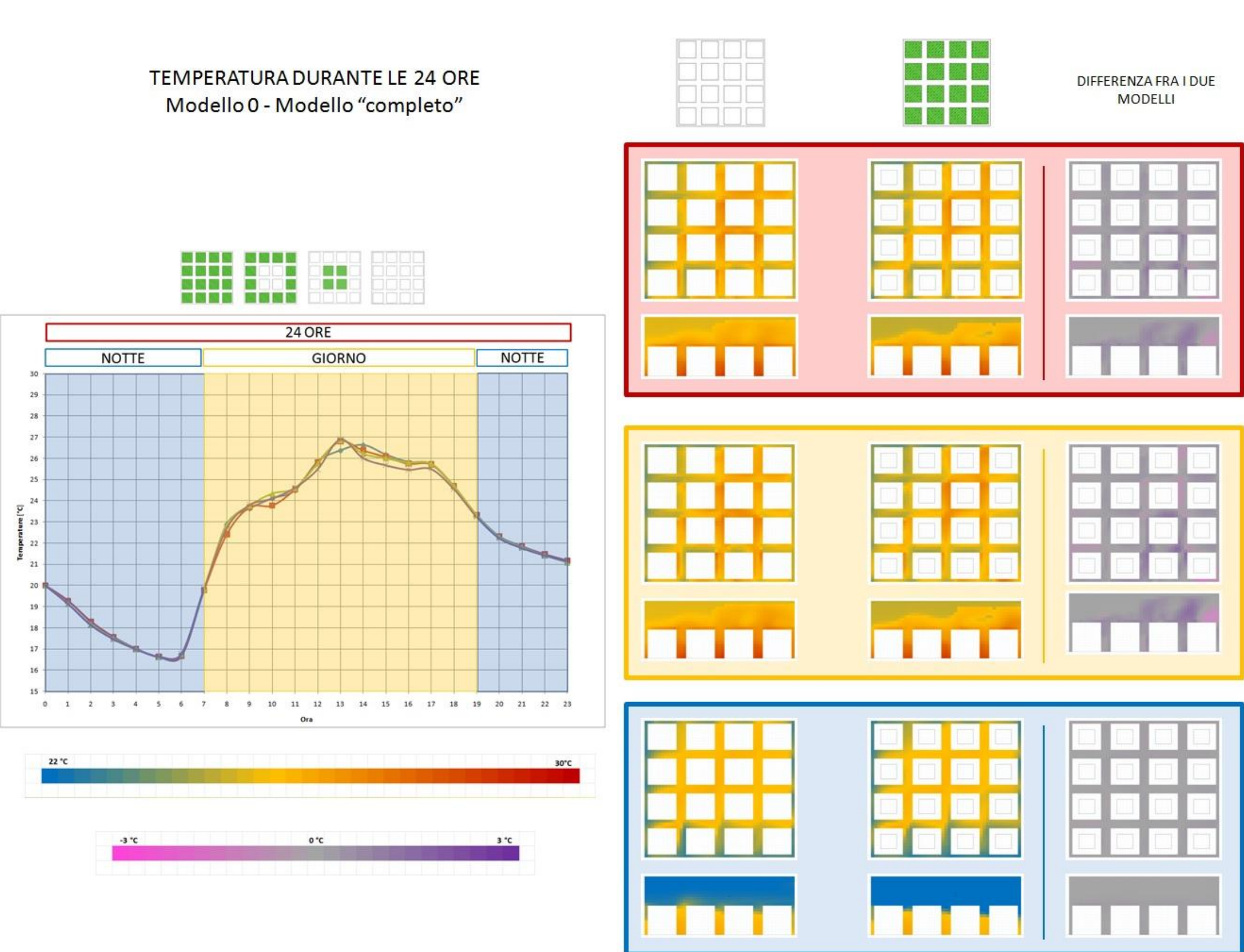

**Figura 41– Analisi al 98° percentile – Andamento giornaliero della temperatura – Modello "completo"**

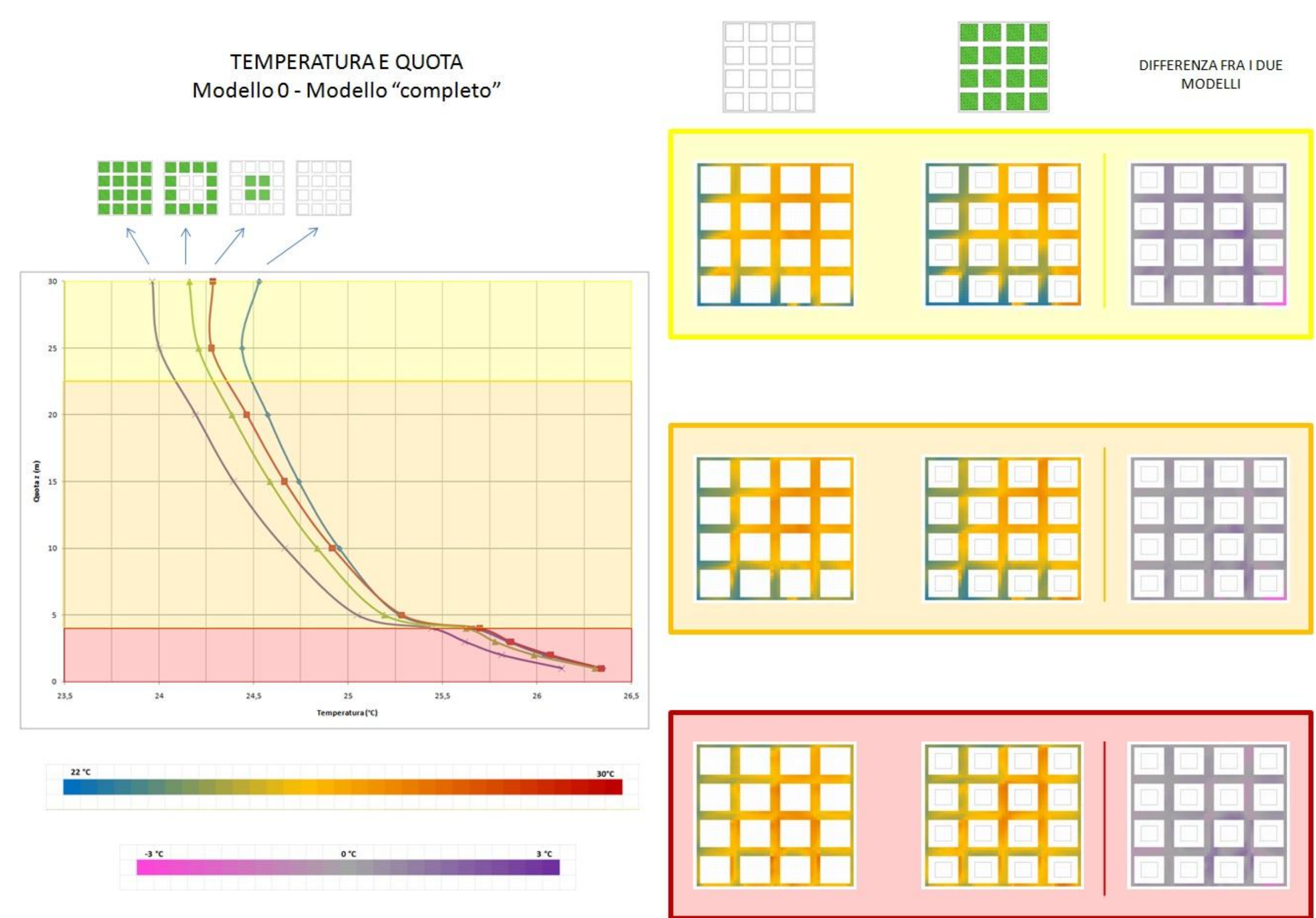

**Figura 42– Analisi al 98° percentile – Andamento della temperatura in funzione della quota – Modello "completo"**

### **Bibliografia**

Bruse, M. (2004), ENVI-met 3.0: Updated Model Overview

AA.VV, *Reducing urban heat island: compendium strategies . urban heat island basics*, Climate protection Partnership Division in the U.S. Environmental Ptrotection Agency's Office of Atmospheric Programs, U.S.A.

Taha, H., Chang, S., Akbari, H., heat island Group (2000), *Meteorological and Air quality impacts of heat island mitigation measures in three U.S. cities*, Environmental Energy Technologies Division Lawrence Berkeley National Laboratory, Berkeley, CA, U.S.A.

Bruse, M. & Fleer, H. (1999), *Simulating surface-plant-air interactions inside urban environments with a three dimensional numerical model*, Research Group Climatology, Institute for Geography, Rhur-University Bochum, Bochum, Germany

Huttner, S., Bruse, M. and Dostal, P. (2008), *Using ENVI-met to simulate the impact of a global warming on the microclimate in central European cities*, Geographisches Institute (Environmental Modeling Group), Johannes-Gutenberg-University of Mainz, Germany

Lahme, E. & Bruse, M. (2002), *Microclimatic effects of a small urban park in a densely build up area: measurements and model simulations*, University of Bochum, Bochum, Germany

Jesionek, K. & Bruse, M., *Impacts of vegetation on the microclimate: modeling standardized building structures with different greening levels*, Institute of Geography, University of Bochum, Bochum, Germany

Bruse, M., *Modeling and strategies for improved urban climates, Department of Geography*, University of Bochum, Bochum and University of Cologne, Cologne, Germany

Bruse, M., *Simulating micro-scale climate interaction in complex terrain with a high-resolution numerical model: A case study for the Sydney CBD Area (Model Description)*, University of Bochum, Bochum and University of Cologne, Cologne, Germany

Bruse, M. & Skinner, C.J., *Rooftop greening and local climate: a case study in Melbourne*, Institute of Geography, University of Bochum, Bochum, Germany, and Bureau of Meteorology, Melbourne, Australia

Wong, N.H. & Jusuf, S. K. (2007), *GIS-based greenery evaluation on campus master-plan*, Department of Building, National University of Singapore, Singapore

Jusuf, S.K., Hien, W.N., La Win, A.A., Thu, H.K., Negara, T.S., Xuchao, W. (2006), *Study on effect of greenery in Campus Area*, Department of Building, National University of Singapore, Singapore

Latini, G. & Passerini, G., "Il clima locale Climatologia e Biometeorologia delle aree urbane", Bioarchitettura - [http://www.bioarchitettura](http://www.bioarchitettura-rivista.it/arretrati/n50-51-52/Clima_locale.htm)[rivista.it/arretrati/n50-51-52/Clima\\_locale.htm](http://www.bioarchitettura-rivista.it/arretrati/n50-51-52/Clima_locale.htm)

Guyot, G., *Physics of the environment and climate*, Paris, Praxis Publishing, Chichester and Dunod editeur, Paris

Akbari, H., *Energy saving potential and air quality benefits of urban heat island mitigation*, Heat island group, Lawrence Berkeley National Laboratory

Ali-Toudert, F., Mayer, H., *Effects of asymmetry, galleries, overhanging facades and vegetation on thermal comfort in urban street canyons*, Meteorological institute, University of Freiburg, Freiburg, Germany

Fahmy, M., Sharples, S., Eltrapolsi, A., *Dual stage simulations to study the microclimatic effects of trees on thermal comfort in a residential building, Cairo, Egypt*, School of Architecture, University of Sheffield, Sheffield, UK - Department of Architecture, Military Technical College, Cairo, Egypt - Department of Architecture, Faculty of Engineering, Gar-Younos University, Banigazi, Libya

Vallati A., *Analisi dell'influenza della vegetazione sul microclima urbano – valutazione dei risultati elaborate dal software Envi-met*, Dipartimento di fisica tecnica, Università La Sapienza, Roma, Italia

# **Sitografia**

[http://www.envi-met.com](http://www.envi-met.com/) – Sito ufficiale del software di simulazione, contiene anche il link al manuale di istruzioni per l'utilizzo e alcuni documenti esplicativi dei modelli matematici applicati dal software

[http://pandora.meng.auth.gr/mds/showlong.php?id=184&MTG\\_Session=e](http://pandora.meng.auth.gr/mds/showlong.php?id=184&MTG_Session=e837f49ece36129fdf49ac4a61607153) [837f49ece36129fdf49ac4a61607153](http://pandora.meng.auth.gr/mds/showlong.php?id=184&MTG_Session=e837f49ece36129fdf49ac4a61607153) – descrizione generale del software e delle sue proprietà tecniche e di applicazione

<http://www.epa.gov/hiri/> - Official website of the U.S. Environmental protection Agency